**Information**

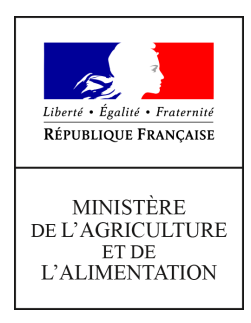

**Secrétariat général Service des affaires financières, sociales et logistiques Sous-direction des affaires budgétaires et comptables Bureau de la réglementation comptable et du contrôle interne (BRCCI) 78, rue de Varenne 75349 PARIS 07 SP 0149554955**

**Instruction technique**

**SG/SAFSL/SDABC/2019-834**

**13/12/2019**

**Date de mise en application :** 19/12/2019 **Diffusion : Tout public** 

**Date limite de mise en œuvre :** 19/12/2019 **Cette instruction n'abroge aucune instruction. Cette instruction ne modifie aucune instruction. Nombre d'annexes :** 0

**Objet :** Bilan 2019 - Guide des travaux d'inventaire comptable en services déconcentrés

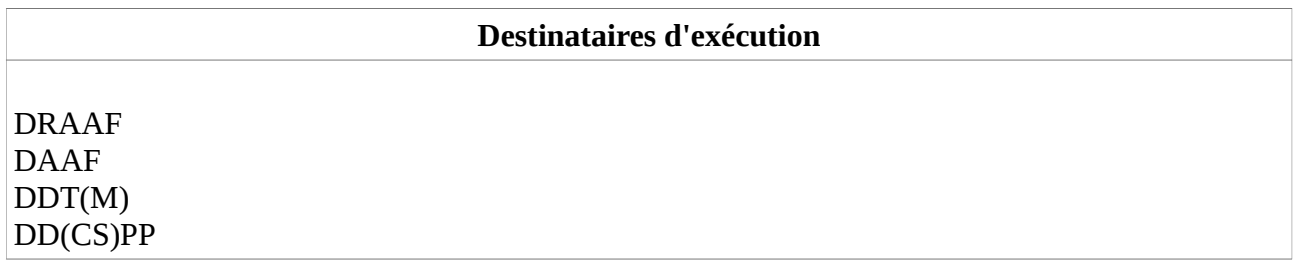

**Résumé :** Afin de vous accompagner dans le traitement des travaux à réaliser sur les chantiers comptables en services déconcentrés pour la clôture des comptes 2019, vous trouverez dans ce guide les étapes de réalisation détaillées de chaque chantier par les différents acteurs de la chaîne comptable, ainsi que les échéances à respecter.

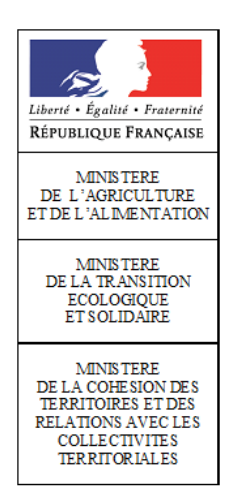

# GUIDE DES TRAVAUX D'INVENTAIRE COMPTABLE FIN D'EXERCICE EN SERVICES DECONCENTRES CLÔTURE DES COMPTES 2019

*Afin de vous accompagner dans le traitement des travaux à réaliser sur les chantiers comptables en services déconcentrés pour la clôture des comptes 2019, vous trouverez dans ce guide les étapes de réalisation détaillées de chaque chantier par les différents acteurs de la chaîne comptable, ainsi que les échéances à respecter. Le présent guide s'appuie sur les documents du kit de clôture diffusé par la DGFIP et précise les spécificités ministérielles du ministère de l'agriculture et de l'alimentation (MAA) et des ministères de la transition écologique et de la cohésion des territoires et des relations avec les collectivités territoriales (MTES-MCTRCT).*

# TABLE DES MATIERES

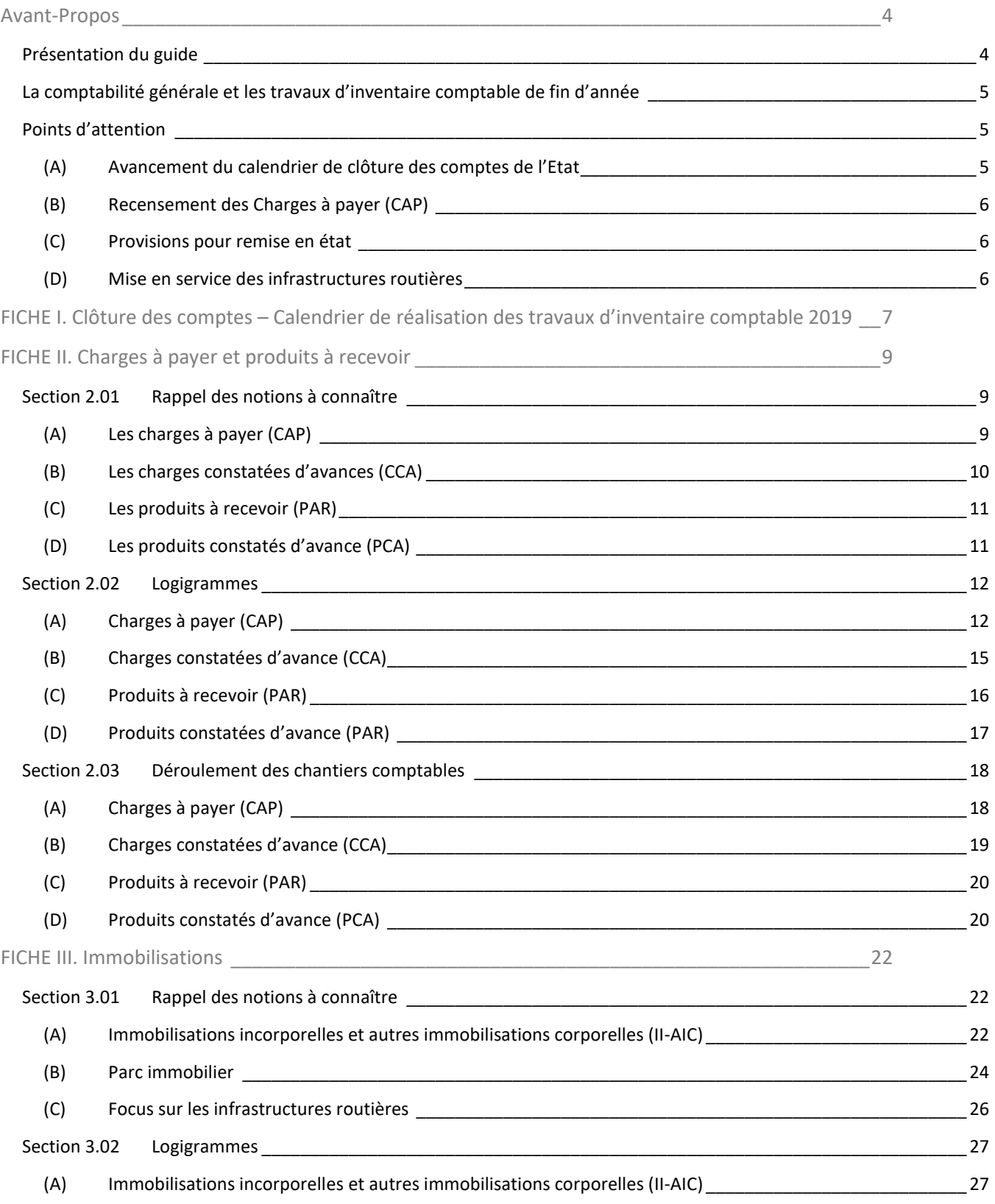

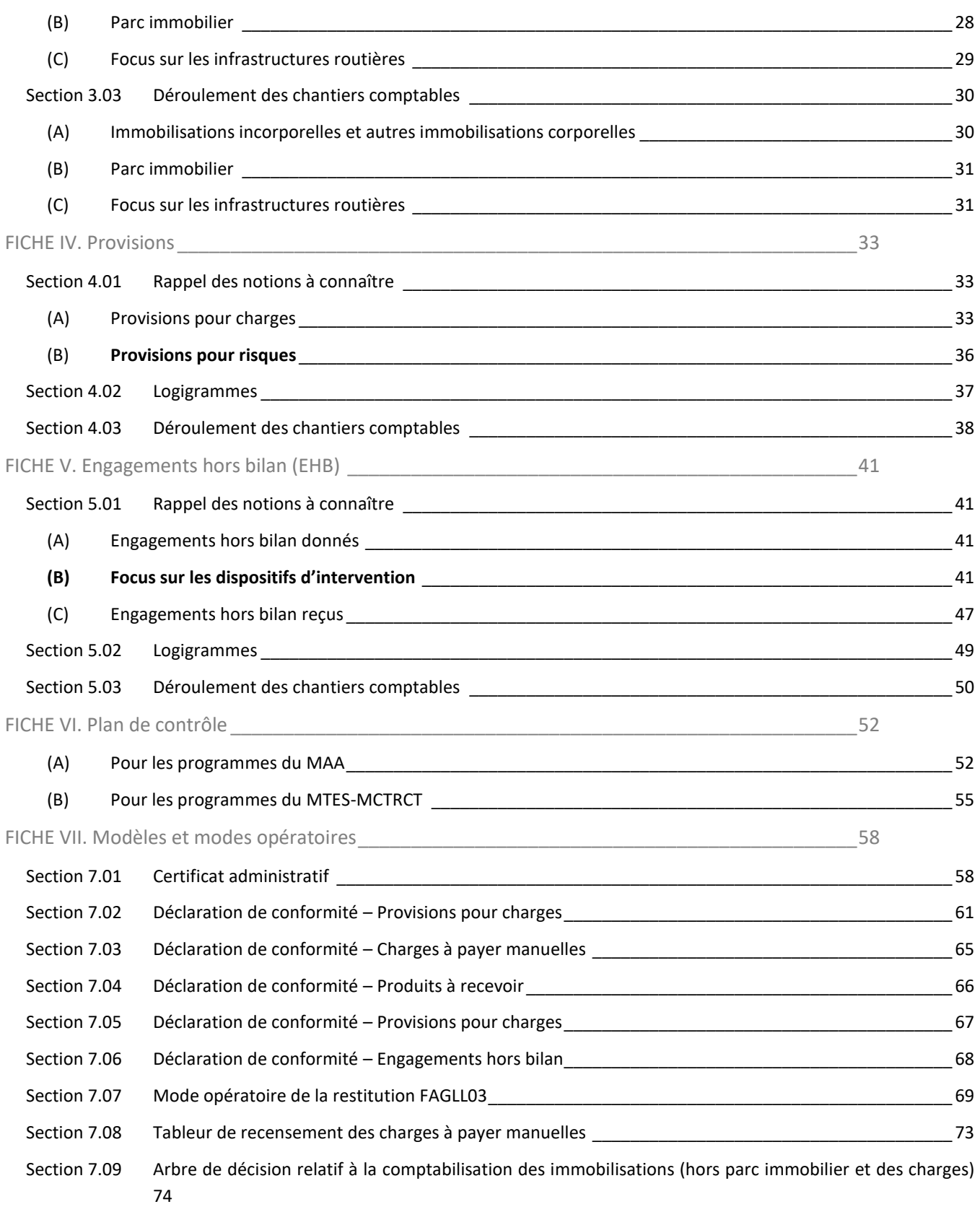

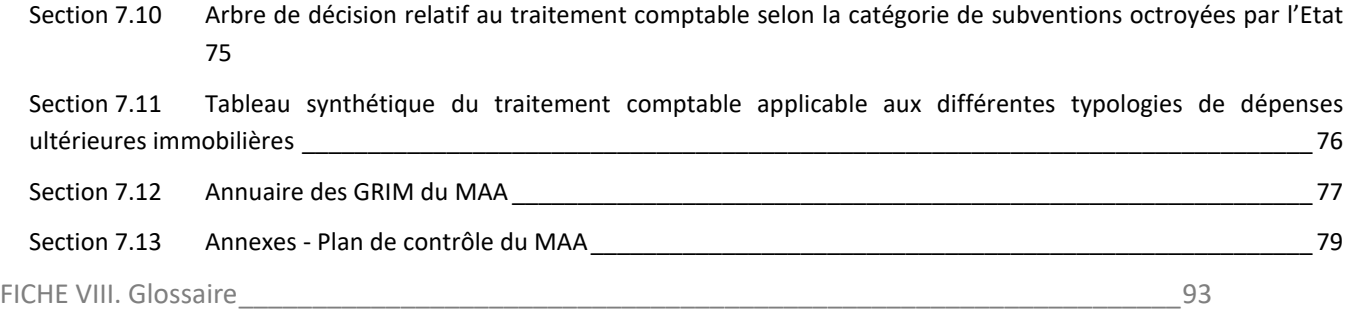

# <span id="page-5-0"></span>AVANT-PROPOS

#### <span id="page-5-1"></span>PRESENTATION DU GUIDE

Vous trouverez à l'ouverture de ce guide le calendrier de réalisation des travaux d'inventaire comptable 2019 [\(Fiche I\)](#page-8-0). Le guide illustre ensuite le déroulement de chaque chantier comptable à réaliser, en incluant par chantier le rappel des notions nécessaires à l'exécution des travaux, les logigrammes, ainsi que la description littérale de leur déroulement :

- $\bullet$  Charges à payer et produits à recevoir  $-\frac{\text{Fiche II}}{\text{Fì}}$  $-\frac{\text{Fiche II}}{\text{Fì}}$  $-\frac{\text{Fiche II}}{\text{Fì}}$
- Immobilisations [Fiche III](#page-23-0)
- Provisions [Fiche IV](#page-34-0)
- **Engagements hors bilan (EHB)** [Fiche V](#page-42-0)

Le guide détaille également le plan de contrôle [\(Fiche VI\)](#page-53-0) et rassemble les principaux modèles et modes opératoires utiles aux travaux d'inventaire comptable de fin d'exercice ([Fiche VII\)](#page-59-0).

#### **Le présent guide est accessible :**

- **sur le site intranet du MAA :<http://intra.budget-finances.sg.i2/cloture-des-comptes-2019-a2293.html>**
- **sur le site intranet du MTES-MTRCT :<http://intra.budget-finances.sg.i2/cloture-des-comptes-2019-a2293.html>**

Il s'appuie sur les documents du kit de clôture diffusé par la DGFiP.

Vous retrouverez en introduction de chaque fiche du kit de clôture un encart résumant les principales nouveautés et points d'attention applicables pour la fin d'année 2019.

Par ailleurs, afin de vous accompagner dans le traitement des chantiers de cette fin d'exercice, plusieurs outils sont mis à votre disposition par la DGFIP sur son site extranet dédié au suivi et à la diffusion d'informations pour la clôture des comptes de l'État :

#### **[https://mioga.finances.gouv.fr/E\\_CLOTURE](https://mioga.finances.gouv.fr/E_CLOTURE)**

#### **Identifiant : cloture@2019.fr**

**Mot de passe : Cloture!2019**

Sur ce site, vous trouverez un "kit de clôture" visant à faciliter l'action des ordonnateurs et de l'ensemble des acteurs du traitement des travaux de clôture. Cet outil regroupe le contenu des notes de service de fin d'année afin de détailler le rôle de chaque acteur. Les fiches de recensement et d'analyse des dispositifs d'intervention de l'État se trouvent à l'onglet Doc. Réglementaires, rubrique Documentations\Charges\fiches d'analyse.

#### <span id="page-6-0"></span>LA COMPTABILITE GENERALE ET LES TRAVAUX D'INVENTAIRE COMPTABLE DE FIN D'ANNEE

En application de la LOLF, la comptabilité générale nécessite un enregistrement comptable dès la naissance du droit ou de l'obligation, au cours de l'exercice, dans le cadre d'une comptabilité partagée entre l'ordonnateur et le comptable, par exemple :

- Le service fait (SF) pour les charges de l'exercice ;
- L'enregistrement des immobilisations par les fiches d'immobilisation.

Néanmoins, ces écritures ne sont pas suffisantes pour répondre aux exigences de la comptabilité générale. Elles doivent être complétées par les travaux d'inventaire comptable réalisés en fin d'exercice par tous les acteurs de la gestion.

Les écritures concernées par ces travaux de fin d'exercice concernent le traitement des charges, des produits, des immobilisations, des provisions et des engagements hors bilan (EHB).

# <span id="page-6-1"></span>POINTS D'ATTENTION

 $\overline{a}$ 

Les points d'attention suivants sont particulièrement signalés pour la clôture des comptes 2019 et feront l'objet de développements dans le contenu de la note :

#### <span id="page-6-2"></span>(A) AVANCEMENT DU CALENDRIER DE CLOTURE DES COMPTES DE L'ETAT

Le Gouvernement souhaite organiser, en 2021, un grand débat sur les finances publiques, conjuguant l'examen des comptes de l'exercice écoulé et la présentation du programme de stabilité.

Par conséquent, afin de préparer au mieux cet avancement du calendrier, les modalités de production et certification des comptes sont revues dès la clôture des comptes de l'année 2019, par la mise en place d'un traitement au fil de l'eau, par agrégat, correspondant au regroupement de comptes pour une même nature d'opérations comptables, telles que les charges, les immobilisations corporelles, etc., pouvant être divisé en sous-agrégats.

L'objectif est de permettre à la Cour des comptes d'auditer au fil de l'eau les livraisons d'agrégats et sous-agrégats<sup>1</sup>.

Dès lors, le respect strict des dates limites est indispensable, sans possibilité de modification ou ajout comptable, après la date arrêtée par la DGFIP, par agrégat.

Un dispositif de surveillance par le bureau de la qualité comptable (CE-1D) de la DGFIP permettra le contrôle du respect de la date butoir, non bloquant dans l'outil Chorus. Les écritures comptabilisées après les échéances fixées, feront l'objet d'une contre-passation ou exceptionnellement, seront autorisées si une fiche de signalement est produite, justifiant un enjeu significatif.

<sup>&</sup>lt;sup>1</sup> Ce traitement au fil de l'eau est inscrit dans les fiches du kit de clôture de la DGFIP, avec la suppression du traitement par période (13/14a/14b/etc.). Toutefois, dans l'outil Chorus, les périodes (13/14) existent toujours.

### <span id="page-7-0"></span>(B) RECENSEMENT DES CHARGES A PAYER (CAP)

Les modalités de recensement des charges à payer introduites en 2018, permettant l'élargissement de l'automatisation des charges à payer, sont confirmées en 2019.

Cette automatisation a permis la diminution des CAP manuelles et une meilleure exhaustivité du recensement des CAP. Toutefois, afin d'éviter le recensement de montants très faibles de services faits – de l'ordre d'1 €, il est nécessaire de procéder à un nettoyage des flux le plus complet possible.

Dans ce cadre, le nettoyage des charges à payer traversantes, à savoir les CAP qui ont traversé les exercices comptables sans faire l'objet d'un paiement, est à poursuivre. Ce nettoyage contribue à garantir l'exhaustivité et la fiabilité du recensement des charges à payer.

Pour mémoire, au cours de l'année 2019, les ministères du bloc 2 ont lancé des campagnes de nettoyage des services faits antérieurs à 2017 sur les programmes du MAA et antérieurs à 2018 sur les programmes des MTES-MCTRCT.

# <span id="page-7-1"></span>(C) PROVISIONS POUR REMISE EN ETAT

Une attention particulière est demandée pour le recensement des provisions pour remise en état du parc immobilier, notamment en cas de travaux de désamiantage et de dépollution, en raison notamment de la sous-évaluation constatée par la Cour des comptes pour l'ensemble des ministères lors des précédents recensements.

Les services prescripteurs doivent identifier et enregistrer les éventuelles provisions pour charges de remise en état sur le parc immobilier, en relation avec le gestionnaire du référentiel immobilier ministériel [\(GRIM\)](#page-94-1) référent pour leur service<sup>2</sup>, tout au long de la gestion et plus particulièrement en période de fin d'exercice.

# <span id="page-7-2"></span>(D) MISE EN SERVICE DES INFRASTRUCTURES ROUTIERES

Une attention particulière est également demandée sur le suivi des mises en service des infrastructures routière au titre de l'exercice 2019. Le calendrier de clôture a été avancé de plus d'un mois sur ce chantier d'inventaire.

La Direction générale des infrastructures, du transport et de la mer (DGITM) a déjà sensibilisé ses services déconcentrés sur ce sujet et leur a demandé de procéder aux mises en service au fil de l'eau. Il appartient au CPCM de s'assurer expressément que les mises en service ont été effectuées ou qu'elles le seront dans les délais imposés par le nouveau calendrier de clôture.

Aucun transfert des DD/RFiP ne sera accepté par le département comptable ministériel (DCM) après la date limite indiquée dans le kit clôture et rappelée dans ce guide.

<sup>2</sup> Voir aussi la liste des référents GRIM :

Pour le MAA e[n section 7.12 de la fiche VII](#page-78-0)

Pour les MTES-MCTRCT : se rapprocher du service immobilier de votre direction régionale

# <span id="page-8-0"></span>FICHE I. CLOTURE DES COMPTES – CALENDRIER DE REALISATION DES TRAVAUX D'INVENTAIRE COMPTABLE 2019

# **L'année de référence N mentionnée dans ce document correspond à l'année 2019.**

# **ÉCHÉANCES DES CHANTIERS 2019/2020 POUR LES SERVICES PRESCRIPTEURS ET LES CPCM**

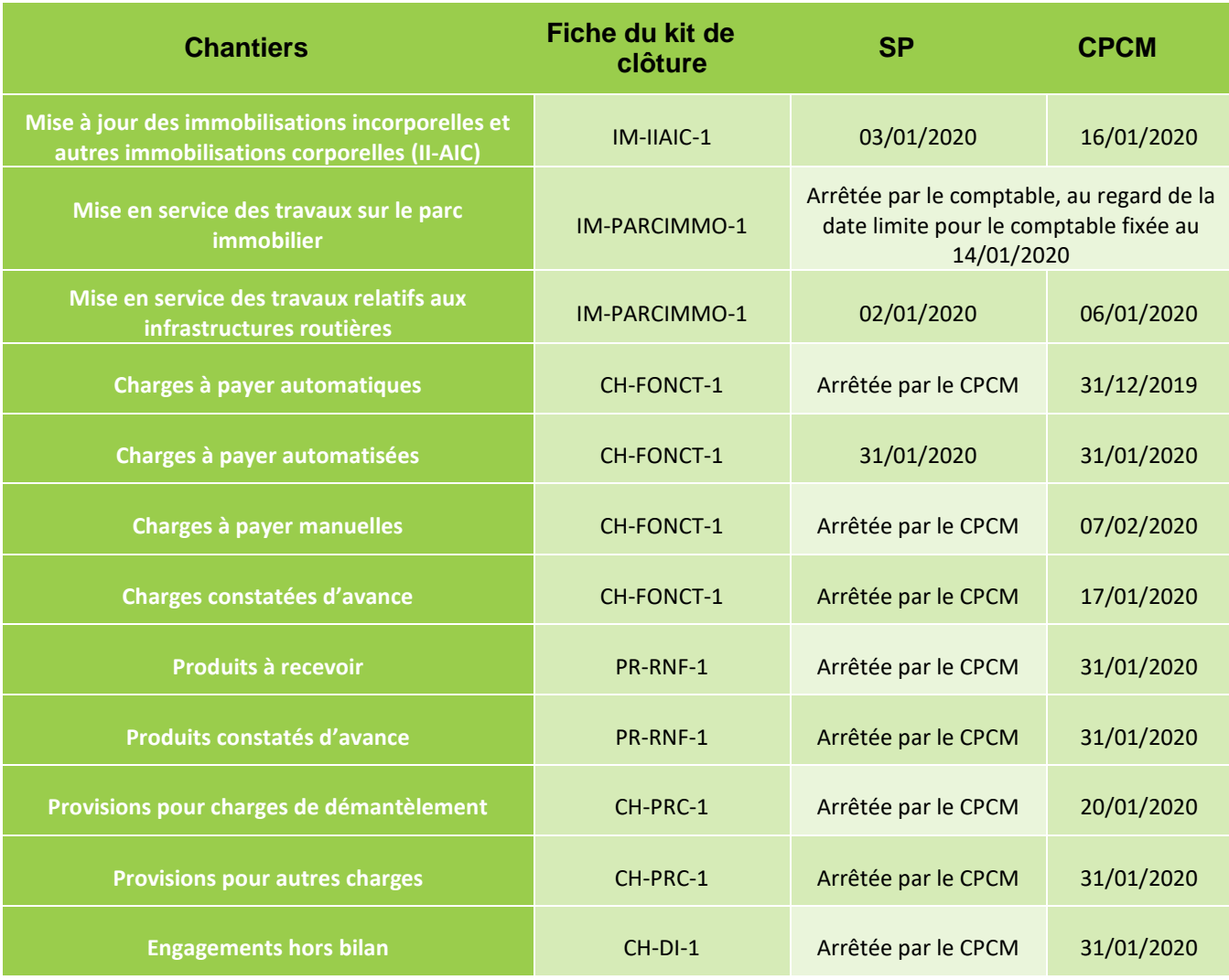

Le calendrier de clôture détaillé ordonnateur/comptable est disponible sur E-CLOTURE sous Doc. Réglementaire/Calendriers.

Ce calendrier détaille par opération le rôle des acteurs et les dates limites des travaux à mener. Ce calendrier est à double entrée et permet de retrouver les échéances soit par semaine soit par processus (par exemple, processus II-AIC, processus provisions pour litiges, etc.).

**Vous trouverez ci-dessous les références des principales fiches « kit de clôture des ordonnateurs » disponibles sur le site extranet E\_CLOTURE de la DGFiP et qui concernent les services déconcentrés** :

# CHARGES :

- CH-DI-1 pour le recensement et la comptabilisation des opérations d'inventaire relatives aux charges d'intervention (provisions et EHB) ;
- CH-FONCT-1 : Recensement et comptabilisation des charges à payer et des immobilisations à rattacher à l'exercice ;
- CH-PRC-1 : Recensement et comptabilisation des provisions pour charges à rattacher à l'exercice dont les provisions pour remise en état liées au domaine immobilier ;

# IMMOBILISATIONS :

- IM-IIAIC-1 : Immobilisations incorporelles et autres immobilisations corporelles ;
- IM-LPI-1 : Logiciels Produits en interne ;
- IM-PARCIMMO-1 : Parc immobilier Immobilisations en cours ;
- IM-STOCKS-1 : Stocks.

# PRODUITS :

 PR-RNF-1 : Modalités de recensement et de comptabilisation des produits relatifs aux RNF à rattacher à l'exercice (produits à recevoir, produits constatés d'avance).

#### REGISSEURS DE L'ETAT :

 RE-INV-1 : Recensement et comptabilisation des opérations d'inventaire des régies de l'État au titre des charges et produits à rattacher à l'exercice

# <span id="page-10-0"></span>FICHE II. CHARGES A PAYER ET PRODUITS A RECEVOIR

#### <span id="page-10-1"></span>SECTION 2.01 RAPPEL DES NOTIONS A CONNAITRE

En application du principe de constatation des droits et obligations, les charges et les produits sont rattachés à l'exercice au cours duquel ils sont constatés, indépendamment de leur date d'encaissement ou de paiement**<sup>3</sup>** .

#### **Impacts budgétaires et CAP dans Chorus**

Dans Chorus, les autorisations d'engagements (AE) sont consommées à la validation de l'EJ pour les flux 1, 2 et 3 de la dépense, et à la date du pré-enregistrement « complet » des DP pour le flux 4.

Les crédits de paiement (CP) sont consommés lors du paiement de la demande de paiement (DP).

#### **Notions à ne pas confondre :**

Les **charges à payer** (notion comptable qui correspond aux biens réceptionnés ou prestations réalisées n'ayant pas donné lieu à paiement) **ne doivent pas être confondues avec les restes à payer** (notion budgétaire qui correspond au montant de l'engagement juridique diminué du montant des paiements) ;

Les **produits à recevoir** (recettes certaines dont le fait générateur est intervenu en année N mais pour lesquelles le titre de perception n'a pas été pris en charge par le comptable) **ne correspondent pas aux recettes restant à recouvrer** (recettes prises en charge par le comptable mais pour lesquelles la somme reste à recouvrer).

# <span id="page-10-2"></span>(A) LES CHARGES A PAYER (CAP)

Une **charge** est une diminution d'actif ou une augmentation de passif non compensée dans une relation de cause à effet par l'entrée d'une nouvelle valeur à l'actif ou une diminution du passif. Une charge correspond soit à une consommation de ressources entrant dans la production d'un bien ou d'un service, soit à une obligation de versement à un tiers, nécessaire à l'extinction de l'obligation envers ce tiers.

Les **charges à payer (CAP)** sont recensées sur la base de tous **les services faits (SF) de l'exercice et qui n'ont pas donné lieu à paiement** sur l'exercice (droits constatés). Elles intègrent les biens réceptionnés et les prestations réalisées pour lesquels la réalité de la réception ou de la réalisation a pu être attestée par le service délégant, et pour lesquels aucun paiement n'est intervenu sur l'exercice<sup>4</sup>. La comptabilisation des charges a lieu sur trois périodes distinctes.

- **Les charges à payer automatiques** sont recensées lorsque la certification du service fait de l'année N est indiquée dans l'outil Chorus avant le 31/12/2019. Sont concernés :
	- o Les dépenses de flux 1 (flux classique : EJ, SF et DP matérialisé dans l'outil Chorus) ;
	- o Les dépenses de flux 2 (certification du SF concomitante à l'EJ, pour les décisions attributives de subvention sans condition de réalisation par exemple).
- **Les charges à payer « automatisées »** sont générées lorsque la constatation du service fait N est comprise entre le 1<sup>er</sup> et 31/01/2020 dans Chorus. Le recensement de ces CAP automatisées tient compte :
	- o Des services faits de l'année N sans certification (flux 1 et 2) ;

- Fiche n°CH-FONCT1 : TFE Recensement et comptabilisation des charges à payer et des immobilisations à rattacher à l'exercice ;
- Fiche n°CH-DI-1 : TFE Recensement et comptabilisation des opérations d'inventaire relatives aux charges d'intervention.

<sup>3</sup> Cf. l[e kit de clôture](https://mioga.finances.gouv.fr/E_CLOTURE) 2019 (DGFiP/CE-1B) :

<sup>4</sup> A l'exception des dépenses relatives aux contrats de partenariats publics-privé (PPP) qui ne donnent pas lieu à recensement de charges à payer.

- o Des services faits certifiés en N+1 avec une date d'effet en année N (flux 1 et 2) ;
- o Des demandes de paiement (DP) sans service fait préenregistrées complètes (flux 3 et 4) ;
- $\circ$  Des DP sans service fait en date d'effet N et comptabilisées en N+1 (flux 3 et 4).
- **Les charges à payer « manuelles »** sont les charges qui ont donné lieu à service fait au cours de l'exercice N, mais qui n'ont pas été comptabilisées au 31/01/2020. Elles correspondent aux biens et/ou services réceptionnés en année N pour lesquelles :
	- o Le SF est effectué hors Chorus (paye, pensions, régies …) ;
	- o Le SF a été constaté postérieurement au 31/01/N+1.

Le seuil de recensement des CAP manuelles est fixé à 2 000 € par couple PCE/domaine fonctionnel (DF).

 $\bigwedge$  Les charges à payer manuelles doivent absolument rester exceptionnelles.

A noter : Pour les régies d'avances, le seuil de recensement des CAP manuelles est fixé à 2 000 €<sup>5</sup> :

- Pour les factures payées par le régisseur, mais non mandatées, ce seuil est évalué à partir de la balance des comptes – recensement par le comptable ;
- Pour les factures non payées par le régisseur au 31/12/N, le seuil s'applique par facture individuelle recensement par le service prescripteur.

**Point d'attention :** En cas de transfert d'assignation comptable au 1er janvier 2020, l'automatisation des charges à payer sur la période du 1er au 31 janvier N+1 ne pourra être mise en œuvre. Les charges à payer à rattacher à l'exercice N seront effectuées manuellement, auprès du comptable cédant. Pour plus d'informations, il convient de se rapporter au rectificatif de la fiche technique relative aux transferts d'assignation du bloc 2 au 1er janvier 2019, consultable sur les sites intranet du MAA et du MTES-MCTRCT<sup>6</sup>.

# <span id="page-11-0"></span>(B) LES CHARGES CONSTATEES D'AVANCES (CCA)

Les **charges constatées d'avance (CCA)** correspondent à des biens ou prestations qui ont été **payées mais qui seront exécutées ou se termineront lors de l'exercice suivant**. Elles n'impactent pas le résultat de l'exercice en cours, mais celui de l'exercice suivant. Par conséquent, les CCA doivent être régularisées en début d'exercice suivant et soustraites des charges de l'exercice à la clôture de celui-ci, au *prorata temporis* des mois rattachés à la gestion N.

Dans les travaux d'inventaire, aucun recensement de CCA ne doit être enregistré s'il s'agit de charges récurrentes, par exemple pour des loyers ou abonnements.

Les charges constatées d'avance sont donc très marginales. Elles peuvent concerner par exemple la location d'une salle qui interviendrait en fin de gestion et pour laquelle le paiement en N précéderait la réalisation effective en N+1 ou une avance sur un marché.

<sup>5</sup> Cf. le kit de clôture 2019(DGFIP/CE-1B) :

Fiche n°RE-Inv-1 : TFE – Recensement et comptabilisation des opérations d'inventaire des régies de l'Etat au titre des charges et produits à rattacher à l'exercice

<sup>&</sup>lt;sup>6</sup> Accès à la fiche technique relative aux transferts d'assignation du bloc 2 au 1<sup>er</sup> janvier 2019 sur l[e site intranet du MAA](http://intranet.national.agri/Fiches-techniques-Transfert-d) et sur le [site intranet du MTES-](http://intra.budget-finances.sg.i2/fiches-techniques-bloc-2-changements-de-comptables-r1424.html)**[MCTRCT](http://intra.budget-finances.sg.i2/fiches-techniques-bloc-2-changements-de-comptables-r1424.html)** 

Les CCA sont déclarées au cours de l'exercice, au fil de l'eau au moment du paiement et en fin d'exercice, pour celles n'ayant pu être comptabilisées au cours de la gestion.

# <span id="page-12-0"></span>(C) LES PRODUITS A RECEVOIR (PAR)

Un **produit** est une augmentation d'actif ou une diminution de passif non compensée dans une relation de cause à effet par la sortie d'une valeur à l'actif ou une augmentation du passif. Pour l'Etat, il est fait une distinction entre les produits régaliens, qui constituent la principale ressource, et les produits qui sont la contrepartie directe de vente de biens, de prestation de services ou de l'utilisation par des tiers d'actifs productifs de redevances, d'intérêts ou de dividendes. Seule la seconde catégorie de produits peut être rattachée aux charges.

Les **produits à recevoir (PAR)** sont recensés au 1<sup>er</sup> euro, sur la base des recettes certaines pour lesquelles le titre de perception n'a pas été émis ou comptabilisé avant la clôture de l'exercice mais pour lesquelles **le fait générateur est intervenu au cours de l'exercice**. Ces produits s'imputent sur les comptes de l'exercice en cours.

- Les produits à recevoir sont recensés sur la base des titres de perception dont le fait générateur est intervenu durant l'année N, qui ont été émis, mais non comptabilisés au 31/12/N. Les écritures de PAR sont basées sur la restitution des produits identifiables, en attente de comptabilisation à la date du 31/12/N.
- Les produits à recevoir supplémentaires sont les titres de perceptions dont le fait générateur est intervenu durant l'année N, non initié dans l'outil Chorus au 31/12/N.

#### *Exemples de produits à recevoir :*

- → Travaux de maîtrise d'œuvre réalisés en fin d'année N (fait générateur) par les DDT pour les communes. La facturation *et l'émission du titre interviennent en N+1, soit l'année suivant celle du fait générateur ;*
- *Un tiers a perçu une subvention trop importante en N. Le remboursement du trop-perçu interviendra en N+1, après l'émission du titre, mais sera comptabilisé en N.*

Un seuil de recensement fixé à 2 000 € par opération s'applique uniquement aux PAR et PAR supplémentaires relatifs aux produits d'intervention.

**A noter :** Pour les régies de recettes, le seuil de recensement des produits à recevoir supplémentaires est fixé à 2 000 €. Ce seuil est évalué à partir de la balance des comptes – recensement par le comptable. Sont exclues de ce dispositif les régies des DREAL également chargées de l'encaissement immédiat des amendes de la police de la circulation de la route.

# <span id="page-12-1"></span>(D) LES PRODUITS CONSTATES D'AVANCE (PCA)

Les **produits constatés d'avance (PCA**) sont les recettes comptabilisées sur l'exercice mais pour lesquelles le **fait générateur interviendra sur l'exercice suivant**. Ces produits viendront impacter le résultat de l'exercice suivant (les PCA doivent être régularisés en début d'exercice suivant). Le MTES-MCTRCT et le MAA sont a priori peu concernés par ce sujet.

Ce chantier concerne des cas métiers très rares au niveau local.

*Exemple :* 

 *Émission d'un titre de perception suite à l'engagement d'un service de réaliser une étude au profit d'un commanditaire l'année N+1.*

#### SECTION 2.02 LOGIGRAMMES

# (A) CHARGES A PAYER (CAP)

#### *TRAVAUX D'INVENTAIRES 2019*

<span id="page-13-1"></span><span id="page-13-0"></span>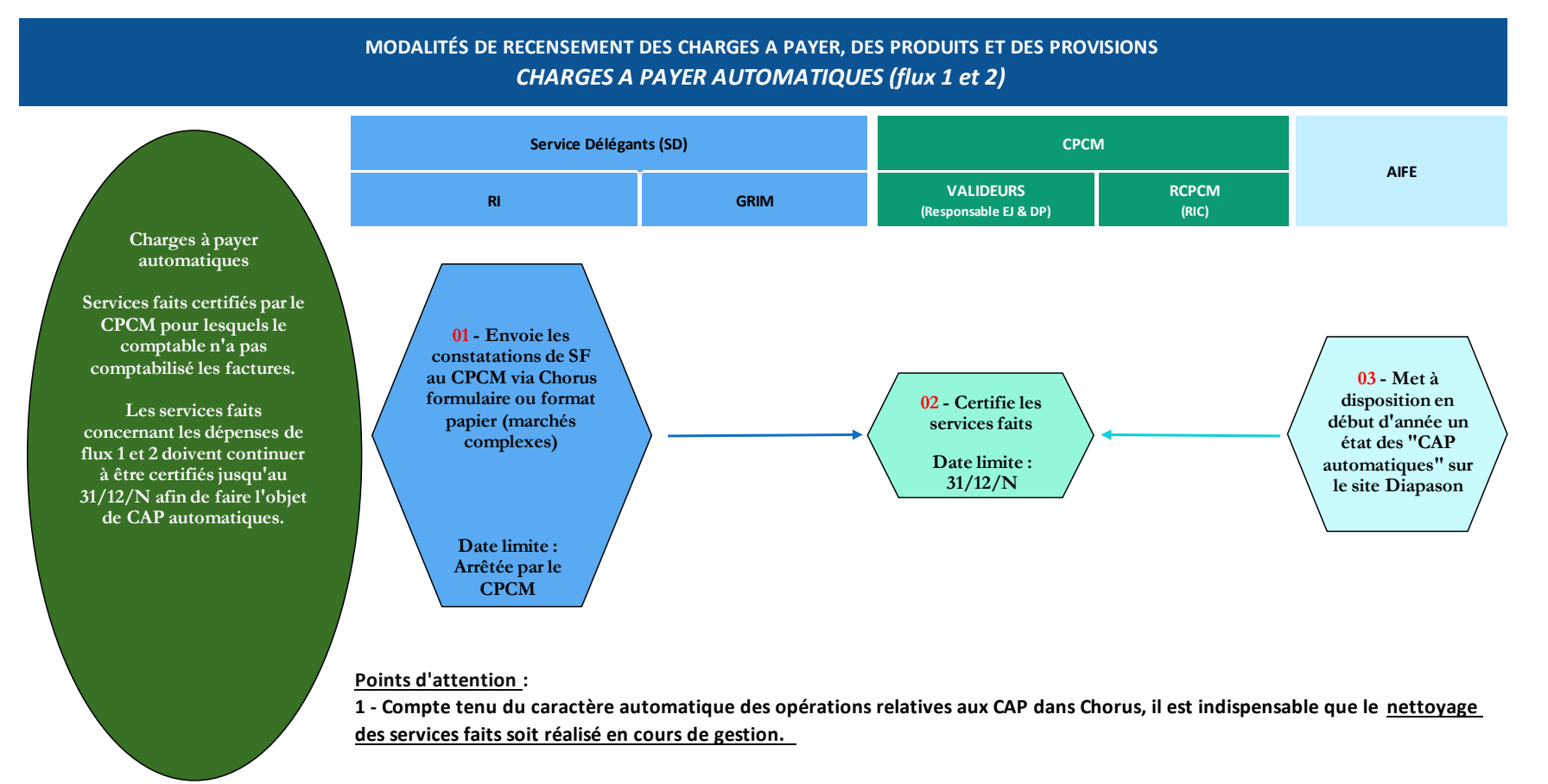

**2 - Afin de maximiser le mode de recensement automatique des CAP, il convient qu'un maximum de SF soient constatés et certifiés avant le 31/12/2019**

#### *TRAVAUX D'INVENTAIRES 2019*

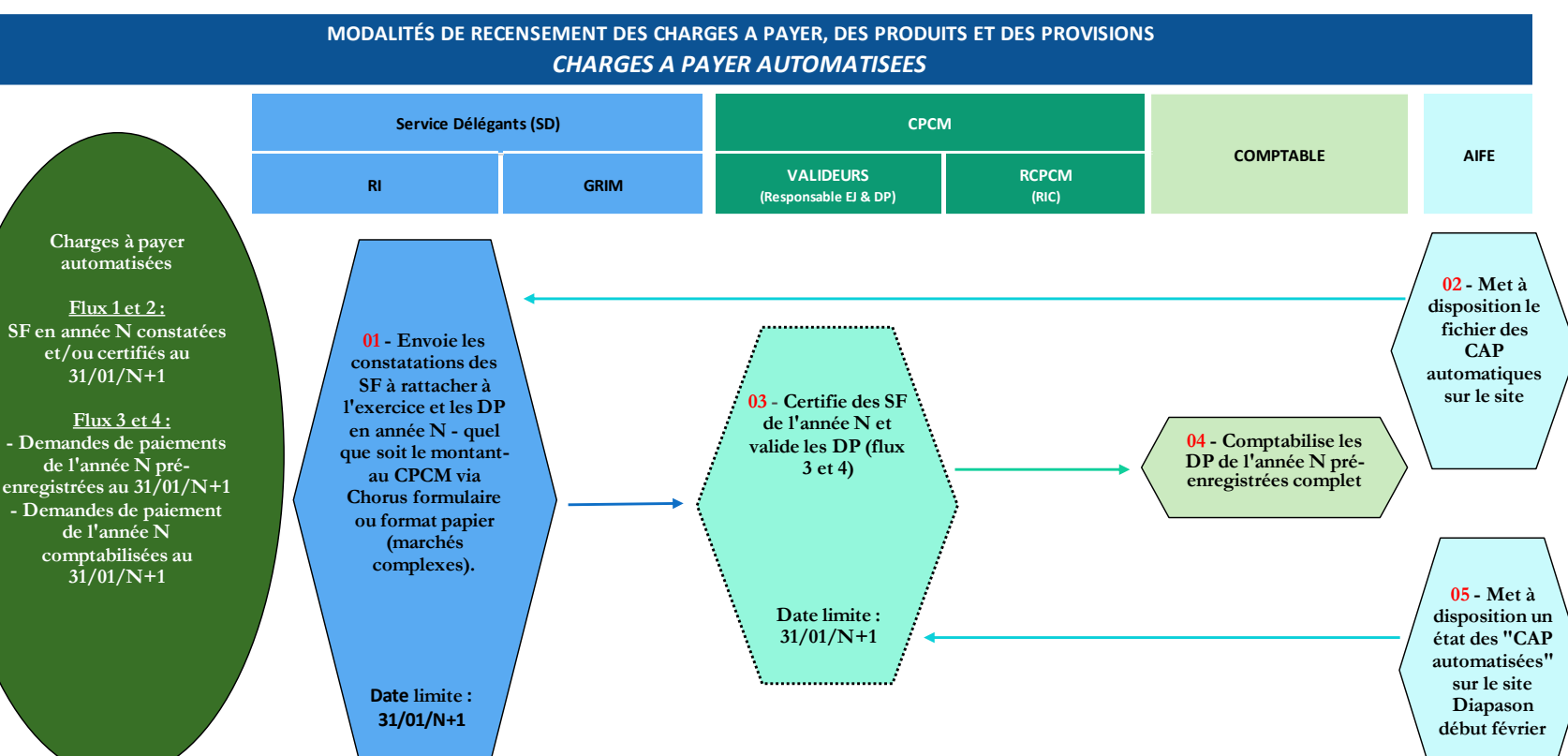

**Afin de maximiser le recensement des CAP automatisées, il convient de constater et/ou de certifier les services faits avant le 31/01/N+1.**

**Pour mémoire, s'agissant des CAP automatisées, aucun seuil de recensement n'est appliqué.**

# *TRAVAUX D'INVENTAIRES 2019*

# **MODALITÉS DE RECENSEMENT DES CHARGES A PAYER, DES PRODUITS ET DES PROVISIONS** *CHARGES A PAYER MANUELLES*

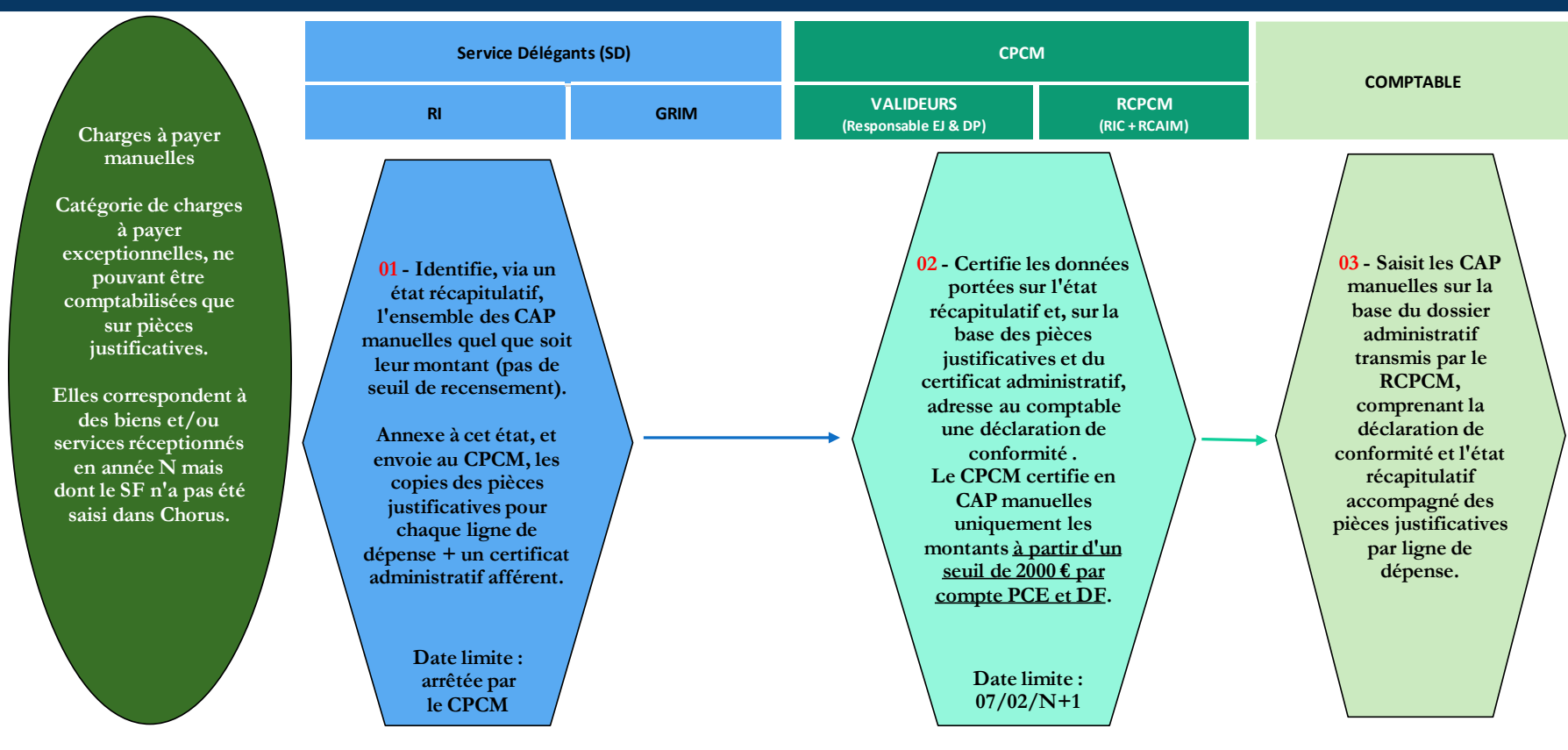

**A noter : Concernant les régies d'avacances, le dossier administratif et la déclaration de conformité sont à transmettre au comptable, avant le 10/01/N+1**

# (B) CHARGES CONSTATEES D'AVANCE (CCA)

# *TRAVAUX D'INVENTAIRES 2019*

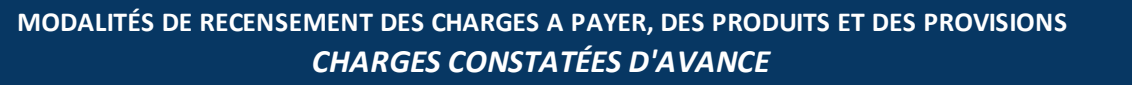

<span id="page-16-0"></span>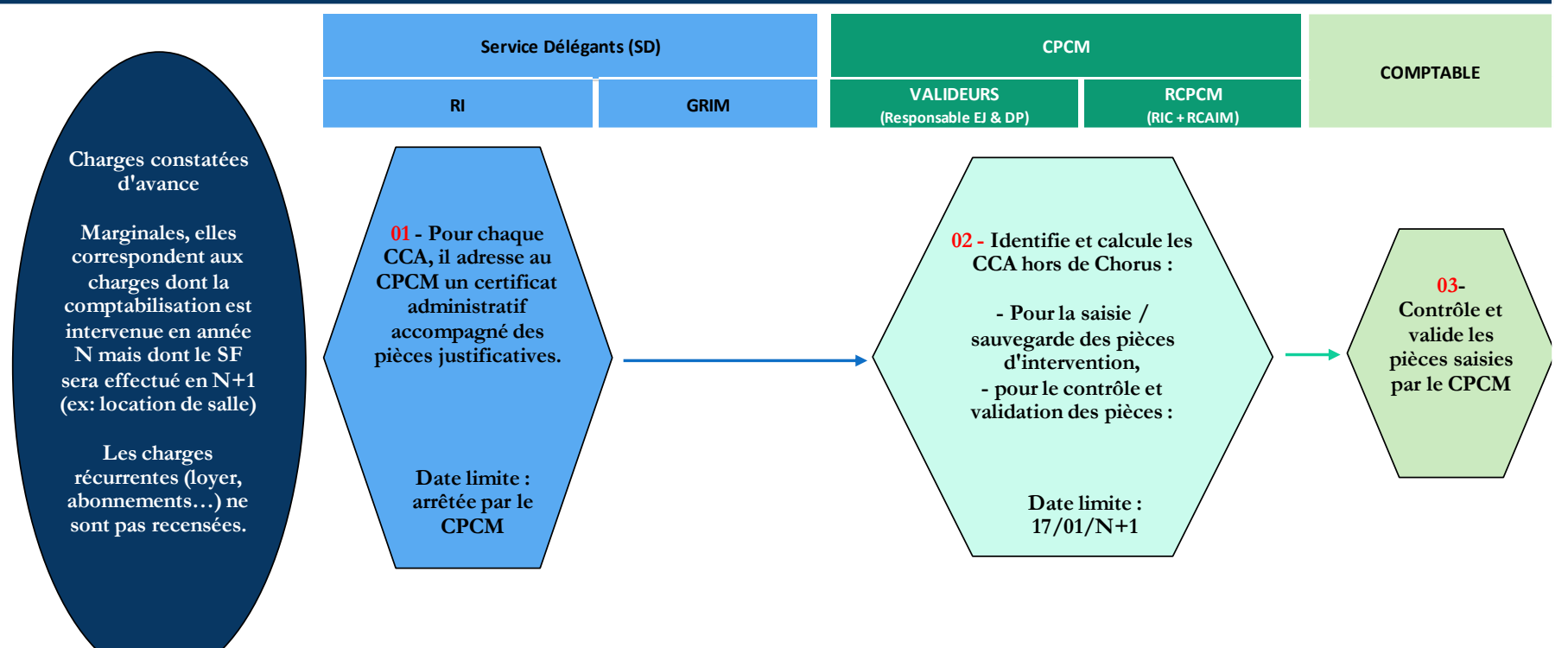

Les CCA sont déclarées au cours de l'exercice, au fil de l'eau au moment du paiement et en fin d'exercice, pour celles n'ayant pu être comptabilisées au cours de la gestion.

19 décembre 2019

# (C) PRODUITS A RECEVOIR (PAR)

# *TRAVAUX D'INVENTAIRES 2019*

# **MODALITÉS DE RECENSEMENT DES CHARGES A PAYER, DES PRODUITS ET DES PROVISIONS** *PRODUITS A RECEVOIR ET PRODUITS A RECEVOIR SUPPLÉMENTAIRES*

<span id="page-17-0"></span>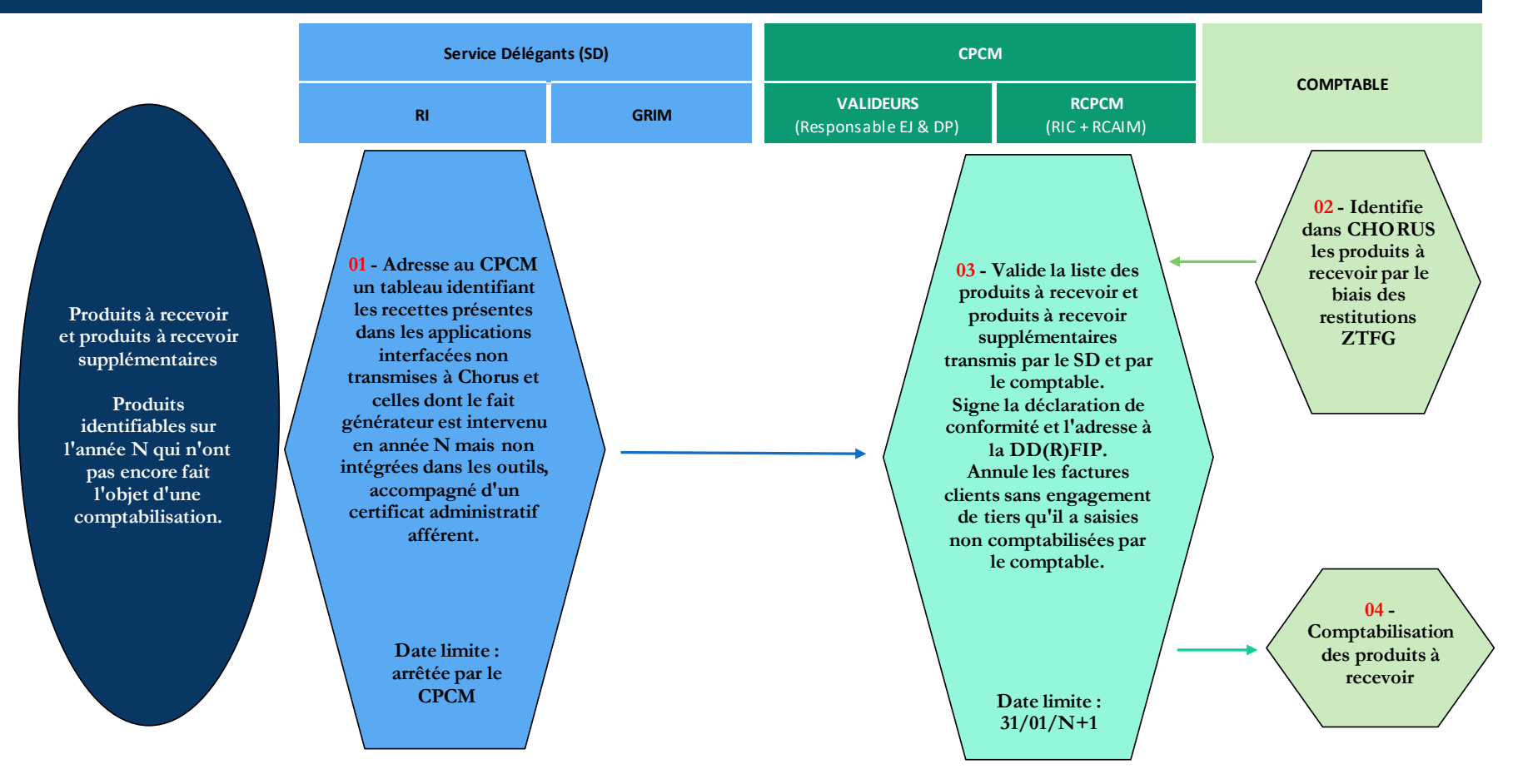

**A noter : Seules les factures clients sans engagement de tiers saisies par le CPCM non comptabilisées par le comptable doivent être annulées par le CPCM. Elles ne sont pas prises en compte dans les chantiers de bascule, dans le cadre des TFG Chorus.**

#### (D) PRODUITS CONSTATEES D'AVANCE (PAR)

# *TRAVAUX D'INVENTAIRES 2019*

<span id="page-18-0"></span>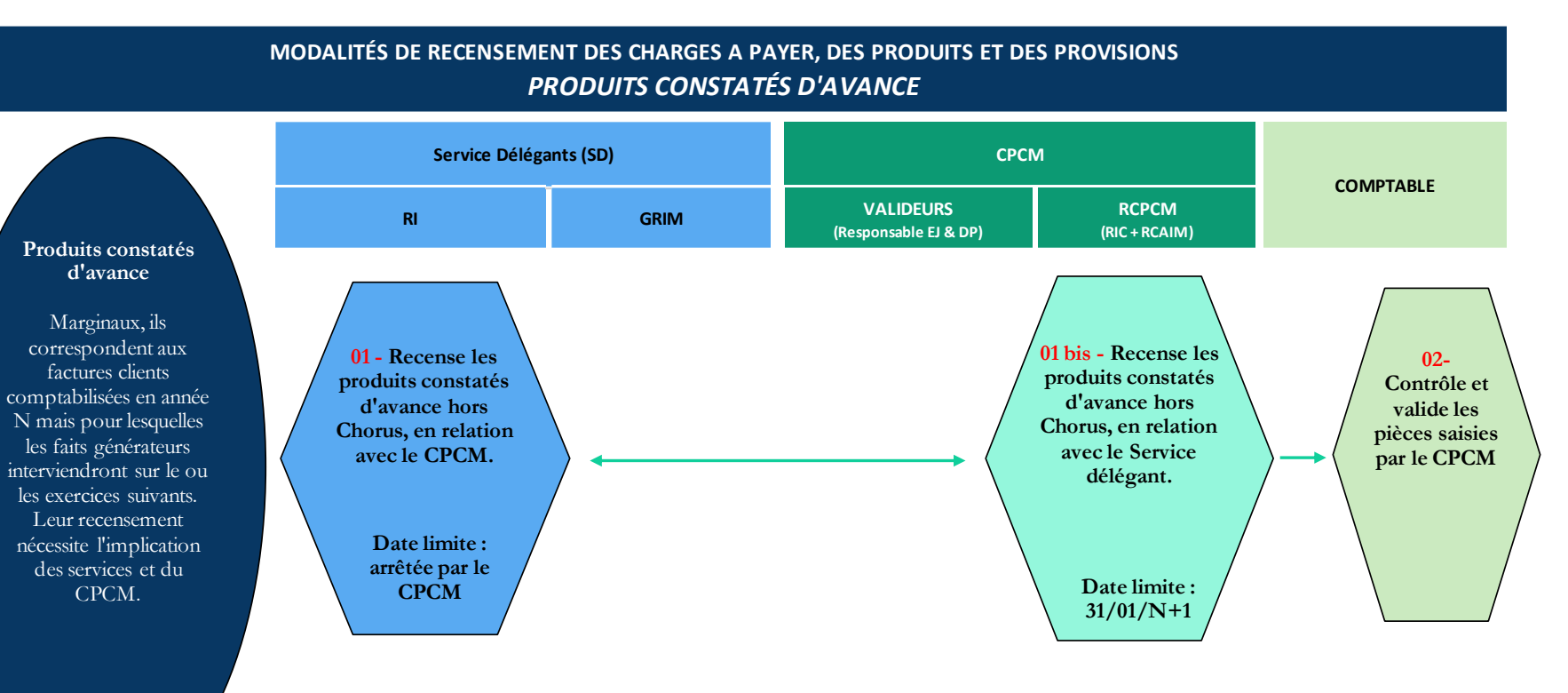

# <span id="page-19-0"></span>SECTION 2.03 DEROULEMENT DES CHANTIERS COMPTABLES

**Le service délégant** a la connaissance des faits générateurs qui permettent le rattachement des charges et produits à l'exercice. Par conséquent, il lui revient de les constater au plus près de ce fait générateur, indépendamment de la facture.

**Le responsable d'inventaire, au sein du service délégant,** est chargé de la transmission au responsable de rattachement de l'ensemble des attestations d'exhaustivité concernant la direction qu'il représente. Il assure l'archivage de l'inventaire physique et des pièces relatives aux biens qui y sont inscrits.

**Le responsable du centre de prestations comptables mutualisé** (RCPCM) est responsable de rattachement pour les charges et produits. A ce titre, il valide les données issues de Chorus après avoir effectué le plan de contrôle défini avec les services délégants (Cf. [Fiche VI\)](#page-53-2).

<span id="page-19-1"></span>**Le comptable assignataire des dépenses et des recettes traitées par le CPCM** contrôle et valide les données saisies par le CPCM et procède le cas échéant à des demandes de correction.

# (A) CHARGES A PAYER (CAP)

Il est rappelé que, pour faciliter et fiabiliser la clôture des comptes, il convient en amont de :

- Procéder au nettoyage des flux dans Chorus ;
- Constater et/ou certifier tous les services faits (SF) qui peuvent l'être avant le 31/12/N pour privilégier la génération de charges à payer automatiques et rattacher les écritures à l'exercice.

**Point d'attention :** Il est impératif que le service délégant continue de constater les services faits de l'année N après la date limite d'envoi des demandes de paiement au comptable public par le CPCM, fixée au 13/12/2019<sup>7</sup>, pour la comptabilisation des CAP automatiques suite à la certification du CPCM avant le 31/12/2019 ou pour le recensement des CAP automatisées, jusqu'au 31/01/2020.

Le service délégant :

- Constate les services faits de l'année N via Chorus formulaires jusqu'au 31/01/2020 ou adresse au CPCM les formulaires « papier » (*pour marchés complexes, par exemple*) ;
- Demande le cas échéant au responsable de rattachement au sein du CPCM de faire procéder à des ajustements (modification/suppression du SF) ;
- Recense les CAP manuelles, quel que soit leur montant, au moyen d'un état récapitulatif figurant dans la section [7.08 de la fiche](#page-74-1) VII. Il peut s'appuyer sur la restitution Chorus ZDEP10 (services faits certifiés non payés), pour ce recensement Cette restitution est enrichie de plusieurs données : date de validation du service fait (code mouvement 101 ou 105), date d'effet du service fait, domaine fonctionnel, montant du service fait (TTC) restant à payer, compte général, activité. ;
- Recense les CAP manuelles des régies d'avances ;
- Complète impérativement et signe le certificat administratif attestant que le recensement a été réalisé de façon exhaustive et que les dossiers justificatifs des CAP manuelles sont complets et à disposition des personnes habilitées à les consulter. En cas de montant nul, indiquer « néant » dans le champ « montant » du certificat administratif ;
- Conserve et archive les pièces justificatives.

<sup>7</sup> Circulaire 1BE-19-[3841 du 10 octobre 2019 relative aux dates limites de fin de gestion applicables à l'exercice 2019 \(NOR CPAB 1928645C\)](https://www.performance-publique.budget.gouv.fr/documents-budgetaires/circulaires-budgetaires)

Pour mémoire, pour le MTES-MCTRCT, les CAP manuelles relatives aux indemnités spécifiques de service (ISS) – charges à payer de personnel – sont gérées par l'administration centrale.

 $\bigwedge$  La règle étant l'engagement préalable à toute dépense et la constatation du SF au plus près du fait générateur, les services délégants ne doivent pas régulariser en N+1 une prestation réalisée en année N. Les services faits correspondant à ces prestations doivent donc porter une date en année N (principe comptable d'indépendance des exercices).

Le CPCM :

- Réceptionne et vérifie les états des CAP automatiques et automatisées accessibles sur le site Diapason [\(rubrique](https://chorus-diapason.finances.ader.gouv.fr/diapason/espace/afficheEspace.do?espId=46)  [Métier/TFG et clôture comptable\)](https://chorus-diapason.finances.ader.gouv.fr/diapason/espace/afficheEspace.do?espId=46), après les dates butoir ;
- Certifie le service fait dans Chorus (comptabilisation de la charge et inscription en contrepartie dans un compte de facture non parvenue – 408xx) ;
- Préenregistre complet les demandes de paiement directes (flux 3 et 4) de l'année N ;
- Procède au nettoyage des services faits, notamment pour les faibles montants de SF ;
- Pour les CAP manuelles, le responsable de rattachement :
	- o Contrôle les états récapitulatifs des services délégants,
	- o Traite les CAP manuelles en respectant le seuil de 2 000 € par couple « compte PCE/Domaine fonctionnel »,
	- o Signe les déclarations de conformité sur la base du certificat administratif transmis par le service délégant,
	- o Transmet le dossier administratif des régies d'avances composé de l'état récapitulatif et de la déclaration de conformité au comptable, **avant le 10/01/2020** ;
	- o Transmet le dossier administratif des autres CAP manuelles composé de l'état récapitulatif et de la déclaration de conformité au comptable, **avant le 07/02/2020**.

Le CPCM peut s'appuyer sur la ZDEP10 (services faits certifiés non payés), pour le recensement des CAP manuelles.

# Le comptable :

- Saisit les écritures d'inventaire s'agissant des charges à payer manuelles ;
- Peut exercer son droit d'évocation pour la transmission des justificatifs de chaque dépense à date d'effet, afin de prouver le service fait.

<span id="page-20-0"></span>**Point d'attention:** Afin d'éviter tout risque de doublon entre les CAP automatisées et manuelles, il convient de croiser la restitution des CAP automatisées fournie par l'AIFE et l'état récapitulatif des CAP manuelles.

# (B) CHARGES CONSTATEES D'AVANCE (CCA)

# Le service délégant :

- Identifie et évalue les éventuels cas significatifs de CCA ;
- Adresse au CPCM, pour chaque cas de CCA, un certificat administratif accompagné des pièces justificatives ;
- Porte la mention « Charges constatées d'avance » sur les copies des factures et contrats payés en N, incluant des CCA et ayant permis leur recensement.

# Le CPCM :

- Identifie et calcule les CCA hors Chorus en relation avec le service délégant ;
- Saisit et sauvegarde les pièces d'inventaires, **avant le 17/01/2020** ;
- Contrôle et valide les pièces d'inventaires, **avant le 17/01/2020**.

# Le comptable :

Contrôle et comptabilise la pièce d'inventaire

<span id="page-21-0"></span>Vous trouverez sur le site Diapason le [mode opératoire de saisie des charges constatées d'avance](https://chorus-diapason.finances.ader.gouv.fr/diapason/contenu/afficheContenu.do?conId=41287&espId=46) détaillant les procédures pour les saisies en cours d'exercice et en fin de gestion.

# (C) PRODUITS A RECEVOIR (PAR)

# Le service délégant :

- Collabore avec le CPCM, pour le contrôle des états transmis par le comptable pour le recensement des produits à recevoir, à savoir le recensement des factures RNF avec ou sans engagement de tiers et les factures d'indus de l'année 2019, initiées dans l'outil Chorus et non comptabilisées dans Chorus au 31/12/2019, et adresse au CPCM un certificat administratif ;
- Identifie et adresse au CPCM dans le tableur Excel dédié mis à disposition par le CPCM, les émissions de titres et de toutes les créances – en facturation externe – de l'année N non initiées dans l'outil Chorus, au titre des produits à recevoir supplémentaires.

#### Le responsable de rattachement, au sein du CPCM :

- Valide la liste des produits à recevoir ;
	- Signe et adresse la déclaration de conformité correspondante au comptable, avant le 31/01/2020 ;
- Complète le tableur de recensement des produits à recevoir supplémentaires, en collaboration avec les services prescripteurs :
	- o Signe et adresse au comptable la déclaration de conformité correspondante, accompagnée des pièces justificatives nécessaires, **avant le 31/01/2020**.

**A noter :** Les factures sans engagement de tiers saisies par le CPCM mais non comptabilisées par le comptable doivent être annulées par le CPCM. Elles ne sont pas basculées sur l'exercice N+1 dans le cadre des TFG Chorus.

# Le comptable public :

- Identifie, en amont, dans Chorus les produits à recevoir par le biais de trois restitutions : ZTFG11, ZTFG12, ZTFG13 à compléter par le service délégant et le CPCM ;
- Adresse les états correspondants au CPCM pour arrêter les produits à recevoir ;
- <span id="page-21-1"></span> Saisit et comptabilise :
	- o Les PAR sur la base des restitutions certifiées par le responsable de rattachement ;
	- o Les PAR des régies de recettes
	- o Les PAR supplémentaires, sur la base des dossiers administratifs transmis.

# (D) PRODUITS CONSTATES D'AVANCE (PCA)

Les produits constatés d'avance (PCA) sont identifiés et calculés hors Chorus par le CPCM, en relation avec les services délégants.

Le service délégant :

- Identifie les éventuels produits constatés d'avance ;
- Transfère les éléments au CPCM pour traitement.

Le CPCM :

- Contrôle et valide les écritures de produits constatés d'avance identifiés par le service prescripteur ;
- Signe la déclaration de conformité, pour transmission au comptable, **avant le 31/01/2020**.

Le comptable :

 Vise et comptabilise les écritures de produits constatés d'avance, appuyés des justificatifs et de la déclaration de conformité transmis par le CPCM.

# <span id="page-23-1"></span><span id="page-23-0"></span>FICHE III. IMMOBILISATIONS

# SECTION 3.01 RAPPEL DES NOTIONS A CONNAITRE

Les demandes de mises à jour des fiches immobilisations se font au fil de l'eau au cours de l'exercice.

En fin de gestion, les services procèdent à une dernière revue des fiches immobilisations, notamment pour les demandes de mise en service.

<span id="page-23-2"></span>**Point d'attention** : Concernant les fiches immobilisation en cours (FIEC) non mouvementées depuis plus de deux ans, elles doivent faire l'objet d'une vérification régulière afin de procéder aux demandes en service ou si leur maintien n'est pas justifié, à leur apurement. Si aucun justificatif ne peut être fourni, un certificat administratif doit être transmis au comptable.

#### (A) IMMOBILISATIONS INCORPORELLES ET AUTRES IMMOBILISATIONS CORPORELLES (II-AIC)

**Une immobilisation** est un actif servant de façon durable à l'activité de l'État et qui ne se consomme donc pas au premier usage.

**A noter** : les immobilisations à rattacher (IAR) à l'exercice sont inclues dans les charges à payer automatiques et automatisées, dans la mesure où le compte facture non parvenu est unique.

# Nouveau

A compter de l'exercice 2019, aucune immobilisation à rattacher ne devra être saisie manuellement. Les services faits devront donc être obligatoirement certifiés au plus tard au 31/12/2019 pour les immobilisations à rattacher automatiques et/ou constatées avant le 31/01/2020 pour les IAR automatisées.

D'une manière générale, les dépenses qui ont pour résultat l'entrée d'un nouvel élément d'une certaine consistance destiné à rester durablement dans le patrimoine de l'État constituent des dépenses d'immobilisations alors que les biens dont la valeur est moindre sont classés en charges.

**Les immobilisations incorporelles** sont des éléments non monétaires identifiables, sans substance physique, faisant l'objet d'une détention durable par l'Etat et contrôlés par ce dernier.

Elles comprennent notamment les brevets, les coûts de développements, les logiciels acquis, les logiciels produits en interne, le spectre hertzien, les procédés et les marques contrôlés par l'Etat.

**A noter :** Les logiciels produits en interne (LPI) sont obligatoirement recensés en immobilisations à partir d'un seuil de 1 M€ TTC par projet informatique<sup>8</sup>. S'agissant des ministères du MAA et des MTES-MCTRCT, le recensement des LPI est traité par les administrations centrales. Par conséquent, les services concernés par des LPI sont invités à prendre l'attache du coordinateur de projets informatiques (CPI) du service déconcentré concerné ou des directions générales de rattachement des programmes.

<sup>8</sup> Cf. le kit de clôture 2019 (DGFIP/CE-1B) :

Fiche n°IM-LPI-1 : TFE – Logiciels produits en interne

**Les immobilisations corporelles** comprennent les constructions et le parc immobilier et les autres immobilisations corporelles, à savoir les agencements et installations divers, les matériels et biens meubles n'entrant pas dans d'autres catégories<sup>9</sup> :

- Les biens d'une valeur unitaire supérieure ou égale à 10 000 € TTC sont immobilisables ; la notion de lot n'existe plus que pour les logiciels acquis ;
- Le matériel de transport, roulant, flottant, aérien est immobilisable sans application d'un seuil : les véhicules doivent donc être immobilisés quelle que soit leur valeur. Les matériels roulants inférieurs à 50 cm3 ne sont pas immobilisables (vélos électriques par exemple) ;
- Les biens mobiliers historiques et culturels (norme 17 du RNCE) sont immobilisables au premier euro (sans condition de seuil). Les travaux sur les biens culturels relevant de la norme 17 sont immobilisables à partir de 10 000 euros.

Ces éléments sont retracés dans l'arbre de décision, de [la section 7.09](#page-75-1) de la fiche VII.

Concernant l'inventaire comptable des [stocks](#page-95-0) de l'Etat, pour les services du MTES/MCTRCT qui seraient concernés, il sera utile de se reporter au kit de clôture de la DGFiP sur les stocks<sup>10</sup>.

La **procédure d'inventaire** est la réalisation par les services de l'ordonnateur, au moins deux fois par an, d'un rapprochement de l'inventaire physique avec l'inventaire comptable<sup>11</sup> issu de la comptabilité auxiliaire de Chorus (module FI-AA).

La mise à jour de l'inventaire peut concerner les cas suivants :

- Entrées d'immobilisations non constatées : mises en service à effectuer, nouvelles acquisitions, dépenses ultérieures immobilisables (DUI), réceptions de cessions internes, identification de biens non encore recensés, …
- Sorties d'immobilisations non encore constatées : mises au rebut, cessions internes à un autre service de l'Etat, …
- Modification d'immobilisations : dépréciations liées à la perte de potentiel de service du bien, rectification d'erreurs éventuelles (valeur, catégorie …), modifications de la durée d'amortissement, …

Les règles de comptabilisation des dépenses d'investissement sont précisées dans la note de service n°2019/10/1092 du 16 octobre 2019 « Guide métier – [Imputation comptable des dépens](https://chorus-diapason.finances.ader.gouv.fr/diapason/contenu/afficheContenu.do?conId=420168&espId=41)es d'investissement ».

Le formulaire MAJIC permet de formaliser les corrections à apporter sur les fiches immobilisations incorporelles et corporelles<sup>12</sup>.

Fiche n°IM-STOCKS-1 : TFE – STOCKS

<sup>9</sup> Cf. Note de service DGFIP n°2019/10/1092 du 16/10/2019 - [Guide métier d'imputation comptable des dépenses d'investissement](https://chorus-diapason.finances.ader.gouv.fr/diapason/contenu/afficheContenu.do?dispatchMethod=afficheContenu&conId=420171&espId=41) <sup>10</sup> Cf. le kit de clôture 2019 (DGFIP/CE-1B) :

<sup>&</sup>lt;sup>11</sup> Pour les services du MTES-MCTRCT, voir également la circulaire du [24 juillet 2013 relative à la tenue de l'inventaire physique des biens mobiliers](http://intra.budget-finances.sg.i2/circulaire-du-24-juillet-2013-relative-a-la-tenue-a2263.html)

<sup>&</sup>lt;sup>12</sup> Cf. Note DGFIP n°2018/11/951 du 17/04/2019 relative à la simplification du fichier MAJIC, disponible sur les intranets du :

MAA [: http://intranet.national.agri/Note-de-service-DGFIP-2018-11-951?var\\_mode=calcul](http://intranet.national.agri/Note-de-service-DGFIP-2018-11-951?var_mode=calcul)

MTES-MCTRCT : http://intra.budget-finances.sg.i2/instruction-dgfip-relative-a-la-mise-a-jour-et-a2262.html

#### <span id="page-25-0"></span>(B) PARC IMMOBILIER

Ce chantier parc immobilier a pour objet la tenue de l'inventaire des biens immobiliers dont l'État assure le contrôle<sup>13</sup>. Il inclut donc les infrastructures routières et les cofinancements.

Depuis 2009, le suivi du parc immobilier est assuré au fil de l'eau dans Chorus pour tenir d'une part, l'inventaire physique (nature, situation et consistance des biens) et d'autre part, l'inventaire comptable (valeur du bien actualisée en fonction de son état d'entretien notamment)<sup>14</sup>.

Dans le cadre de la comptabilité analytique bâtimentaire (CAN) et afin d'améliorer la connaissance de la dépense immobilière, la référence bâtimentaire est saisie par les services prescripteurs dans l'outil Chorus : numéro RE-FX à 6 chiffres<sup>15</sup>. Pour cela, la Direction immobilière de l'État (DIE) met à disposition des ministères l'outil SARBACAN<sup>16</sup> (Solution d'aide à la recherche des Bâtiments pour la CAN), qui permet aux services gestionnaires d'accéder à la liste de leurs bâtiments.

La mise à jour de l'inventaire immobilier de l'État dans le module RE/FX<sup>17</sup> de Chorus est de la responsabilité du **gestionnaire du référentiel immobilier (GRIM)**, responsable d'inventaire, désigné au sein de chaque service délégant.

De nouvelles catégories d'immobilisations et de nouveaux comptes PCE, permettant le suivi des immobilisations en cours sur le parc immobilier, ont été créées à compter du 1<sup>er</sup> janvier 2018. Saisis dès la création de l'engagement juridique, ils identifient dans la comptabilité, la nature de dépense et le type de bâtiment supportant cette dépense.

Elles sont présentées dans l[a note de service n°2018/07/3269 du 20 juillet 2018 et ses annexes.](https://chorus-diapason.finances.ader.gouv.fr/diapason/contenu/afficheContenu.do?dispatchMethod=afficheContenu&conId=422842&espId=41)

Pour mémoire, les travaux de réécriture de la norme 6 « les immobilisations corporelles » du recueil des normes comptables de l'Etat par le Conseil de normalisation des comptes publics (CNOCP) ont conduit à un changement de méthode de valorisation des biens immobiliers à l'exception de l'immobilier à usage d'habitations et de bureaux, à compter du 1er janvier 2018, valorisés dorénavant au coût historique, avec ou sans amortissement, suivant la catégorie du bien (et non plus valorisés en valeur vénale en clôture).

Le traitement comptable des évènements affectant le bien varie selon la catégorie dont relève le bien :

- Terrains et sites naturels / cimetières
- Bâtiments hors bureaux et logements, et autres infrastructures

Les terrains, sites naturels et cimetières ne sont pas amortissables, alors que les dépenses ultérieures immobilisables (DUI) portant sur ces biens le sont.

<sup>13</sup> Cf. le kit de clôture 2019 (DGFIP/CE-1B) :

Fiche n°IM-PARCIMMO-1 : TFE – Parc immobilier – Immobilisations en cours

<sup>&</sup>lt;sup>14</sup> Cf. [Documentation relative au Parc immobilier de l'Etat, sur le site Diapason](https://chorus-diapason.finances.ader.gouv.fr/diapason/contenu/afficheContenu.do?dispatchMethod=afficheContenu&conId=46081&espId=41)

<sup>&</sup>lt;sup>15</sup> Voir aussi note [cosignée de la DB/DIE 2017-11-757 en date du 23/11/2017 adressée aux SG des ministères](https://www.portail-immo.gouv.fr/sites/default/files/2018-09/2017-11-757-Note_SG_Generalisation_RE-Fx.pdf), relative à l'amélioration de la connaissance de la dépense immobilière par la saisie de la référence du bâtiment (n°E6FX) dans Chorus à compter de janvier 2018, ainsi que le schéma récapitulatif, par [acteurs](https://chorus-diapason.finances.ader.gouv.fr/diapason/contenu/afficheContenu.do?conId=422622&espId=41)

<sup>&</sup>lt;sup>16</sup> Accès à l'outil SARBACAN [: https://www.portail-immo.gouv.fr/sarbacan](https://www.portail-immo.gouv.fr/sarbacan)

<sup>&</sup>lt;sup>17</sup> Pour les services du MTES-MCTRCT, les formulaires de création/mise à jour/radiation d'un bien immobilier sont accessibles sur l'extranet de la direction des affaires foncières et immobilières (DAFI) [: http://extranet-daf.developpement-durable.gouv.fr/](http://extranet-daf.developpement-durable.gouv.fr/) - Login : extranet-DAF - Mot de passe : DAF.extra#11

# DUREES D'AMORTISSEMENT DES TERRAINS, SITES NATURELS ET CIMETIERES

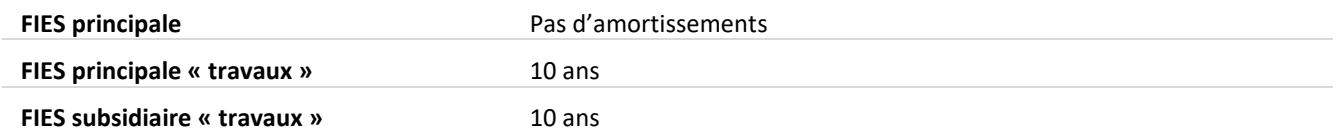

Les bâtiments, hors bureaux et logements, et les autres infrastructures et les DUI qui s'y rattachent sont amortissables.

# DUREES D'AMORTISSEMENT DES BATIMENTS, HORS BUREAUX ET LOGEMENTS ET AUTRES INFRASTRUCTURES ET DUI

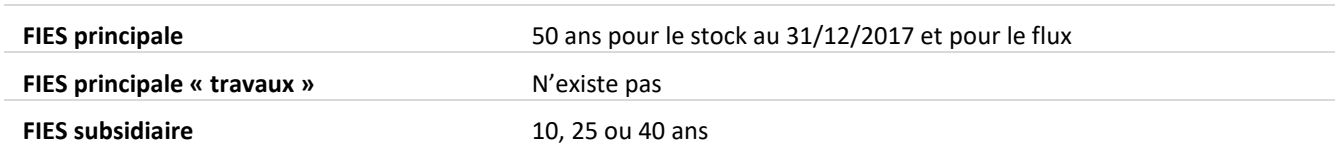

Concernant les dépenses ultérieures immobilisables, seules les dépenses obligatoires de mise aux normes et de mise en conformité à réaliser sur le patrimoine immobilier de l'Etat, sont immobilisables, car elles sont indispensables au maintien des avantages économiques futurs ou du potentiel de service. Elles respectent les conditions suivantes :

- Dépenses engagées pour des raisons de sécurité ou d'accessibilité des personnes à mobilité réduite ou environnementales ;
- Imposées par des obligations légales ;
- Dont la non-réalisation ne permettrait pas le maintien du potentiel de service ou entraînerait l'arrêt de l'activité ou de l'utilisation de l'actif de l'Etat.

# *Exemples :*

- *Mise aux normes de sécurité des ascenseurs ;*
- *Mise aux normes d'accessibilité des bâtiments publics aux personnes à mobilité réduite ;*
- *Mise aux normes environnementales suite au « Grenelle de l'environnement » ;*
- *Mise aux normes d'accessibilité des bâtiments publics aux personnes à mobilité réduite.*

Ces dépenses sont à distinguer des obligations de remise en état nécessaire pour les besoins d'exploitation future du site, suite à une dégradation, qui doivent éventuellement faire l'objet d'une provision pour remise en état (démantèlement, dépollution, désamiantage ou autres provisions pour remise en état) (cf. Fiche IV).

**A noter** : Les fiches immobilisations en cours (FIEC) non mouvementées pendant une durée anormale doivent faire l'objet d'une attention particulière.

Un contrôle doit être effectué régulièrement (justification du solde des FIEC, erreurs éventuelles d'imputation, immobilisation d'ores et déjà mise en service) afin de s'assurer que le maintien de la fiche immobilisation est justifié et dans le cas contraire, procéder à l'apurement de la FIEC.

# <span id="page-27-0"></span>(C) FOCUS SUR LES INFRASTRUCTURES ROUTIERES

Les travaux sur infrastructures routières, du fait de leur spécificité, ont fait l'objet de la rédaction d'un guide actualisé en 2016 et accessible à l'adresse suivante : <http://chorus.projet.i2/mise-a-jour-du-guide-d-imputation-et-de-suivi-a525.html>

L'objet de ce guide est de présenter, dans un document unique, les modalités d'imputation des dépenses liées aux infrastructures routières et de suivi comptable des infrastructures routières du réseau routier national non concédé. Il constitue le document de référence en matière d'infrastructures routières pour l'ensemble des acteurs concernés par ce processus.

**A noter** : Le contrôleur budgétaire et comptable ministériel (CBCM) est le comptable assignataire unique des infrastructures routières en service (voir auss[i partie \(C\) de la section 3](#page-32-2) de la présente fiche).

#### SECTION 3.02 LOGIGRAMMES

# (A) IMMOBILISATIONS INCORPORELLES ET AUTRES IMMOBILISATIONS CORPORELLES (II-AIC)

#### *TRAVAUX D'INVENTAIRES 2019*

# **MODALITÉS D'INVENTAIRE DES IMMOBILISATIONS** *IMMOBILISATIONS INCORPORELLES ET AUTRES IMMOBILISATIONS CORPORELLES (II-AIC)*

<span id="page-28-1"></span><span id="page-28-0"></span>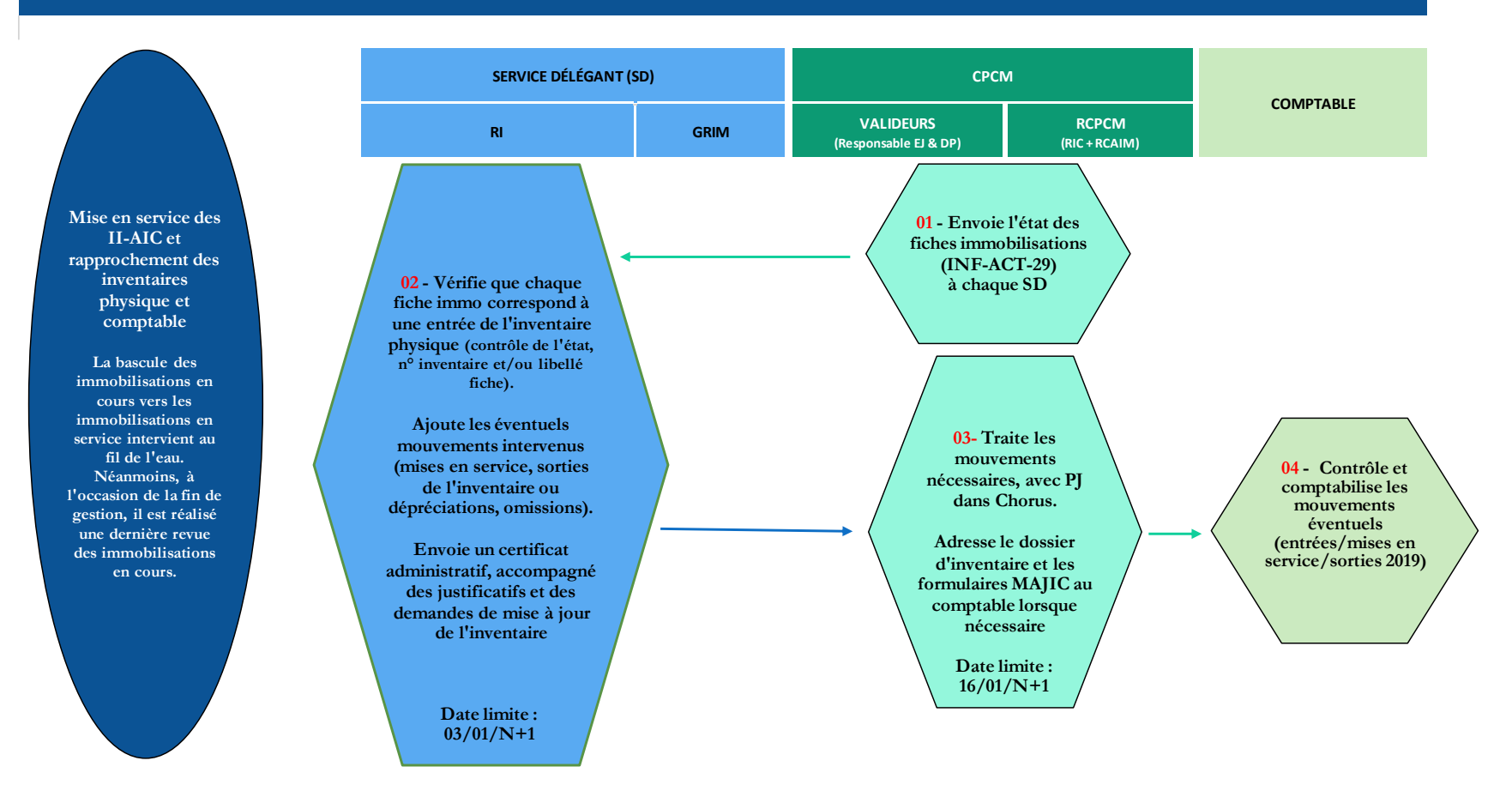

Compte tenu des délais contraints par le calendrier de clôture des comptes en fin d'exercice, l'**implication forte et la réactivité** de l'ensemble des acteurs dont les **ordonnateurs**, **responsables de demandes de paiement (DP) et responsables de rattachement des charges à l'exercice, est nécessaire.**

#### (B) PARC IMMOBILIER

# *TRAVAUX D'INVENTAIRES 2019*

<span id="page-29-0"></span>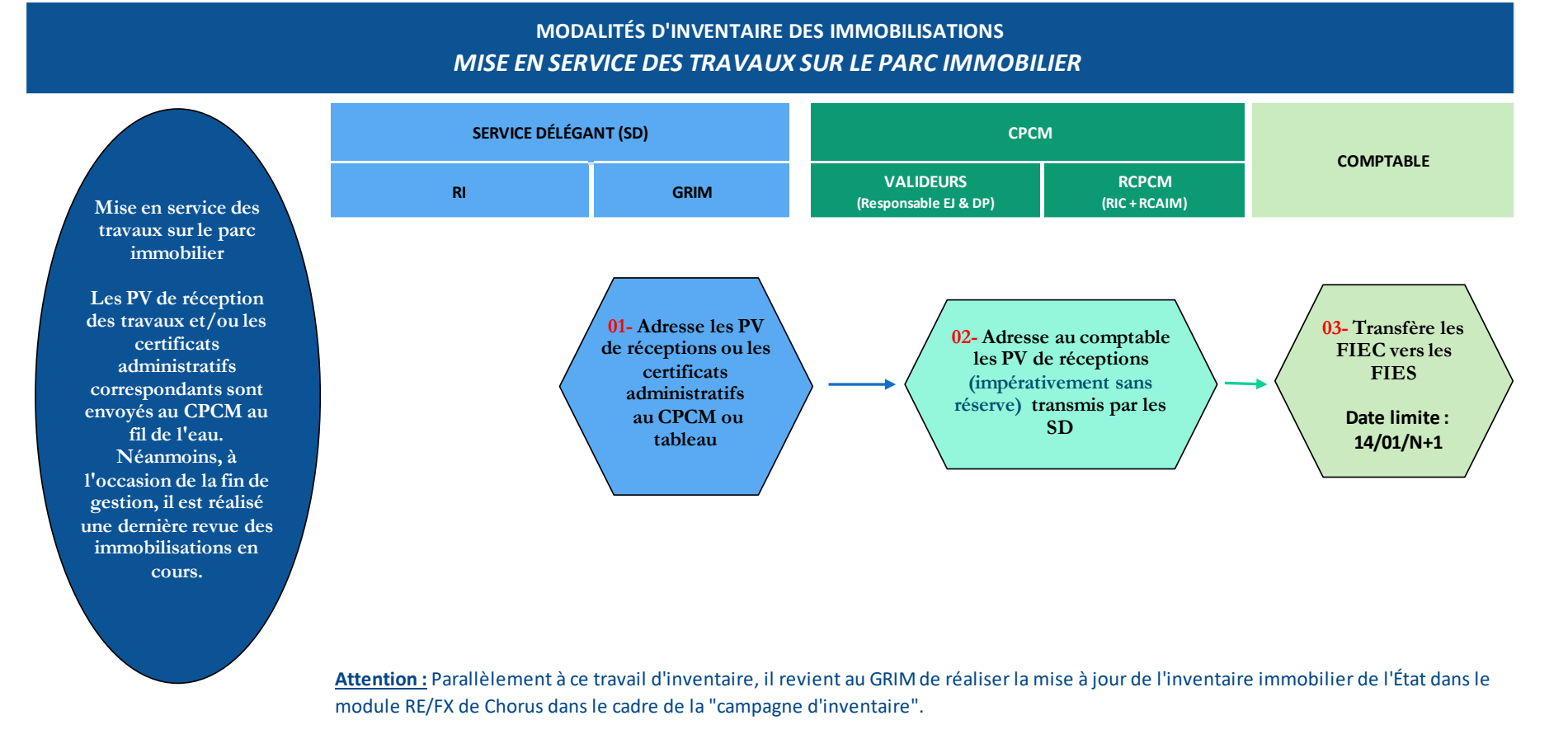

#### (C) FOCUS SUR LES INFRASTRUCTURES ROUTIERES

#### *TRAVAUX D'INVENTAIRES 2019*

<span id="page-30-0"></span>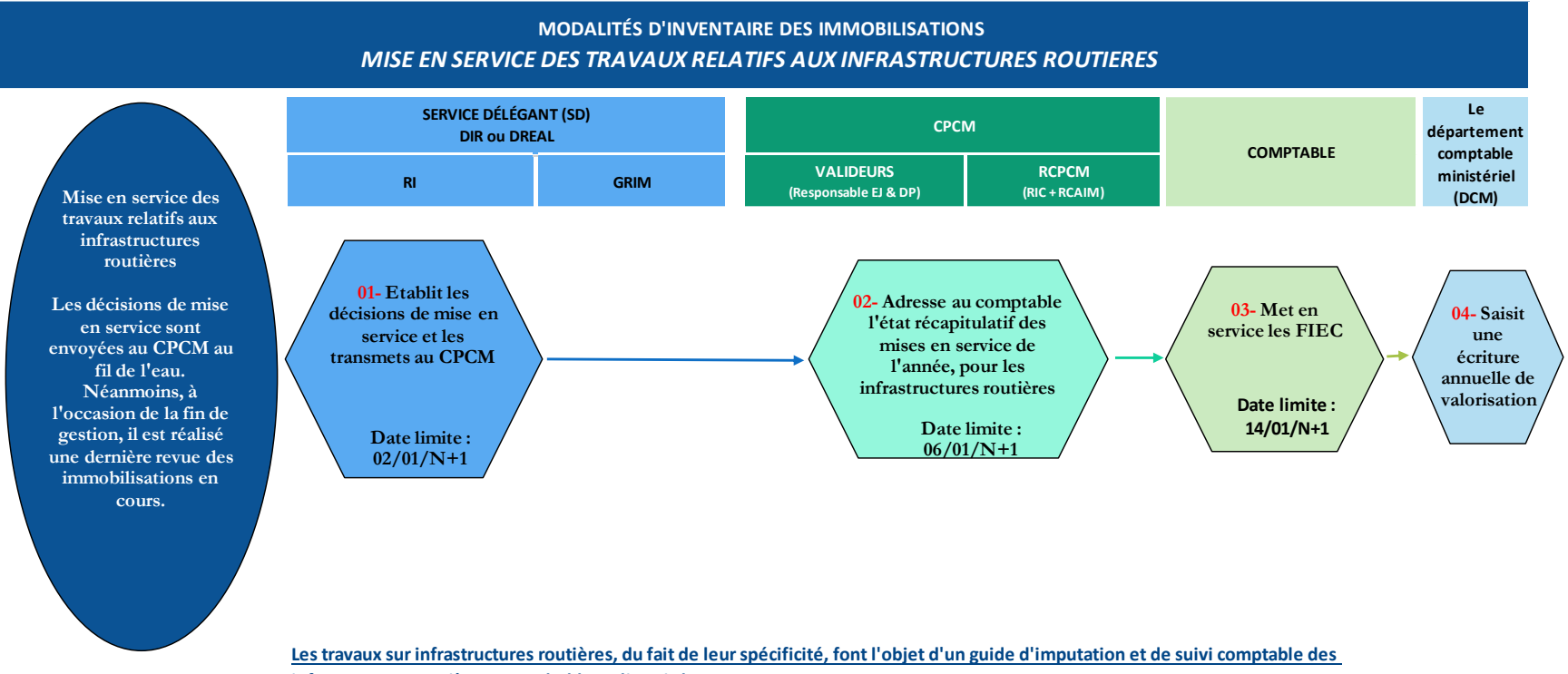

**infrastructures routières, consultable au lien ci-dessous :**

http://chorus.projet.i2/mise-a-jour-du-guide-d-imputation-et-de-suivi-a525.html

# <span id="page-31-0"></span>SECTION 3.03 DEROULEMENT DES CHANTIERS COMPTABLES

La bascule des immobilisations en cours vers les immobilisations en service doit intervenir au fil de l'eau. L'implication des services délégants et des CPCM dans cette démarche allègera les actions à réaliser en fin d'exercice.

Une dernière revue des immobilisations en cours doit être effectuée par le service délégant (SD), à l'occasion de la fin de gestion en lien avec le CPCM et le comptable assignataire afin d'identifier les mises en services à réaliser.

# <span id="page-31-1"></span>(A) IMMOBILISATIONS INCORPORELLES ET AUTRES IMMOBILISATIONS CORPORELLES

# Le service délégant :

- Réalise l'inventaire physique des immobilisations ;
- Contrôle l'état transmis en amont par le CPCM et vérifie que chaque fiche immobilisation en service correspond bien à une entrée de l'inventaire physique (contrôle sur le numéro d'inventaire et/ou le libellé de la fiche immobilisation), à l'aide de la grille de contrôle et du tableau de suivi d'inventaire<sup>18</sup>;
- Ajoute les éventuels mouvements intervenus (notamment en cas de sortie de l'inventaire ou de dépréciation) et relève les éventuelles omissions dans l'inventaire comptable ;
- Note sur l'état transmis en amont par le CPCM, dans le cadre de la revue de fin de gestion, les mises en service à réaliser et joint les pièces justificatives afférentes, accompagné de la grille de contrôle et du certificat administratif attestant la mise en service ;
- Etablit un certificat administratif attestant que le recensement a été réalisé de façon exhaustive et que les dossiers justificatifs correspondant aux écritures comptables sont complets et à disposition des personnes habilitées à les consulter – en cas de montant nul, indiquer « néant » dans le champ « montant » du certificat administratif – et l'adresse au CPCM avec les pièces justificatives idoines et des fiches de demande de mise à jour de l'inventaire comptable, **avant le 31/12/2019**.

# Le CPCM :

 $\overline{a}$ 

- Adresse en amont au responsable d'inventaire au sein du service délégant, un état des fiches immobilisations au service délégant pour vérification des pièces justificatives (PJ) à joindre (restitutions Chorus ZACT01 sur les existants d'immobilisations ou S\_ALR\_87011964 ou INF-ACT-29) ;
- Traite à partir du retour du service délégant, les mouvements nécessaires dans Chorus module FI-AA (entrées, sorties, dépréciations) et procède, en tant que **responsable de la comptabilité auxiliaire des immobilisations ministériel (RCAIM)** à la bascule des valeurs d'encours vers la fiche immobilisation en service (FIES) ;
- Adresse le certificat de conformité au comptable, accompagné des documents d'inventaire et de la grille de contrôle du responsable du RCAIM<sup>19</sup> , **avant le 16/01/2020** ;

**A noter :** Pour les mouvements omis, le comptable assignataire peut procéder à la saisie sur la base des formulaires MAJIC<sup>20</sup> (formulaires pour les transactions des années antérieures) jusqu'au **23/01/2020**.

<sup>&</sup>lt;sup>18</sup> Cf. Annexe\_Tableau\_suivi\_inventaire-2019, Module1\_Service prescripteur\_equipe\_comptable-2019 et Module2\_Responsable\_inventaire-2019 annexés à la fiche de clôture n°IM-IIAIC-1 – TFE – Immobilisations incorporelles et autres immobilisations corporelles.

<sup>&</sup>lt;sup>19</sup> Cf. Module3\_RCAIM-2019 annexés à la fiche de clôture n°IM-IIAIC-1 – TFE – Immobilisations incorporelles et autres immobilisations corporelles.

<sup>&</sup>lt;sup>20</sup> Voir note DGFIP n°2018/11/951 du 17/04/2019 et annexe portant simplification du fichier MAJIC, accessibles sur les intranets [du MAA](http://intranet.national.agri/Note-de-service-DGFIP-2018-11-951?var_mode=calcul) et [du MTES-](http://intra.budget-finances.sg.i2/instruction-dgfip-relative-a-la-mise-a-jour-et-a2262.html)[MCTRCT.](http://intra.budget-finances.sg.i2/instruction-dgfip-relative-a-la-mise-a-jour-et-a2262.html)

Le comptable des immobilisations :

- Contrôle sur la base des éléments les entrées, mises en service, cessions et mises au rebut ;
- Procède à la comptabilisation des éventuels mouvements.

# <span id="page-32-0"></span>(B) PARC IMMOBILIER

Le service délégant :

- Adresse, au fil de l'eau tout au long de l'exercice, au CPCM, les procès-verbaux de réception des travaux, les documents de mise en service, accompagnés des pièces justificatives afférentes, ou les certificats administratifs *;*
- Note sur l'état transmis en amont par le CPCM, dans le cadre de la revue de fin de gestion, les mises en service à réaliser et joint les pièces justificatives afférentes.

# Le CPCM :

 Adresse au comptable les PV de réception transmis par les services délégants, accompagné des pièces justificatives afférentes, pour transfert des FIEC vers les FIES. L'état transmis pour les AIC peut également servir pour les travaux immobiliers.

# Le comptable :

 Procède au transfert des valeurs d'immobilisation d'encours vers les fiches immobilisations en service, **avant le 14/01/2020**.

# <span id="page-32-1"></span>(C) FOCUS SUR LES INFRASTRUCTURES ROUTIERES

Compte tenu des enjeux financiers que représente ce domaine, tous les acteurs sont invités à traiter avec la plus grande attention l'ensemble de ces dépenses<sup>21</sup>.

<span id="page-32-2"></span>Les mises en service des opérations routières sont effectuées au fil de l'eau, tout au long de l'exercice, accompagnés des pièces justificatives correspondantes et en fin d'exercice pour les mises en services n'ayant pu être comptabilisées en cours de gestion.

# La DIR et/ou DREAL :

- Etablit les décisions de mise en service Les DREAL ont la faculté d'établir un certificat de mise en service comptable pour les opérations ouvertes à la circulation et pour lesquelles les décisions n'auraient pas encore été établies par les directions interdépartementales des routes (DIR) ;
- Transmet au CPCM le tableau récapitulatif annuel des opérations routières ce tableur n'a pas valeur de pièce justificative – dont elles assurent la maîtrise d'ouvrage, mises en service au cours de l'exercice, **avant le 02/01/2020**.

# Le CPCM :

 $\overline{a}$ 

 Transmet l'état récapitulatif des mises en service de l'année – le cas échéant, cet état est renseigné « néant » si aucune mise en service n'est intervenue – pour les infrastructures routières au comptable, **avant le 06/01/2020**.

<sup>21</sup> Cf. le kit de clôture 2019 (DGFIP/CE-1B)

Fiche n°IM-PARCIMMO-1 : TFE – Parc immobilier – Immobilisations en cours

# Le comptable :

- Procède aux mises en service réalisées à partir des FIEC vers les fiches immobilisations en service (FIES) millésimées suivantes :
	- o « Opérations de développement » mises en service en cours d'année ;
	- o Dépenses réalisées sur la FIEC initiale portant « l'opération de développement », postérieurement à la première mise en service ;
	- o Autres « opérations de développement » routier ;
	- o Travaux d'entretien préventif et de réhabilitation du réseau et dépenses relatives à des travaux de mise en sécurité ou de mise aux normes.

Le département comptable ministériel (DCM) :

- Consolide les données transmises par les comptables des immobilisations en cours (au sein des DRFIP/DDFIP), pour préparation du fichier de valorisation ;
- Saisit une écriture annuelle de valorisation dans Chorus.

# <span id="page-34-0"></span>FICHE IV. PROVISIONS

# <span id="page-34-1"></span>SECTION 4.01 RAPPEL DES NOTIONS A CONNAITRE

<span id="page-34-3"></span>Suite aux observations de la Cour des comptes, une attention particulière est attendue de la part des acteurs de la chaîne comptable et financière, sur :

- L'exhaustivité du recensement des opérations d'inventaire relatives aux dispositifs d'intervention gérés par les services déconcentrés ;
- Les provisions comptabilisées au titre des obligations de dépollution et de désamiantage incombant à l'Etat.

**Une provision** constitue une estimation d'une charge future dont l'obligation probable existe à la clôture de l'exercice. Elle se définit comme une dette pour laquelle le montant ou l'échéance ne peut être fixé de manière précise. Le passif est certain mais n'est pas évaluable de façon suffisamment fiable pour être comptabilisé en charge à payer dans Chorus (voir également l'arbre de décision présenté en [section 7.09 de la fiche VII\)](#page-75-0).

Selon les termes de la norme n° 12 du [recueil des normes comptables de l'État](https://www2.economie.gouv.fr/cnocp/recueil-des-normes-comptables-letat), **une provision pour risques et charges** doit être comptabilisée lorsque les trois conditions cumulatives suivantes sont remplies :

- Il existe, à la date de clôture, une obligation de l'État vis-à-vis de tiers se rattachant à l'exercice clos ou à un exercice antérieur ;
- Il est certain ou probable, qu'une sortie de ressources sera nécessaire (sur N+1 ou sur un exercice ultérieur) pour éteindre l'obligation de l'État envers le tiers. La probabilité de sortie de ressources s'apprécie à la date d'arrêté des comptes ;
- Le montant de l'obligation peut être estimé de manière fiable. Le montant s'apprécie à la date d'arrêté des comptes.

Dans la pratique, lorsque ces conditions cumulatives constitutives d'une provision ne sont pas concomitamment remplies, un engagement hors bilan (EHB) est à comptabiliser (cf[. section 7.10 de la fiche VII\)](#page-75-0).

# <span id="page-34-2"></span>(A) PROVISIONS POUR CHARGES

L**es provisions pour charges** peuvent être constituées pour l'ensemble des charges probables à venir découlant principalement :

- Des charges d'intervention, dites également provisions pour transferts et constituées des provisions relatives aux dispositions d'intervention. *Exemple : subventions dont les versements sont prévus au-delà de 2019 –* **voir aussi la notion d' EHB sur dispositifs d'intervention** ;
- Des remises en état constituées des provisions pour charges de dépollution, de désamiantage, de démantèlement et autres remises en état (dont les programmes d'investissement d'avenir) : *Exemple : travaux de grosse réparation suite à un sinistre permettent de reconstituer le potentiel économique de l'immobilisation sans avantage supplémentaire. Elles ne doivent pas être confondues avec les marchés de travaux de grosse réparation* ;
- D'autres charges : à noter que l'enregistrement de provisions pour charges de fonctionnement indirect est exclu.

Dans Chorus, la saisie des provisions est obligatoirement effectuée à la maille du domaine d'activité/compte PCE/domaine fonctionnel (programme/action/sous-action). Elle est globalisée à la maille du **domaine fonctionnel (DF)** pour améliorer la lisibilité des comptes, ainsi que les contrôles du comptable et du SCE.

Le suivi par millésime et par dossier des dispositifs d'intervention doit être maintenu et réalisé **de manière extra comptable** sur un fichier joint dans CHORUS, à l'écriture globalisée pour garantir la fiabilité des flux d'augmentation et de diminution de l'engagement.

#### **Focus sur les provisions pour charges relatives au parc immobilier**

**Une provision pour charges de dépollution** est constatée, en présence d'une obligation légale ou réglementaire de remise en état, au fur et à mesure de la dégradation, à hauteur du montant des travaux estimés à la date de clôture des exercices correspondant à la dégradation de l'actif – une dégradation progressive se traduit en provision.

Il s'agit de l'application du principe de pollueur payeur qui se limite en l'occurrence :

- Aux installations classées pour la protection de l'environnement (ICPE) : l'État est concerné en tant qu'exploitant ou après échec d'une procédure contentieuse engagée à l'encontre de l'exploitant défaillant pour les installations dont il est propriétaire ;
- A la gestion des déchets, pour les déchets industriels que l'État émet dans les sites sur lesquels il est ou a été exploitant ;
- A la dépollution industrielle visant les sols et sous-sols pollués suite à activité industrielle<sup>22</sup>.

Dans ce cadre, l'État doit constater une provision à 2 conditions :

- L'État a l'obligation de procéder à des travaux de dépollution ;
- ET ces travaux, dont le montant peut être évalué, n'ont pas été réalisés au 31 décembre de l'année N.

**Une provision pour démantèlement** est recensée dans le cas d'une dégradation « immédiate », c'est-à-dire connue dès l'origine de l'actif et provenant nécessairement de l'activité future (*exemple : installation devant être démantelée après exploitation*).

L'estimation fiable de la provision repose sur le plan de démantèlement et de remise en état du site établi lors de la mise en service de l'installation, intégrant coûts internes et externes.

En parallèle, un actif de démantèlement est créé et valorisé si les coûts de démantèlement estimés sont supérieurs à 500 000€.

Pour une même installation une provision pour démantèlement et une pour dépollution peuvent être constatées mais de manière distincte.

**Une provision pour charges de désamiantage** concerne les immeubles bâtis dont le permis de construire a été délivré avant le 1er juillet 1997, appartenant aux ministères du bloc 2 (MAA/MTES-MCTRCT) et pour lesquels des travaux de repérages ont été lancés.

L'État doit constater une provision dans ce cadre à 2 conditions :

• L'État a l'obligation de procéder à des travaux de désamiantage (existence d'un dossier technique amiante - DTA préconisant les travaux, constatation d'un dépassement du taux d'empoussièrement, découvert d'amiante lors de travaux) ;

<sup>&</sup>lt;sup>22</sup> Bases de recensement des sites et sols pollués ou potentiellement pollués : ICPE, **BASIAS**, [BASOL,](http://basol.developpement-durable.gouv.fr/) S3IC, SISDIC, SISOP.
• ET ces travaux, dont le montant peut être évalué, n'ont pas été réalisés au 31 décembre de l'année N.

**Point d'attention :** Les remises en état des bâtiments (démantèlement, dépollution, désamiantage) sont recensées par le GRIM et communiquées au SG de la direction, qui priorise les travaux. Les services délégants doivent également dans le cadre des travaux d'inventaire les enregistrer comptablement par l'inscription en provisions pour remise en état et donc faire remonter ces informations au CPCM.

**Les provisions pour charges de personnel** font également partie des provisions pour charges. La réglementation prévoit que les congés non pris au 31 décembre de l'année N, peuvent être :

- Reportés sur l'année suivante sous certaines conditions ;
- Monétisés sous forme de prime ou d'indemnité compensatoire en dehors du dispositif du CET ;
- Inscrits sur un compte épargne-temps (CET).

*Exemple : Remboursement des jours de congés du compte épargne-temps (CET), à la demande du titulaire du CET*. *Il n'y a pas de contrepartie pour l'État (service non fait).* 

Pour le MAA et le MTES-MCTRCT, le recensement est réalisé par les services déconcentrés et les écritures sont enregistrées par l'administration centrale.

# **Pour mémoire : création en 2015 des autres charges de fonctionnement indirect (CFI)**<sup>23</sup>

Les charges de fonctionnement indirect sont des « versements effectués pour financer le fonctionnement d'entités qui sont chargées de l'exécution de politiques publiques relevant de la compétence directe de l'Etat, que ce dernier leur a confiée et dont il assure le pilotage » (norme 2 du [RNCE\)](https://www2.economie.gouv.fr/cnocp/recueil-des-normes-comptables-letat).

Aucune provision ou EHB n'est à comptabiliser pour les charges de fonctionnement indirect.

Ces charges sont réparties en deux sous-ensembles dans les comptes 63\* :

- Subventions pour charges de service public : pour les seuls opérateurs de l'Etat (notion budgétaire)
- Autres charges de fonctionnement indirect depuis janvier 2015 (note DGFIP du 9 janvier 2015) : pour les autres entités contrôlées (non opérateurs)

Conséquence de la création des « autres charges de fonctionnement indirect » :

- Création de deux nouveaux groupes de marchandises :
	- o 47.01.01 : subventions hors CSP entreprise (cpte PCE associé : 6314000000)
	- o 47.01.02 : subventions hors CSP autres (cpte PCE associé : 6315000000)
- Pour les comptables (concerne essentiellement les MTES-MCTRCT) :
	- o Réimputation des anciens transferts directs vers ces « Autres CFI »
	- o Reprise en balance d'entrée des provisions et EHB

<sup>23</sup> Cf. le kit de clôture 2019 (DGFIP/CE-1B)

Fiche n°CH-EntCont-1 : TFE – Réconciliation annuelle entre l'Etat et ses entités contrôlées

NB : les subventions versées par l'Etat pour financer des opérations d'investissement portées par une entité contrôlée (opérateur ou non) ne constituent pas des charges de fonctionnement indirect. Elles ne doivent donc pas être comptabilisées en compte 63\*.

#### (B) **PROVISIONS POUR RISQUES**

**Les provisions pour risques** consistent à recenser les risques encourus par l'Etat, notamment au titre de litiges avec des tiers et sont donc essentiellement constituées de provisions pour litiges. L'inventaire des provisions pour litiges vise à déterminer le montant à provisionner, à partir d'une appréciation de la probabilité et du montant de la condamnation pécuniaire susceptible d'intervenir pour les litiges en cours.

Les affaires qui ont fait l'objet d'un jugement définitif n'entrent pas dans ce cadre, l'événement étant devenu certain. Elles peuvent alors constituer des provisions pour charges si l'engagement n'est pas intervenu au 31 décembre de l'année N.

L'inventaire des provisions pour risques et pour litiges est conduit au niveau central, en relation avec les services déconcentrés :

- par le service des affaires juridiques (SAJ) et le BRCCI $^{24}$ , au MAA ;
- par la direction des affaires financières (DAF)<sup>25</sup>, aux MTES-MCTRCT.

Les CPCM ne sont pas concernés. Néanmoins, ils peuvent rappeler aux services prescripteurs l'existence de ces travaux et la nécessité de transmettre toute information sur les litiges en cours aux personnes participant au recensement piloté par l'administration centrale.

<sup>&</sup>lt;sup>24</sup> Voir aussi l[e site intranet MAA](https://info.national.agri/gedei/site/bo-agri/historique)

<sup>25</sup> Voir aussi l[e site intranet MTES-MCTRCT](http://intra.budget-finances.sg.i2/provisions-pour-litiges-r763.html?page=rubrique&id_rubrique=763&id_article=2281&masquable=OK)

# SECTION 4.02 LOGIGRAMMES

#### *TRAVAUX D'INVENTAIRES 2019*

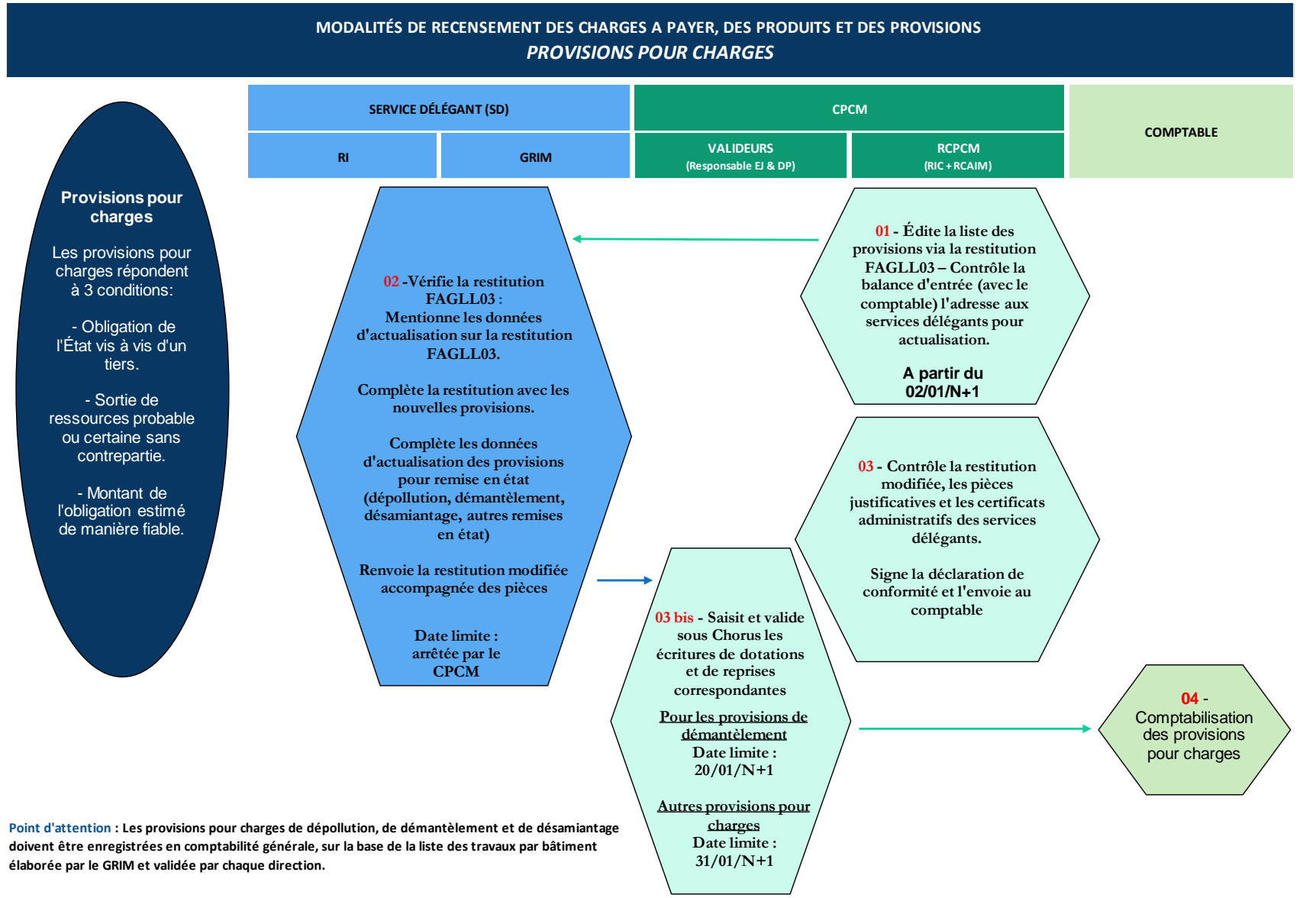

**RAPPEL : L'archivage des pièces justificatives relève des UO qui les tiennent à la disposition du comptable.**

# SECTION 4.03 DÉROULEMENT DES CHANTIERS COMPTABLES

Il est appelé que, pour faciliter et fiabiliser la clôture des comptes, il convient en amont de :

- Procéder aux nettoyages des flux dans Chorus, finalisation/clôture des EJ, réduction des SF ;
- Préparer les travaux de recensement des provisions.

#### En cas de provision :

MAA / MTES-MCTRCT : Quel que soit le traitement comptable de l'engagement pluriannuel, le même niveau de justification et d'explication sur le mode de calcul retenu est exigé. Dans tous les cas, il est essentiel de produire les éléments qui ont permis d'évaluer le montant de la provision.

Maille de comptabilisation : Pour mémoire, la maille de saisie obligatoire des provisions pour les dispositifs d'intervention est globalisée au niveau du domaine fonctionnel, soit par DA / Compte PCE / DF. Il conviendra que les CPCM se rapprochent des comptables pour en étudier la mise en œuvre.

Il est nécessaire que les ordonnateurs consultent, avant toute saisie, le traitement comptable et les comptes du plan de compte de l'État (PCE) préconisés afin que les opérations dans CHORUS soient en adéquation avec la fiche d'analyse pour les charges (comptes 65\*), comme pour les opérations d'inventaires (comptes 152\*, 68\*, 78\* et 8\*).

# **Schéma récapitulatif du circuit de gestion et des acteurs concernés par l'enregistrement des provisions et EHB**

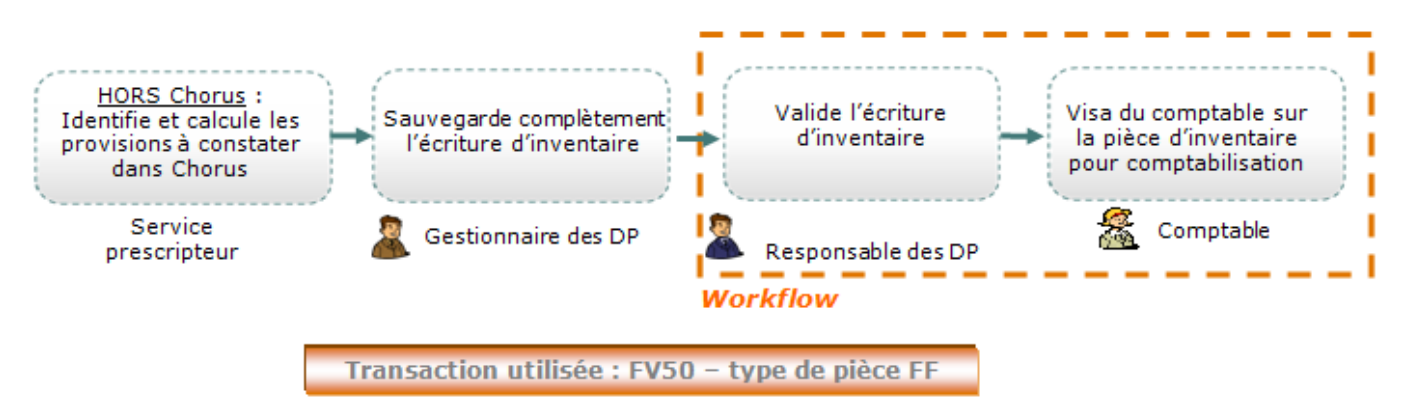

Le service déléguant (service prescripteur) :

- Recense les provisions<sup>26</sup> portant en particulier sur :
	- o Les provisions pour transferts (compte 1525\* et 1526\*) ;
	- o Les provisions pour remise en état du domaine immobilier : dépollution, désamiantage, démantèlement comptes 1527\*), en étroite collaboration avec les [GRIM](#page-94-0) ;
- Actualise les dossiers, en fonction de la réalisation ou non du service fait au cours de l'exercice à clôturer :
	- o Lorsque le service fait a été réalisé lors de l'exercice, la provision doit être intégralement repris(e) (« reprise avec utilisation ») – sans contraction avec une éventuelle nouvelle dotation à enregistrer ;

<sup>&</sup>lt;sup>26</sup> Pour satisfaire aux exigences de qualité comptable, les pièces comptables saisies (dotations, reprises) doivent respecter l'unicité des comptes de bilan par pièce. En l'occurrence, pour les provisions, un seul compte de classe 15 doit figurer par pièce de saisie dans Chorus.

- o Lorsque le service fait n'est toujours pas constaté au 31 décembre de l'exercice, l'ajustement de la provision constatée l'exercice précédent s'effectue pour la variation à la hausse (dotation complémentaire) ou à la baisse (« reprise sans utilisation ») par la comptabilisation d'une écriture unique par rapport à la nouvelle estimation à la clôture de l'exercice ;
- Vérifie les données de la restitution FAGLL03, ajoute les nouvelles provisions constatées au titre de l'année N et précise également celles qui sont clôturées (*exemple : charge constatée dans l'année ou la survenance de la charge n'est plus attendue*) et celles qui ont évolué du fait de nouveaux éléments, via le tableau de mouvement partagé et de suivi des dotations complémentaires et reprises opérées au fil du temps, traçant les pièces justificatives nécessaires, pour l'ensemble des intervenants – annexe 3 de la fiche n° CH-DI-1 ;
- Transmet le certificat administratif (CA) selon le modèle en [section 7.01 de la fiche VII](#page-59-0) ;
- Conserve les pièces justificatives correspondantes et les tiennent à disposition du responsable de rattachement dans le cadre des contrôles à opérer.

Le responsable de rattachement, au sein du CPCM :

 $\overline{a}$ 

- Centralise la réception des éléments qui fondent le rattachement des provisions de l'exercice ;
- Édite l'état des provisions pour l'actualisation des provisions pour charges présentes au titre des années antérieures dans Chorus en utilisant la restitution FAGLL03 en ledger 3 (L3), afin de retracer correctement la ventilation des axes par l'outil CHORUS, et notamment celle des DF ;
- Transmet ce nouvel état de provisions pour charge au service délégant pour actualisation ;
- Contrôle les éléments transmis : restitution modifiée, pièces justificatives et certificats administratifs des services délégants ;
- Saisit les écritures d'inventaire sur la base des données recensées par les services délégants, par domaine d'activité et à la maille du domaine fonctionnel (niveau de suivi obligatoire dans les comptes de l'État), voire du dispositif d'intervention pour les DF multi dispositifs - afin de fiabiliser les états financiers, chaque pièce ne doit contenir qu'un seul compte de provision  $(15^*)^{27}$ ;
- Valide dans Chorus les écritures relatives aux provisions pour charges de démantèlement, supérieures à 500 000 €, **avant le 20/01/2020** ;
- Valide dans Chorus les autres écritures de dotations et reprises de l'année, **avant le 31/01/2020** il est rappelé qu'une provision préenregistrée dans une des périodes spéciales doit être validée sur cette même période sous peine de tomber en erreur (ex : période 13 sur période 13). Si ce n'est pas le cas, le comptable doit la modifier par la transaction FV50 ou FBV0 pour que les pièces ne soient pas en erreur ;
- Signe les déclarations de conformité pour transmission au comptable, attestant le respect des procédures interministérielles et l'exhaustivité du périmètre de recensement et de la fiabilisation des opérations recensées, sur la base des certificats administratifs fournis par le service délégant ;

La saisie du domaine fonctionnel, pour les dotations et reprises de provision (type de pièce FF) est conforme à la nomenclature d'exécution de l'exercice en cours et doit être obligatoirement renseigné sur les comptes de résultats 68\* (dotations aux provisions) et 78\* (reprises de provisions). Il est ventilé sur le compte de bilan 152\* « Provisions pour charges » directement via le ledger 3 de Chorus. Il n'a donc pas à être saisi sur le poste comportant le compte de provision 152\*.

S'agissant des corrections de balance d'entrée (type de pièce BF), le DF doit être obligatoirement renseigné sur le compte de provision puisqu'il n'est pas ventilé par le compte 1068\* (qui est un compte de bilan).

<sup>27</sup> Chaque écriture de provision porte un numéro de dossier unique, renseignée dans la zone **« Affectation »** – la structuration du libellé pourra être déterminée avec le comptable.

En cas de rapprochement partiel avec un domaine fonctionnel expiré, un mode opératoire est annexé à la fiche de clôture CH-PRC-1 et présente la méthode pour modifier un DF expiré et permettre les rapprochements partiels afin d'améliorer le suivi dans CHORUS (via la transaction Chorus FB50)<sup>28</sup>.

**A noter :** S'agissant des subventions aux établissements d'enseignement agricole privés du temps plein et du rythme approprié, la comptabilisation se fait en provisions pour charges :

- Au 31 décembre de l'année N, sont comptabilisées en tant que provisions pour charges les subventions prévisibles pour l'année civile n+1, telles que calculées par les services centraux du MAA.
- Traitement comptable Création d'une provision pour charges (RA –143-02-03- et TP –143-02-06) :
	- $\circ$  Au débit  $\rightarrow$  compte 6851400000 Dotation aux provisions pour transfert aux autres collectivités
	- $\circ$  Au crédit  $\rightarrow$  compte 1525000000 Provisions pour transfert

#### Le comptable assignataire:

- Contrôle et valide les données saisies par le CPCM,
- Demande des corrections au CPCM le cas échéant.
- Assure la comptabilisation des provisions pour charges.

**A noter** : Les ordonnateurs et les comptables sont appelés à suivre scrupuleusement les consignes de saisie des différents champs et types de pièces, notamment le libellé des zones **« Affectation »** et **« Référence »**, afin d'assurer une traçabilité optimale des provisions entre exercices et par domaine fonctionnel. Une attention particulière doit être exercée en ce qui concerne la zone **« Référence »** qui doit indiquer une mention explicite du dispositif d'intervention notamment pour les DF multi-dispositifs d'intervention.

<sup>28</sup> Cf. le kit de clôture 2019 (DGFIP/CE-1B) :

Annexe 5 de la fiche n°CH-PRC-1 : TFE – Recensement et comptabilisation des provisions pour charges à rattacher à l'exercice dont les provisions pour remise en état liées au domaine immobilier

# FICHE V. ENGAGEMENTS HORS BILAN (EHB)

#### SECTION 5.01 RAPPEL DES NOTIONS A CONNAITRE

**Un engagement hors bilan (EHB)** est une dette incertaine qui correspond à une obligation potentielle de l'Etat et est porté en annexe des comptes de l'Etat.

Les travaux d'inventaire ont pour objectif d'identifier les engagements significatifs de l'Etat évaluables (seuil de recensement de 100 M€ par engagement reçu de même nature) ou non évaluables.

On distingue les EHB donnés<sup>29</sup> et les EHB reçus<sup>30</sup>.

#### (A) ENGAGEMENTS HORS BILAN DONNES

# **Les EHB donnés** consistent :

- Soit en une obligation potentielle de l'Etat à l'égard de tiers résultant d'évènements dont l'existence ne sera confirmée que par la survenance ou non d'un ou plusieurs futurs incertains qui ne sont pas totalement sous le contrôle de l'Etat ;
- Soit en une obligation de l'Etat à l'égard de tiers dont il n'est pas probable ou certain qu'elle provoquera une sortie de de ressource nécessaire à l'extinction de l'obligation.

*Exemples :* 

- *Obligation de reprise de matériel dans le cas d'une cessation de convention ;*
- *Indemnité de déchéance à verser à des ayant-droits en cas de rupture de concession.*

Les engagements donnés qu'il convient de mentionner dans l'annexe du compte général de l'Etat (CGE) correspondent aux passifs éventuels qui ont pour origine :

- Les engagements pris dans le cadre d'accords bien définis (notamment les contrats de cofinancement, les garanties de protection des épargnants, les autres engagements financiers…)
- Les engagements liés à la mission de régulateur économique et social de l'Etat ;
- Les engagements découlant de la mise en jeu de la responsabilité de l'Etat ;
- Les engagements de retraite.

# **(B) FOCUS SUR LES DISPOSITIFS D'INTERVENTION**

**Les engagements hors bilan sur dispositifs d'intervention** correspondent à des obligations potentielles de l'Etat pour lesquelles l'ensemble des conditions nécessaires à la constitution du droit du bénéficiaire n'est pas réalisé à la date de clôture ou doit être maintenu sur des périodes postérieures à l'exercice clos (i.e. le bénéficiaire ne peut pas justifier en N qu'il maintiendra bien ses obligations en N+1).

**Lorsque l'ensemble des conditions nécessaires à la constitution du droit du bénéficiaire n'est pas réalisé à la date de clôture ou qu'il nécessite d'être maintenu sur des périodes postérieures à l'exercice clos** (*i.e.* le bénéficiaire ne peut pas justifier en

<sup>29</sup> Cf. le kit de clôture 2019 (DGFIP/CE-1B) :

Fiche n°CH-DI-1 : TFE – Recensement et comptabilisation des opérations d'inventaire relatives aux charges d'intervention

<sup>30</sup> Cf. le kit de clôture 2019 (DGFIP/CE-1B) :

Fiche n°EHB-RECUS-1 : Engagements hors bilan reçus

N qu'il maintiendra bien ses obligations en N+1), **les obligations potentielles de l'État au titre des transferts sont comptabilisées en engagements hors bilan.**

Ils correspondent notamment à des dispositifs pluriannuels conditionnés (*par exemple : versement d'une subvention par l'Etat conditionné par la réalisation d'une action prévue dans le cadre d'une convention pluriannuelle par le bénéficiaire*).

Pour les périodes postérieures à l'exercice clos et même si l'acte attributif a été notifié en N à l'intéressé, un EHB est à inscrire en annexe du compte général de l'État et à enregistrer dans Chorus : l'obligation est potentielle car le bénéficiaire doit encore réaliser certaines conditions au cours des exercices postérieurs à la clôture.

**A noter :** Lorsque le paiement au bénéficiaire n'est pas conditionné, et que la prestation sera réalisée sur des périodes postérieures à l'exercice clos, une provision pour charges d'intervention doit être enregistrée dans Chorus.

# Illustration :

Convention signée le 20 novembre N prévoyant un versement de 400 000 € pour l'année N, un versement de 300 000 € le 30 novembre N+1 et un solde de 500 000 € le 30 novembre N+2. Si le droit du bénéficiaire est acquis (il remplit les conditions pour bénéficier de la subvention) mais que les montants de N+1 et N+2 sont prévisionnels (confirmer par la production de justificatifs), alors seul le montant de l'année N non versé à la clôture de l'exercice peut éventuellement constituer une charge à payer, soit 400 000 €. Les montants relatifs aux années N+1 et N+2 sont à inscrire en EHB, soit 800 000 €.

La subvention (en tout ou partie) n'est pas exigible au 31/12/N : il peut s'agir d'un droit acquis dont le montant fait l'objet d'une évaluation qui sera précisée au cours des exercices suivants.

*Exemples :*

- *Versements conditionnés à la réalisation des dépenses ultérieures ou à la constatation d'un surcoût ou d'un déséquilibre financier, subventions finançant des projets d'investissement (ex. fonds de compétitivité des entreprises, aides à la pierre, subventions d'équilibre versées aux régimes de retraite, engagements pluriannuels de l'État pris en son nom par l'AFITF) sont à inscrire en engagements hors bilan ;*
- *Bourse annuelle sur critères sociaux et subventions aux établissements d'enseignement agricole privés (programme 143) : le montant de la bourse à un lycéen ou à un étudiant se rattachant aux derniers trimestres scolaires (janvier à juin de l'exercice comptable N+1) ;*
- *Subvention d'investissement à une collectivité territoriale : le montant de la subvention correspondant aux travaux qui seront réalisés sur les périodes postérieures à l'exercice clos est à comptabiliser en engagements hors bilan ;*
- *Dispositifs reposant sur une décision d'attribution initiale pluriannuelle et sur le respect de conditions ultérieures (ex. fonds national de développement et de modernisation de l'apprentissage, obligations de l'État à l'égard des entreprises adaptées au titre de l'aide forfaitaire au poste, les bourses au titre des exercices ultérieurs)* ;

Dans Chorus, la saisie des EHB est obligatoirement effectuée à la maille du domaine d'activité/compte PCE/domaine fonctionnel (programme/action/sous-action). Elle est globalisée à la maille du **domaine fonctionnel (DF)** pour améliorer la lisibilité des comptes, ainsi que les contrôles du comptable et du SCE.

Le suivi par millésime et par dossier des dispositifs d'intervention doit être maintenu et réalisé **de manière extra comptable** sur un fichier joint dans CHORUS, à l'écriture globalisée pour garantir la fiabilité des flux d'augmentation et de diminution de l'engagement.

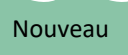

Les EHB sur les dispositifs d'intervention doivent être comptabilisés pour les nouvelles conventions ou avenants, uniquement pour les montants supérieurs à 1 million d'euros. Concernant les EHB dont le solde est inférieur à 100 000 euros, ils doivent être repris en totalité pour apurement de ces EHB<sup>31</sup>.

# **Zoom sur certains dispositifs d'intervention :**

- **Au MAA**, ces écritures concernent principalement, pour les services déconcentrés, :
	- o Les bourses sur critères sociaux (BCS) ;
	- o Les subventions aux établissements agricoles privés (programme 143).

Le principe est la comptabilisation en EHB des bourses dues au-delà du 1er trimestre de l'année scolaire en raison de l'incertitude sur le maintien des conditions sur les trimestres scolaires postérieurs à la date de clôture.

L'attention des services déconcentrés est appelée sur la complétude des informations saisies dans l'application métier « Luciole ». Ces informations serviront pour le calcul des EHB relatifs aux bourses de l'enseignement secondaire technique.

Pour mémoire, les bourses de l'enseignement technique sont accordées pour toute la durée de la scolarité, soit au maximum 3 ans.

**L**es écritures constituées au titre du précédent exercice devront être reprises en totalité en les considérant reprises et utilisées.

**A noter :** Pour le programme 143 du MAA, les écritures sont saisies en administration centrale.

 **Aux MTES-MCTRCT**, une grande partie des dispositifs d'intervention traités en services déconcentrés est constituée par des subventions d'investissement avec condition de réalisation, gérées notamment par le code de la construction et de l'habitat ou le décret n°2018-514 du 25 juin 2018 relatif aux subventions de l'Etat pour des projets d'investissement.

Le montant de l'EHB est déterminé à partir des restes à payer sur les décisions attributives, déduction faite des charges à payer.

# o **Aides à la pierre**

**Subventions directes hors délégation de compétence** : Il s'agit des subventions directes accordées notamment aux organismes constructeurs pour des opérations identifiées. Les versements se font sous conditions de réalisation d'une opération physique ou de prestations.

Sous-actions concernées :

- 135-01-06 : Parc locatif social-Hors conventions de délégation de compétence Offre nouvelle en construction neuve et acquisition amélioration y compris surcharge foncière
- 135-01-07 : Parc locatif social-Hors convention de délégation de compétence- Réhabilitation et amélioration de la qualité de service
- 135-01-08 : Parc locatif social-Hors convention de délégation de compétence-Démolition et changement d'usage

<sup>31</sup> Cf. le kit de clôture 2019 (DGFIP/CE-1B) :

Fiche n°CH-DI-1 : TFE – Recensement et comptabilisation des opérations d'inventaire relatives aux charges d'intervention

• 135-01-11 : Parc locatif social - Hors conventions de délégation de compétence - Maîtrise d'œuvre urbaine et sociale et autres prestations d'ingénierie

Enregistrements à effectuer :

- Charges à payer (CAP): elles sont constituées par le montant des services faits constatés au cours de l'exercice et qui n'ont pas donné lieu à paiement au cours de ce même exercice.
- Engagements hors bilan (EHB): ils sont constitués par le montant des restes à payer sur les décisions attributives de subvention moins les charges à payer (EHB) = RAP - CAP = AE – CP – CAP

**Subventions en délégation de compétences :** Il s'agit des cas où l'État délègue aux EPCI (communautés urbaines, etc.) ou aux départements sa compétence d'attribution des aides au logement locatif social et à l'amélioration du parc privé. La délégation de compétence se traduit dans une convention pluriannuelle qui fixe les objectifs à atteindre et des avenants annuels qui précisent ces objectifs et fixent les enveloppes financières (AE/CP). Seuls les avenants sont transcrits dans CHORUS et consomment des AE.

Les montants inscrits dans les conventions pluriannuelles sont constitutifs d'une obligation potentielle de l'Etat et doivent faire l'objet d'une inscription dans les engagements hors bilan.

Sous-action concernée :

135-01-04 : Parc locatif social-Conventions de délégation de compétence (article 61 de la loi du 13 août 2004)

L'enregistrement des EHB comptabilisés au titre des aides à la pierre avec délégation de compétences se fait au niveau local, depuis la clôture intermédiaire 2018. Les écritures à saisir en EHB sont transmises par les DDT/M, et/ou les DREAL et la DRIHL aux CPCM.

Enregistrements à effectuer :

- Charges à payer (CAP): elles sont constituées par le montant des services faits constatés au cours de l'exercice et qui n'ont pas donné lieu à paiement au cours de ce même exercice.
- Provisions pour charges : néant
- Engagements hors bilan (EHB): Ils correspondent précisément à la totalité des conventions de délégation de compétence minorée des paiements et des charges à payer (EHB = Montant prévisionnel pluriannuel des conventions en cours – CP – CAP).

L'attention des services concernés est appelée sur la nécessité de tenir à disposition un dossier justificatif détaillé afin de faciliter ces opérations.

# o **Natura 2000 (programme 113)**

Les fiches d'analyse des dispositifs Natura 2000 et CPER du programme 113 ont été mises à jour en 2018. Elles sont accessibles sur le site E-Cloture.

Il y a désormais 4 fiches : Conventions 2007-2013 (CPER et hors CPER) et Conventions 2014-2020 (CPER et hors CPER).

Quelques mises à jours en 2018 ont été apportées sur les fiches hors CPER (conventions 2007-2013 : modification du compte EHB pour le co-financement FEADER ; conventions 2014-2020 : suppression de la référence au CPER marin).

#### **Elaboration des fiches d'analyse**

Des fiches d'analyse ont été réalisées pour chaque dispositif d'intervention. Ces fiches décrivent le fonctionnement du dispositif et son traitement comptable, notamment pour les opérations à comptabiliser en clôture.

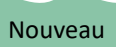

Le seuil de rédaction d'une fiche d'analyse a été relevé de 10 M€ à 50 M€, à compter de la clôture 2019 (AE et CP en LFI ou en imputation de charges ou en provisions ou EHB à la clôture précédente).

Les fiches de recensement des dispositifs d'intervention pour l'exercice 2019 sont publiées sur le site E\_Clôture, à l'onglet Doc. Réglementaires, rubrique Documentations\Charges\fiches d'analyse.

En cas d'évolutions législatives ou relatives à la méthode d'évaluation d'un dispositif, ayant un enjeu supérieur à 50 M€, la fiche d'analyse doit être mise à jour par l'ordonnateur en collaboration avec le département comptable ministériel (DCM). Les autres fiches d'analyse ayant un enjeu inférieur à 50 M€, déjà rédigées et publiées, seront actualisées à la convenance des ministères.

La liste ci-dessous présente les fiches d'analyse des dispositifs d'intervention impactant les services déconcentrés :

# **Périmètre MTES-MCTRCT :**

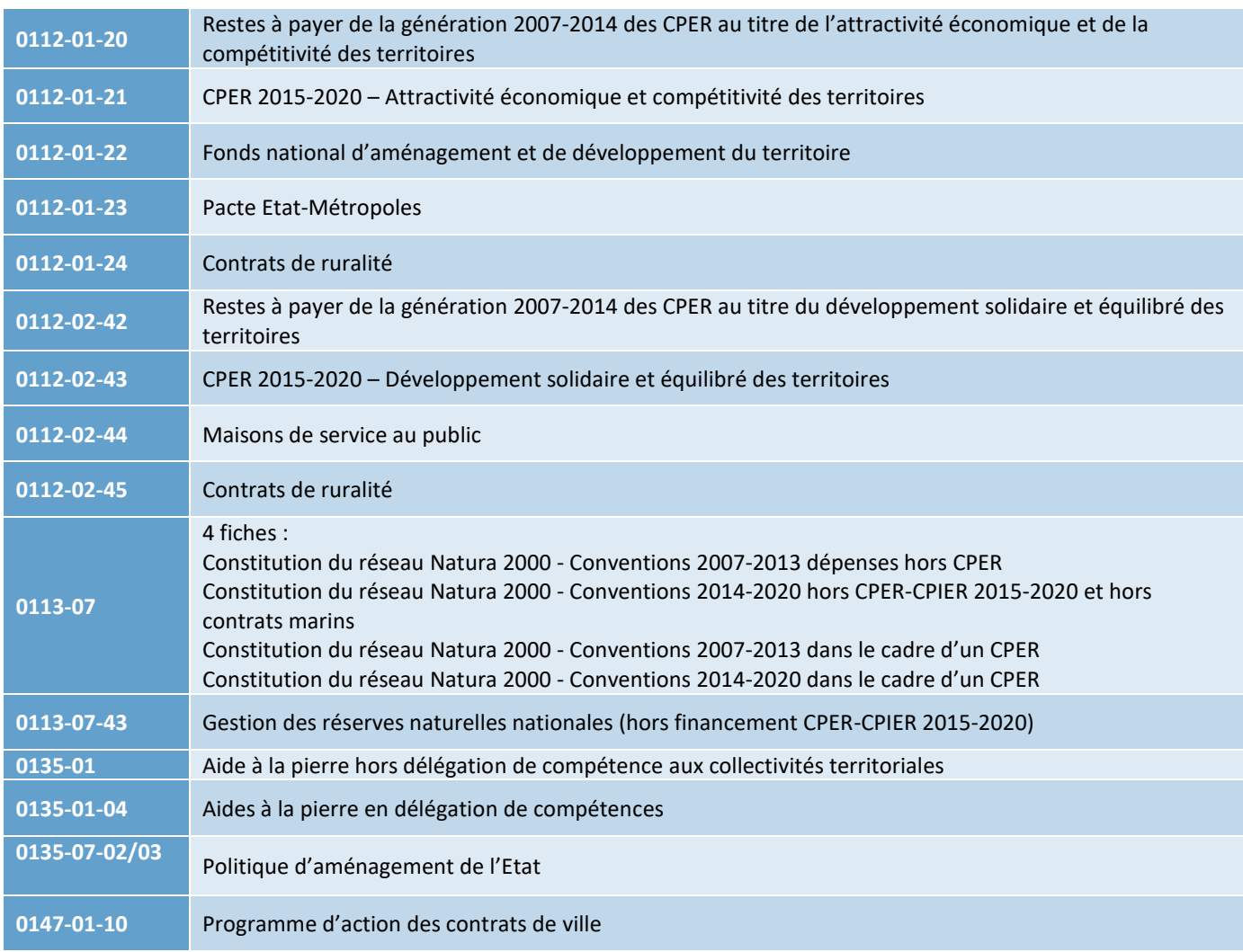

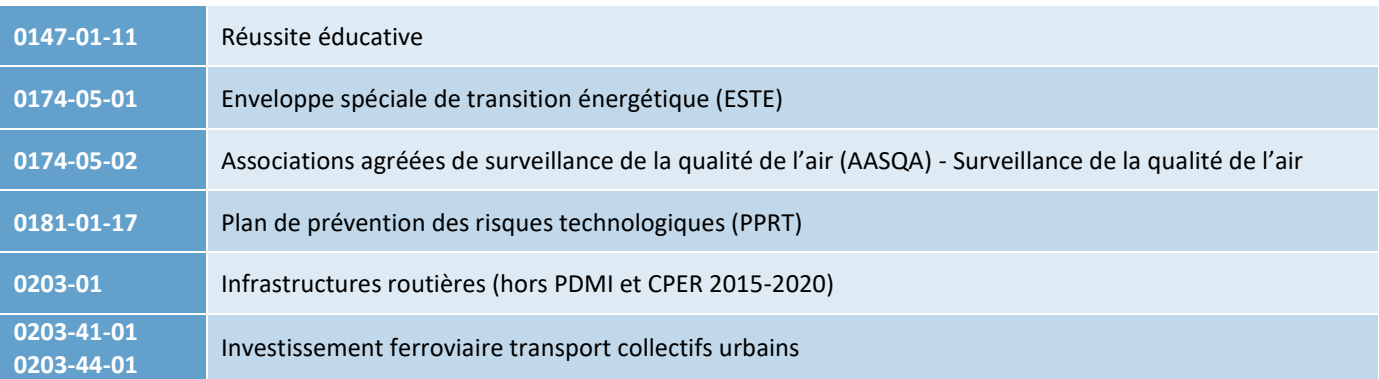

**Périmètre MAA<sup>32</sup> :**

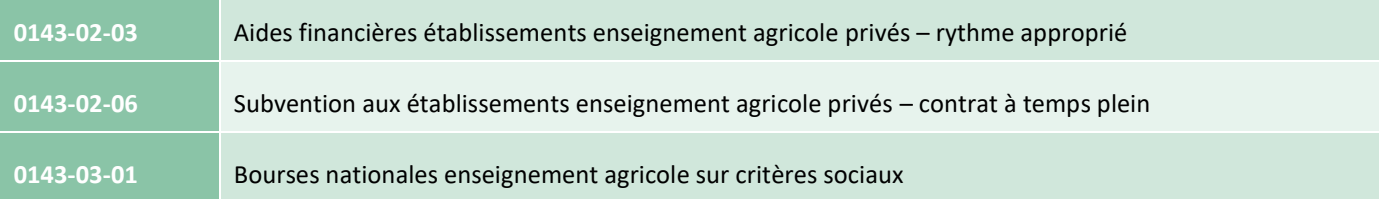

Concernant les CPER signés pour la période 2015-2020 (6ème génération), il a été décidé une comptabilisation des EHB au niveau central afin d'en fiabiliser le recensement. Ainsi le recensement des CPER de 6ème génération est réalisé en administration centrale à partir des éléments produits par le commissariat général à l'égalité des territoires (CGET), pour les programmes 113, 135, 181 et 217 et par la direction générale des infrastructures, des transports et de la mer (DGITM) pour le programme 203. Pour les MTES-MCTRCT, cette procédure est mise en place au niveau de chaque responsable de programme concerné et du département comptable ministériel (DCM).

Toutefois, ces principes ne sont pas applicables aux EHB comptabilisés au titre des générations précédentes de CPER, qui restent suivis par les services déconcentrés jusqu'à extinction des engagements correspondants. Ainsi les EHB au titre de la programmation des CPER 2007-2013 (5ème génération) restent suivis au niveau déconcentré, sur le compte 804. Le service comptable de l'Etat (SCE) signale cependant une surévaluation de ces EHB, appelant à sensibiliser les ordonnateurs locaux afin d'actualiser les EHB à partir des paiements effectués au cours de l'exercice mais également des potentiels abandons de réalisation de projets.

La documentation concernant les EHB est disponible sur le site E-Cloture (kit CH-DI-1)

<sup>32</sup> Voir aussi fiches d'analyse des dispositifs sur l'intranet du MAA

# (C) ENGAGEMENTS HORS BILAN REÇUS

#### **Les EHB reçus** consistent :

- Soit en une obligation potentielle de tiers à l'égard de l'Etat résultant d'évènements dont l'existence ne sera confirmée que par la survenance ou non d'un ou plusieurs futurs incertains qui ne sont pas totalement sous le contrôle de l'Etat ;
- Soit en une obligation de tiers à l'égard de l'Etat dont il n'est pas probable ou certain qu'elle provoquera une sortie de de ressource nécessaire à l'extinction de l'obligation.

#### *Exemples :*

- *Compléments de prix sur les cessions d'immobilisations incorporelles, corporelles ou financières de l'Etat à un tiers, mais également les promesses de cession assorties de décote ;*
- *Avance remboursable en nature (ARN) : lors d'un prêt de matériels avec transfert de propriété consenti à titre gratuit par l'Etat, le tiers peut s'engager par convention à procéder au remboursement des matériels par la fourniture de matériels neufs ou dans un état au moins équivalent aux matériels cédés, au terme de la période couverte par la convention ;*
- *Les installations classées pour la protection de l'environnement (ICPE). Ces EHB sont recensés en administration centrale ;*
- *Les engagements pris dans le cadre des CPER 2015-2020 pour le programme 203 (Infrastructures et services de transport). Ces EHB sont recensés en administration centrale.*

Concernant les CPER signés pour la période 2015-2020 (6ème génération), il a été décidé une comptabilisation des EHB au niveau central afin d'en fiabiliser le recensement. Ainsi le recensement des CPER de 6ème génération est réalisé en administration centrale à partir des éléments produits par le commissariat général à l'égalité des territoires (CGET). Pour les MTES-MCTRCT, cette procédure est mise en place au niveau de chaque responsable de programme concerné (programmes 113, 135, 181, 203 et 217) et du département comptable ministériel (DCM).

Toutefois, ces principes ne sont pas applicables aux EHB comptabilisés au titre des générations précédentes de CPER, qui restent suivis par les services déconcentrés jusqu'à extinction des engagements correspondants. Ainsi les EHB au titre de la programmation des CPER 2007-2013 (5ème génération) restent suivis au niveau déconcentré, sur le compte 804. Le service comptable de l'Etat (SCE) signale cependant une surévaluation de ces EHB, appelant à sensibiliser les ordonnateurs locaux afin d'actualiser les EHB à partir des paiements effectués au cours de l'exercice mais également des potentiels abandons de réalisation de projets.

La documentation concernant les EHB reçus est disponible sur le site E-Cloture (kit CH-DI-1)

# SECTION 5.02 LOGIGRAMMES

# *TRAVAUX D'INVENTAIRES 2019*

# **MODALITÉS DE RECENSEMENT DES CHARGES A PAYER, DES PRODUITS ET DES PROVISIONS** *ENGAGEMENT HORS BILAN (EHB)*

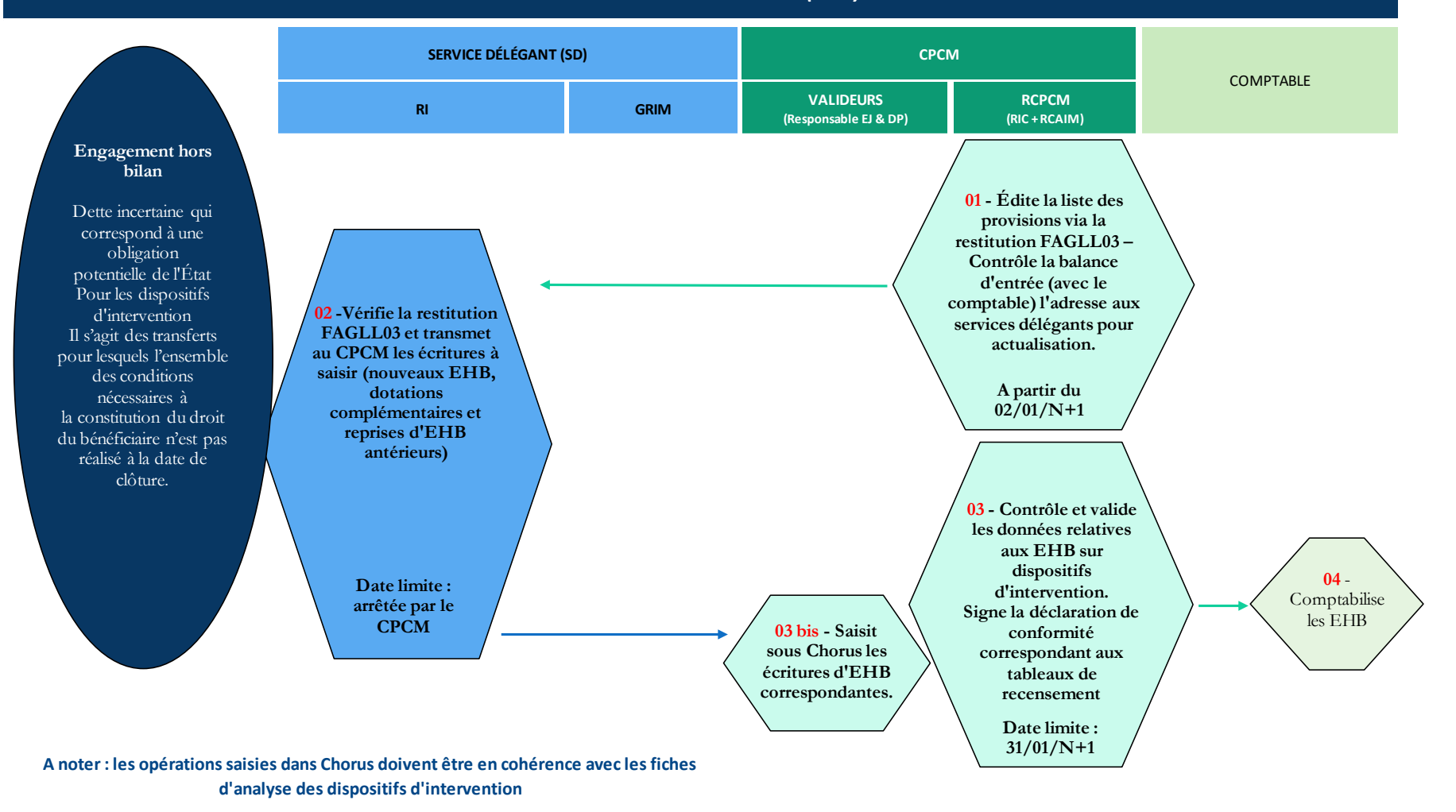

19 décembre 2019

# SECTION 5.03 DEROULEMENT DES CHANTIERS COMPTABLES

Il est rappelé que, pour faciliter et fiabiliser la clôture des comptes, il convient en amont de :

- Procéder aux nettoyages des flux dans Chorus, finalisation/clôture des EJ, réduction des SF ;
- Préparer les travaux de recensement des EHB.

#### En cas d'EHB :

MAA / MTES-MCTRCT : Quel que soit le traitement comptable de l'engagement pluriannuel, le même niveau de justification et d'explication sur le mode de calcul retenu est exigé. Dans tous les cas, il est essentiel de produire les éléments qui ont permis d'évaluer le montant de l'EHB.

Maille de comptabilisation : Pour mémoire, la maille de saisie obligatoire des EHB pour les dispositifs d'intervention est globalisée au niveau du domaine fonctionnel, soit par DA / Compte PCE / DF, avec, depuis la clôture 2019, un seuil de recensement fixé à 1 M€. Il conviendra que les CPCM se rapprochent des comptables pour en étudier la mise en œuvre.

**A noter :** Le Service comptable de l'Etat (SCE) précise que le seuil est fixé à 50 M€ pour la transmission les pièces justificatives à joindre à l'écriture comptable.

Il est nécessaire que les ordonnateurs consultent, avant toute saisie, le traitement comptable et les comptes du plan de compte de l'État (PCE) préconisés afin que les opérations dans CHORUS soient en adéquation avec la fiche d'analyse pour les charges (comptes 65\*), comme pour les opérations d'inventaires (comptes 152\*, 68\*, 78\* et 8\*).

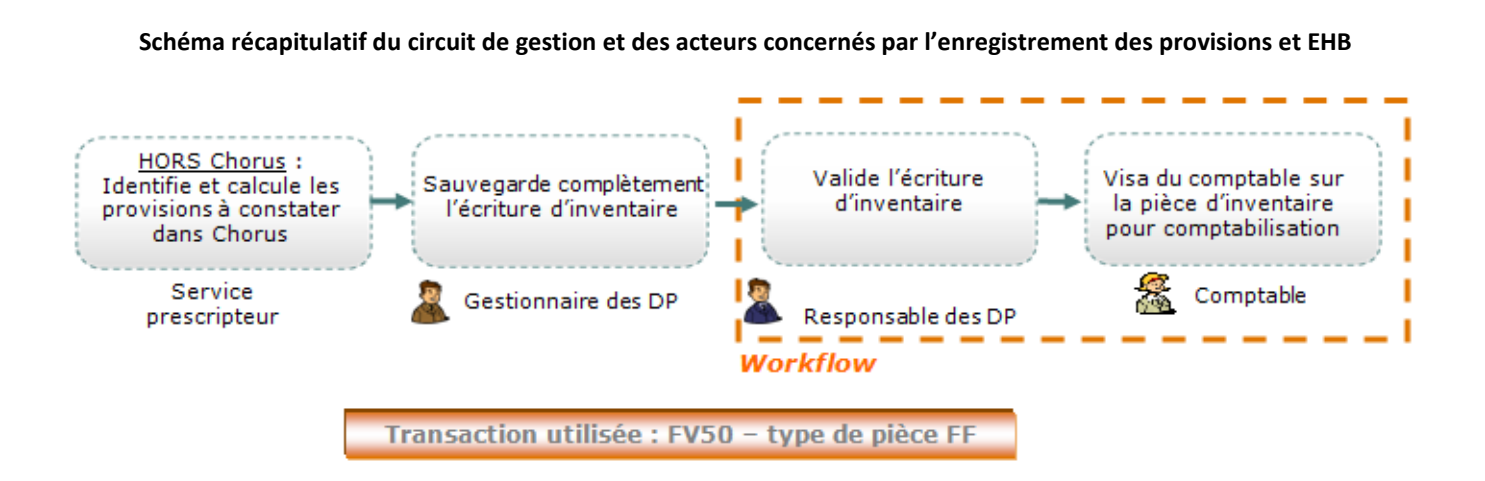

Le service déléguant, responsable d'inventaire :

- Vérifie les données de la restitution FAGLL03, ajoute les nouvelles provisions constatées au titre de l'année N, précise également celles qui sont clôturées (*Exemple : la charge a été constatée dans l'année ou la survenance de la charge n'est plus attendue*) et celles qui ont évolué du fait de nouveaux éléments ;
- Transmet au CPCM les écritures à saisir en EHB sur la base des données de la restitution Chorus « FAGLL03 » transmise en amont par le CPCM ;
- Transmet le certificat administratif (CA) selon le modèle en annexe ;
- Conserve les pièces justificatives correspondantes et les tiennent à disposition du responsable de rattachement dans le cadre des contrôles à opérer.

Le RCPCM, responsable de rattachement :

- Centralise la réception des éléments qui fondent le rattachement des EHB de l'exercice,
- Edite l'état des EHB pour actualisation des EHB présents au titre des années antérieures dans Chorus en utilisant la restitution FAGLL03 (comptes 804, 80731 et 80732, 80733 et 80734) au service délégant et recensement des nouveaux EHB, et des dotations complémentaires, au niveau du domaine fonctionnel et en respectant le seuil de comptabilisation d'1 million d'euros pour les EHB des dispositifs d'intervention ;
- Contrôle les éléments transmis, notamment à leur adéquation avec les fiches d'analyse et procède à la saisie des EHB sur la base des données recensées par les services délégants ;
- Ajoute les pièces justificatives aux écritures d'EHB, à partir du seuil de 50 M€ ;
- Valide dans Chorus les écritures de dotations et reprises de l'année, **avant le 31/01/2020** ;
- Signe les déclarations de conformité, sauf exceptions mentionnées dans le guide, attestant le respect des procédures interministérielles et l'exhaustivité du périmètre de recensement et de la fiabilisation des opérations recensées, sur la base des certificats administratifs fournis par le service délégant.

Le comptable assignataire :

 $\overline{a}$ 

- Contrôle, notamment la cohérence des écritures avec le traitement comptable indiqué dans la fiche d'analyse et valide les données saisies par le CPCM ;
- Demande des corrections au CPCM le cas échéant ;
- Procède la comptabilisation des EHB.

**A noter :** Pour le programme 143 du MAA, les écritures sont saisies en administration centrale.

**Point d'attention** : Les ordonnateurs et les comptables sont appelés à suivre scrupuleusement les consignes de saisie des différents champs et types de pièces, notamment le libellé des zones **« Affectation »** et **« Référence »**, afin d'assurer une traçabilité optimale des provisions entre exercices et par domaine fonctionnel. Une attention particulière doit être exercée en ce qui concerne la zone **« Référence »** qui doit indiquer une mention explicite du dispositif d'intervention notamment pour les DF multi-dispositifs d'intervention<sup>33</sup>.

<sup>33</sup> La mention à porter dans le champ **« Référence »** pour les dispositifs d'intervention ayant une fiche d'analyse figurent dans le tableur Référentiel fiches analyse CE-1B zone référence, sous E Clôture\DOCUMENTATIONS\1-CHARGES\Fiches d'analyse\Les fiches d'analyse au 29.11.2019.

# FICHE VI. PLAN DE CONTROLE

Le plan de contrôle des travaux d'inventaire est une section du plan de contrôle interne financier de la structure. Il est partagé entre les services prescripteurs, les services gestionnaires de l'ordonnateur (service délégant) et le centre de prestations comptables mutualisé (CPCM) ou service de rattachement. Il reprend les grandes lignes du plan de contrôle de la structure, mais affine la description des opérations contrôlées (sous processus) et les dates de contrôle.

L'ensemble des travaux doit être archivé dans un dossier justificatif de clôture.

# (A) POUR LES PROGRAMMES DU MAA

Le plan de contrôle sera annexé aux guides des travaux d'inventaire AC et SD.

# **Contexte**

Au niveau ministériel, le MAA a identifié 3 risques dans sa cartographie comptable 2019 :

- C6 (risque résiduel prioritaire) : risque de sensibilisation et formation insuffisantes des acteurs dans le cadre des travaux d'inventaire ;
- C7 (risque résiduel prioritaire) : risque de défaut de fiabilité du périmètre des travaux d'inventaire, défaut de justification et d'évaluation dans les délais impartis ;
- C8 (risque résiduel à maintenir à haut niveau) : carence d'organisation et de mise en œuvre de processus de travaux d'inventaire.

En terme d'enjeux financiers, les charges à payer 2018 représentaient 203 millions d'euros (AC et SD), et les provisions 524 millions d'euros, dont 66% relèvent des SD (source rapport CBCM 2018).

Au titre de l'inventaire 2018, un contrôle de supervision a été mené à l'été 2019 auprès des services déconcentrés. Ce contrôle a mis en évidence un défaut de recensement de plus de 8 millions d'euros.

Pour anticiper la clôture 2019 et fiabiliser le montant des charges à payer, le BRCCI a mené un contrôle de supervision en septembre 2019 sur les charges à payer antérieures à 2017 (141 000 € de charges à payer à justifier sur les années 2010 à 2016).

De ces constats, dans le cadre des opérations d'inventaire 2019, le MAA propose le plan de contrôle suivant pour l'exercice inventaire 2019. Ce plan de contrôle définit les objectifs, les acteurs concernés, les contrôles à mener ainsi que la traçabilité et l'évaluation.

# **1. Objectif du plan de contrôle**

Le plan de contrôle vise deux objectifs :

- S'assurer de la qualité des opérations réalisées dans la chaîne de traitement relevant des acteurs en charge du recensement, afin de couvrir les risques d'erreurs (sécurisation des procédures et de la documentation),
- Améliorer la qualité comptable des opérations à recenser et à inscrire dans les comptes du MAA.

# **2. Acteurs**

La personne chargée de la réalisation du plan de contrôle est le responsable du rattachement des charges et des produits à l'exercice ou un délégué que le responsable du rattachement désigne expressément. Le nom du responsable et le cas échéant de son délégué, doit être porté dans l'organigramme fonctionnel nominatif inventaire (cf. annexe 1 modèle OFN inventaire).

Le responsable de rattachement ou son délégué dispose de la qualité d'ordonnateur au sens de l'article 162 du décret GBCP.

Pour le MAA, le responsable de rattachement en administration centrale est la sous-directrice des affaires budgétaires et comptables, Mme Flora Claquin. La sous-directrice a délégué la réalisation des contrôles à Mme Stéphanie Louchez, chef du bureau de la réglementation comptable et du contrôle interne.

Pour les services déconcentrés hors outre-mer, le responsable du rattachement des charges et des produits est le responsable du CPCM. Ce dernier s'appuie sur les responsables d'inventaire des structures. Pour les DRAAF, le responsable d'inventaire est le référent de contrôle interne comptable ou financier de la structure.

Pour les services déconcentrés de l'outre-mer, une annexe au plan de contrôle viendra préciser les acteurs et les modalités des contrôles.

Le responsable du rattachement des charges et produits à l'exercice (ou son délégué) atteste par une déclaration de conformité (modèle disponible dans les kits de clôture et notes de service inventaire du MAA) qu'il a réalisé son plan de contrôle de supervision.

# **3. Périmètre des opérations à contrôler**

Le responsable du rattachement ou son délégué s'assurent de la qualité et l'exhaustivité des opérations d'inventaire dont la mise en œuvre est détaillée dans les guides métier DGFIP relatifs aux travaux de fin d'exercice.

Pour ce faire, avant le 31 décembre de l'année 2019, le responsable du rattachement constitue une cartographie exhaustive des services prescripteurs qui lui sont rattachés. Ce document doit être formalisé et transmis au BRCCI pour le 2/01/2020 pour ce qui concerne les services déconcentrés. (cf annexe 2 modèle de cartographie des services prescripteurs).

# **4. Modalités de réalisation des contrôles**

Le responsable du rattachement (ou son délégué) contrôle la qualité des opérations recensées par les services gestionnaires.

Cette tâche implique la réalisation de deux types de contrôles : les contrôles obligatoires et des contrôles personnalisés.

# **Les contrôles obligatoires**

Le responsable du rattachement ou son délégué s'assurent que les acteurs du recensement ont procédé à leur recensement et à la fiabilité des opérations recensées.

Exhaustivité du périmètre des acteurs de recensement : le responsable du rattachement (ou son délégué) vérifie que tous les services ont répondu au recensement, ou informé le responsable de l'absence de toute charge ou de tout produit à rattacher à l'exercice, conformément à la cartographie qu'il a préalablement dressée.

Fiabilité des opérations recensées : le responsable du rattachement (ou son délégué) effectue une comparaison entre les chiffres recensés en année n et les données des précédents recensements, qui constituent une base de référence (contrôle de cohérence).

Il appartient au responsable du rattachement (ou son délégué) de s'interroger sur toute variation importante, à la hausse ou à la baisse par rapport aux années précédentes. Cette analyse doit prendre en compte d'éventuels changements de périmètre.

#### **Les contrôles personnalisés**

Compte tenu des enjeux sur les dispositifs d'intervention en administration centrale et services déconcentrés ainsi qu'un défaut constaté de recensement des charges à payer manuelles portant en particulier sur les dépenses de carte d'achat (écart de plus de 400% sur le compte 606 achats non stockés de matières et fournitures), le ministère met en place pour les opérations d'inventaire 2019 un plan de contrôle personnalisé.

Ce plan de contrôle est détaillé dans l'annexe 4 du plan de contrôle. Le contrôle porte sur le cycle des charges à payer, provisions pour charges et engagements hors bilan.

#### **Contrôle de second niveau**

Un contrôle de second niveau sera mené par le BRCCI en mars-avril 2020 sur la qualité du recensement et de l'inscription des écritures au bilan du MAA d'une part et d'autre part sur la fiabilité du recensement des charges à payer (apurement des charges à payer anciennes via le restitution Chorus ZDEP10).

Les écarts constatés seront transmis aux services sous forme d'une fiche navette. Les retours devront parvenir au plus tard au BRCCI pour le 30/06/2020.

# **5. Traçabilité des contrôles**

Les contrôles obligatoires sont formalisés dans une grille de contrôle (cf. annexe 3 grille de formalisation des contrôles obligatoires).

Les contrôles personnalisés sont reportés dans la grille de contrôle personnalisé et fait l'objet d'une note d'analyse qualitative (cf. annexe 4 grille de formalisation des contrôles personnalisés).

Ces deux documents sont à faire remonter au BRCCI **pour le 15/02/2020**.

A l'appui des contrôles menés, le responsable du rattachement (ou son délégué) atteste par une déclaration de conformité que le plan de contrôle de supervision a bien été effectué et que les résultats permettent d'ordonner la validation des écritures dans Chorus. Par celle-ci, l'ordonnateur donne l'ordre de saisir les opérations dans la comptabilité de l'Etat.

#### **6. Le dossier justificatif**

Le responsable du rattachement (ou son délégué) doit constituer un dossier justificatif des opérations à rattacher.

Ce dossier comprend :

- Les grilles de formalisation des contrôles obligatoires et personnalisés,
- La cartographie des services prescripteurs,
- Les copies des déclarations de conformité.

L'ensemble de cette documentation doit parvenir au BRCCI au plus tard le 15/02/2020.

# **7. Evaluation du dispositif**

A l'issue des travaux, une enquête comprenant une quinzaine de questions sera adressée aux différents acteurs en charge des travaux d'inventaire (responsable du rattachement, responsable d'inventaire). Cette enquête permettra de faire un retour d'expérience harmonisé. L'enquête sera à transmettre au BRCCI pour le 28/02/2020. Une synthèse ministérielle sera rédigée par le BRCCI et fera l'objet d'un retour lors des séminaires des référents contrôle interne financier d'administration centrale et services déconcentrés et lors du séminaire des responsables CPCM de mars 2020 (cf. annexe 5 enquête sur le retour d'expérience des opérations inventaire).

Rappel des échéances à faire remonter au BRCCI (stephanie.louchez@agriculture.gouv.fr et jocelyne.yalo@agriculture.gouv.fr).

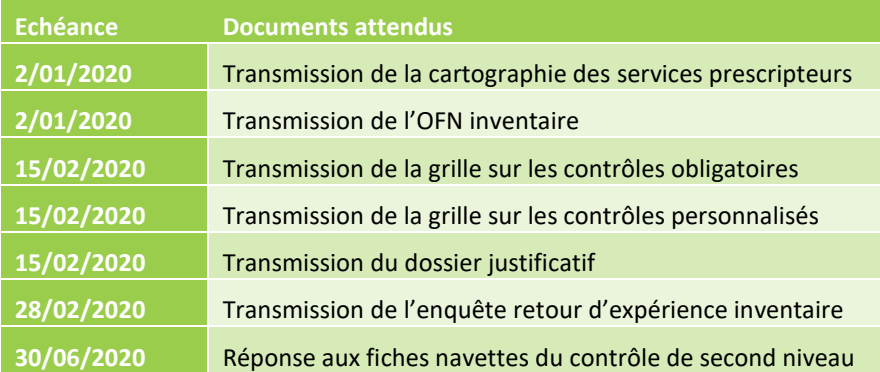

Liste des annexes que vous trouverez en [section 7.13 en fiche VII.](#page-80-0)

- Annexe 1 : [modèle OFN inventaire](#page-80-1)
- Annexe 2 : [modèle de la cartographie des services prescripteurs](#page-83-0)
- Annexe 3 : [grille de formalisation des contrôles obligatoires](#page-84-0)
- Annexe 4 : [grille de formalisation des contrôles personnalisés](#page-88-0)
- Annexe 5 : [enquête sur le retour d'expérience des opérations d'inventaire](#page-92-0)

# (B) POUR LES PROGRAMMES DU MTES-MCTRCT

Le responsable de rattachement des écritures comptables (ou le responsable d'inventaire pour les immobilisations) doit procéder à des contrôles préalables à toute transmission au comptable public.

Les contrôles tiennent compte du « plan de contrôle ministériel pour les travaux d'inventaire » relatif aux charges à payer, aux provisions pour charge, aux engagements hors bilan et aux produits à recevoir, dont les éléments sont communiqués cidessous à titre prévisionnel. Ils s'appliquent annuellement à défaut d'instructions spécifiques détaillées.

Le plan de contrôle ministériel pour les travaux d'inventaire repose essentiellement sur un échantillonnage dont le seuil minimum est fixé en fonction de l'enjeu des programmes (cf. **[Les contrôles effectués par le responsable de rattachement](#page-58-0)**).

Le responsable de rattachement peut juger opportun de renforcer les contrôles, compte tenu des risques et enjeux existant localement.

**Les acteurs**

- Pour les écritures Chorus, le responsable de CPCM est le responsable de rattachement, pour le compte de chaque service délégant.
- Le responsable d'inventaire est chargé de la transmission au responsable de rattachement de l'ensemble des attestations d'exhaustivité concernant la direction qu'il représente. Il assure l'archivage de l'inventaire physique et des pièces relatives aux biens qui y sont inscrits.

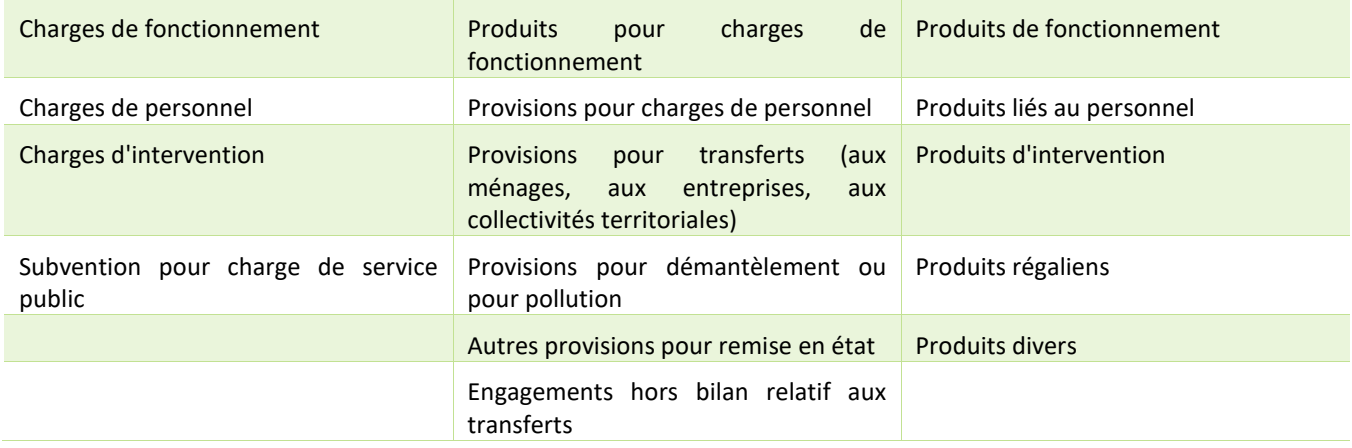

#### **Le périmètre**

# **Les contrôles effectués par le responsable d'inventaire**

Dans le cadre des travaux d'inventaire comptable, le responsable d'inventaire, qui est désigné par le secrétaire général du service pour les programmes du MTES-MCTRCT, ou qui est le référent CIC pour les programmes du MAA, est le pilote des chantiers au sein de sa direction. Il intervient avant le responsable de rattachement. Il produit et transmet au CPCM **une attestation signée de l'ordonnateur** par chantier qui a pour objectif de s'assurer de l'exhaustivité des déclarations du service (voir modèle du certificat administratif en annexe VII-1).

Ainsi, il contrôle que :

- L'ensemble des constatations de service fait a été communiqué au CPCM ;
- L'ensemble des provisions pour charges et des produits à recevoir a été recensé, calculé et justifié avant transmission des éléments au CPCM. Une annexe détaillée pourra opportunément compléter la déclaration et se présenter sous forme de tableau permettant de reconstituer le calcul des provisions (et ces ajustements annuels), ligne par ligne et par programme ainsi que le montant des éventuelles charges constatées d'avance par programme ;
- L'ensemble des engagements hors bilan relatif aux transferts a été recensé, calculé et justifié avant transmission des éléments au CPCM. Une annexe détaillée pourra opportunément compléter la déclaration et se présenter sous forme de tableau permettant de reconstituer le calcul des engagements (et ces ajustements annuels en plus ou en moins), ligne par ligne et par programme ;
- Les documents ont été transmis à l'appui des déclarations ;
- L'ensemble des travaux d'inventaire a été effectué à l'appui de PJ archivées, consultables et communicables, soit au responsable de rattachement, soit au comptable public, en tant que de besoin.

En l'absence d'enregistrement ou de déclaration à effectuer, l'attestation mentionnera qu'« au regard de l'ensemble des diligences effectuées au sein du service prescripteur, aucune écriture inhérente aux travaux d'inventaire ne doit être enregistrée par le responsable de rattachement pour l'exercice en cours ». En l'absence d'ajustement (actualisation du

montant) d'une écriture passée sur l'exercice antérieur, l'attestation est complétée d'un justificatif précisant les raisons de l'absence d'actualisation.

# <span id="page-58-0"></span>**Les contrôles effectués par le responsable de rattachement**

**Sur le périmètre des chantiers, le contrôle est exhaustif** afin de s'assurer que l'intégralité des services gestionnaires ont procédé aux travaux qui leur incombent et que les gestionnaires du CPCM ont effectué les enregistrements idoines.

Le responsable de rattachement vérifie qu'il détient l'ensemble des attestations des services présents sur sa zone pour la totalité des chantiers. En cas de carence d'un service gestionnaire, il pourra être amené à signer la déclaration de conformité ainsi que la grille de contrôles en mentionnant une réserve sur l'exhaustivité des déclarations du service concerné.

Sur la justification, l'exactitude et l'imputation des écritures, les contrôles opérés suivent, a minima, les règles suivantes :

- **Charges à payer** :
	- o CAP « automatiques » : les 10 montants les plus importants par gestionnaire et par programme, notamment par le rapprochement des constatations de SF et des certifications de SF ;
	- o CAP « automatisées » : les 10 montants les plus importants par gestionnaire et par programme (contrôle à opérer avant transmission aux comptables publics), notamment par le rapprochement des constatations de SF et des certifications de SF ;
	- o CAP « manuelles » : les 10 montants les plus importants par gestionnaire et par programme (contrôle à opérer avant transmission aux comptables publics, notamment par le rapprochement des constatations de SF et des certifications de SF (volet : exhaustivité des déclarations).
- **Produits à recevoir** : Nombre d'opérations « origine » Chorus (échantillon contrôlé) : les 10 montants les plus importants par gestionnaire et par programme.
- Provisions pour charges : Il est rappelé que sur l'ensemble des dispositifs de transfert gérés sur les programmes des MTES-MCTRCT, l'enregistrement d'une provision relève de cas exceptionnels.
	- o Le responsable de rattachement contrôle la réalité de toute inscription en provision qu'il s'agisse d'une création de ligne ou du maintien après ajustement d'une écriture enregistrée sur l'exercice antérieur.
	- o Dans l'hypothèse où une écriture devrait effectivement être passée, il contrôle l'ensemble des créations de ligne et ajustements de montant (en plus ou en moins) à partir de pièces justificatives.
- **Engagements hors bilan :**
	- o Pour une déclaration nouvelle et l'ajustement d'une déclaration de l'exercice antérieur :
		- L'exactitude, la justification et l'imputation des 10 montants les plus importants par gestionnaire sur l'ensemble des programmes, à l'exception du programme 135.
		- Pour le programme 135, l'exactitude, la justification et l'imputation a minima sur les 15 montants les plus importants ou si le nombre de dossiers déclarés est supérieur à 100, sur 15 % du nombre de dossiers.
	- o Pour les écritures de l'exercice antérieur non mouvementées, l'existence d'une justification par le service gestionnaire.

**A noter :** Les charges et produits constatés d'avance sont exclus du plan de contrôle, compte tenu du faible enjeu qu'ils représentent.

**TRAVAUX D'INVENTAIRE COMPTABLE**

# FICHE VII. MODELES ET MODES OPERATOIRES

# <span id="page-59-0"></span>SECTION 7.01 CERTIFICAT ADMINISTRATIF

(A) VII - 1 - CERTIFICAT ADMINISTRATIF

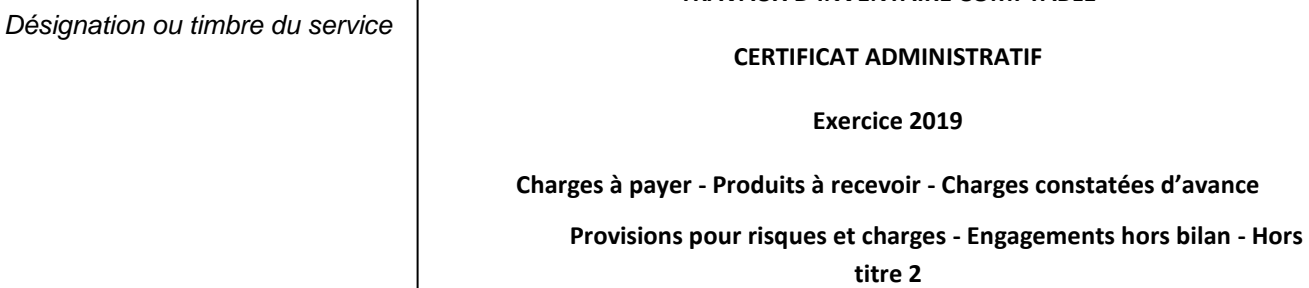

**au 31 décembre 2019**

**1. Le présent certificat administratif porte sur le recensement effectué des charges à payer, des produits à recevoir, charges constatées d'avance, des provisions pour risques et charges et des engagements hors bilan à rattacher à l'exercice au 31 décembre 2019.**

Ministère :

Responsable du rattachement des charges à l'exercice :

Désignation :

Nom et prénom :

Comptable assignataire :

# **2. Le présent certificat administratif atteste que :**

- Le recensement des charges à payer, charges constatées d'avance, des produits à recevoir, des provisions pour risques et charges à rattacher à l'exercice ainsi que des engagements hors bilan à comptabiliser dans l'application CHORUS a été réalisé en application des règles diffusées en la matière, y compris le contrôle interne,
- Que l'ensemble des pièces justificatives est disponible au sein des structures ayant participé à l'inventaire et immédiatement consultable par toute personne habilitée,
- Et que les pièces justificatives sont archivées dans le respect des délais réglementaires de conservation des documents, afin d'assurer le chemin de révision dans le cadre des missions d'audit interne comptable et financier ou de certification des comptes de l'État.
- Le responsable soussigné a validé les données pour le montant suivant :

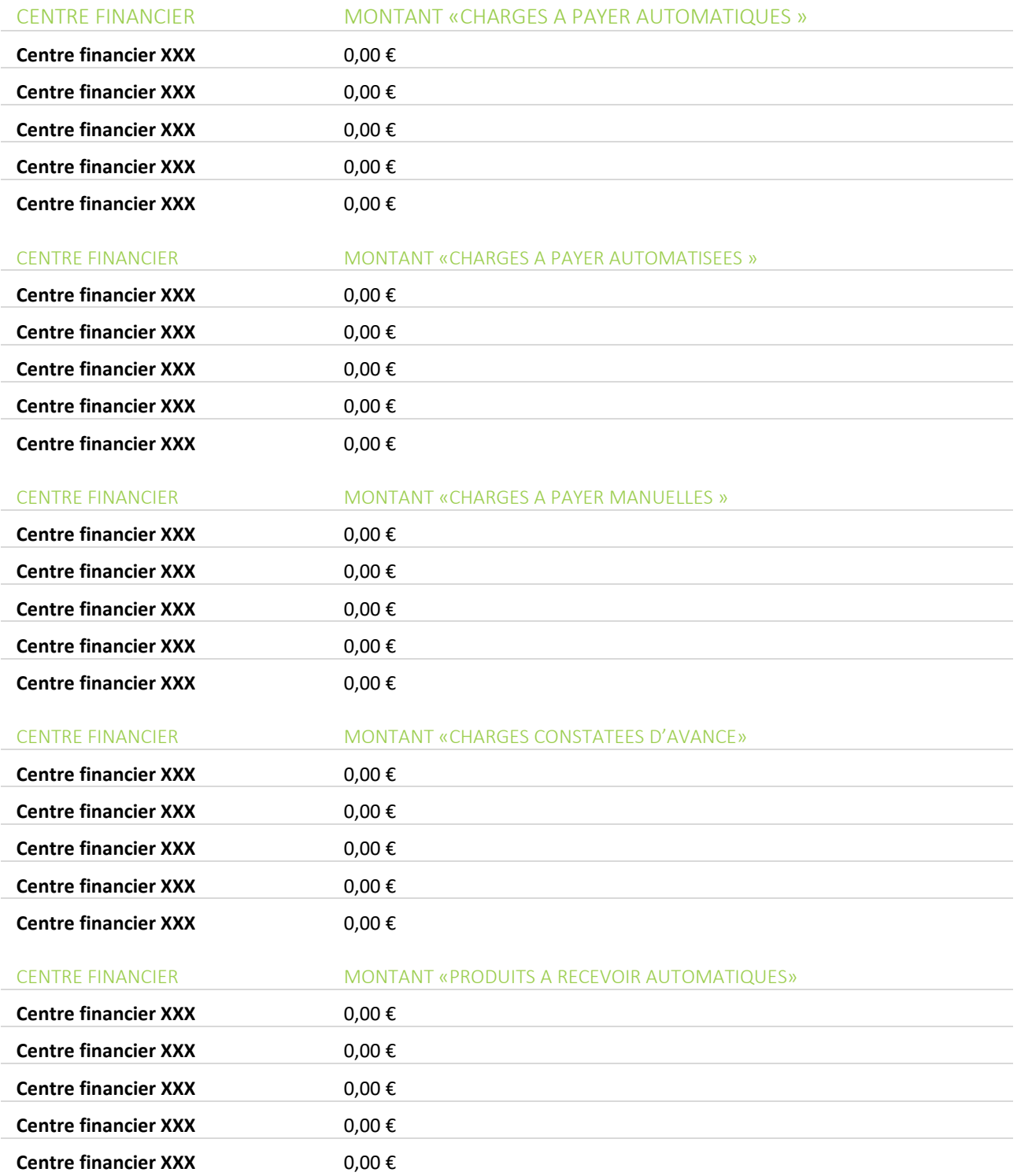

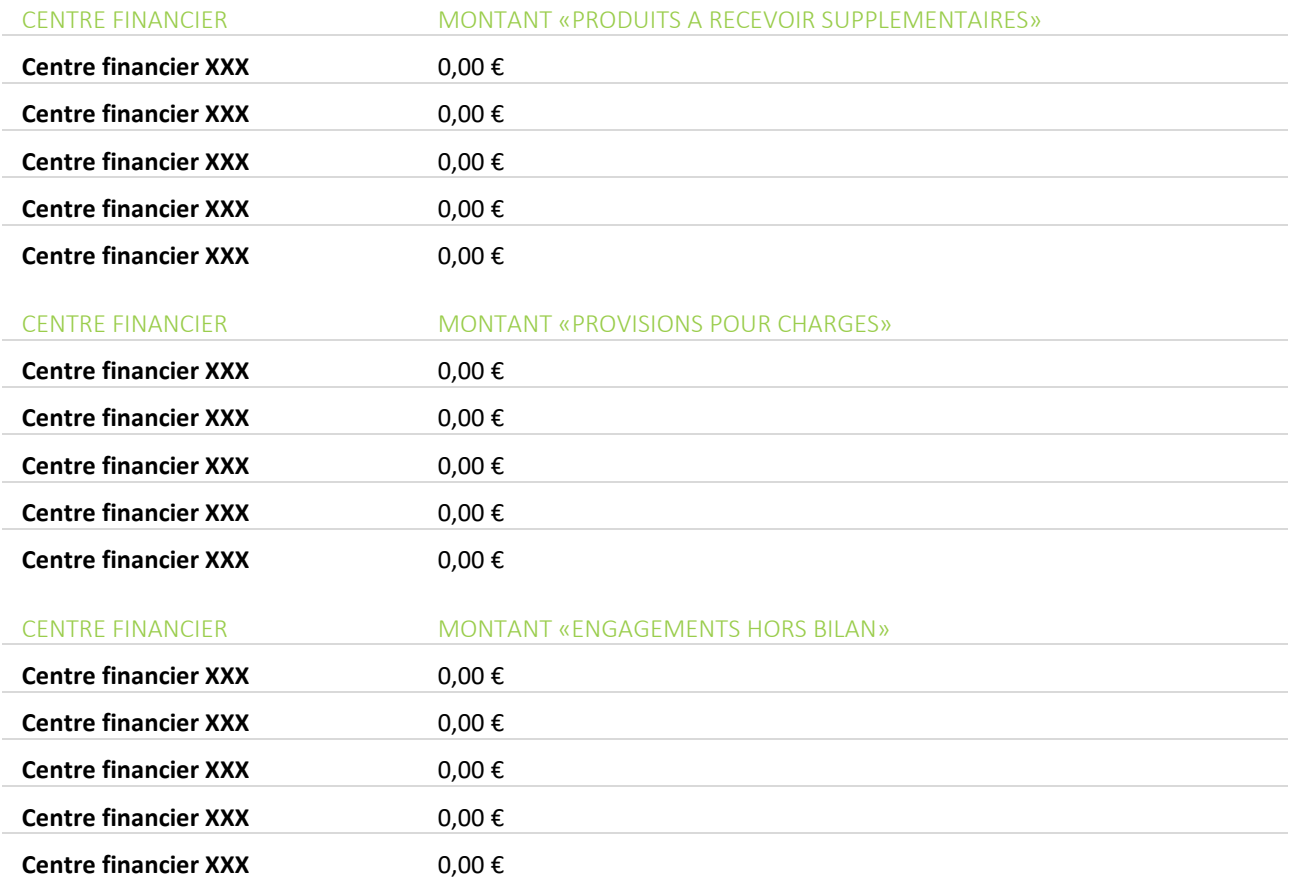

Les données non validées ne figurent pas dans le présent certificat administratif et ne seront donc pas comptabilisées par le comptable désigné supra.

Date et visa du responsable d'inventaire :

# SECTION 7.02 DECLARATION DE CONFORMITE – PROVISIONS POUR CHARGES

#### Annexe 2-1 : Déclaration de conformité

*Désignation ou timbre du service*

# **DECLARATION DE CONFORMITE**

**Exercice 2019**

**INVENTAIRE DES PROVISIONS POUR CHARGES**

# **au 31 décembre 2019**

**1. La présente déclaration de conformité porte sur le recensement effectué des provisions pour charges à rattacher à l'exercice au 31 décembre 2019 :**

Ministère :

Responsable du rattachement des charges et des produits à l'exercice :

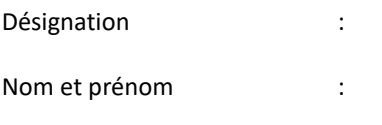

Comptable assignataire :

# **2. La présente déclaration atteste que :**

- le recensement des provisions pour charges à rattacher à l'exercice, à comptabiliser dans l'application Chorus, a été réalisé en application des règles interministérielles diffusées en la matière, y compris les contrôles inscrits au plan de contrôle,
- et que l'ensemble des services prescripteurs suivants y a contribué :
- -

-

# **3. Le responsable soussigné a validé les données pour le montant suivant :**

Total des provisions pour charges de l'exercice

**Les données non validées ne figurent pas dans la présente déclaration et ne seront donc pas comptabilisées par le comptable désigné supra.**

Le détail des provisions à comptabiliser est repris dans l'état récapitulatif joint en annexe 6.

# **Date et visa du responsable du rattachement des charges et des produits à l'exercice**

*(le responsable doit disposer de la qualité d'ordonnateur en application de l['article 162](http://www.legifrance.gouv.fr/affichTexteArticle.do;jsessionid=5B87C924B58CAD70E1BDCA27B74B2F4B.tpdila08v_1?idArticle=LEGIARTI000026604158&cidTexte=LEGITEXT000026602558&dateTexte=20150901) [du décret du 7](http://www.legifrance.gouv.fr/affichTexteArticle.do;jsessionid=5B87C924B58CAD70E1BDCA27B74B2F4B.tpdila08v_1?idArticle=LEGIARTI000026604158&cidTexte=LEGITEXT000026602558&dateTexte=20150901) novembr[e 2012](http://www.legifrance.gouv.fr/affichTexteArticle.do;jsessionid=5B87C924B58CAD70E1BDCA27B74B2F4B.tpdila08v_1?idArticle=LEGIARTI000026604158&cidTexte=LEGITEXT000026602558&dateTexte=20150901)  [portant gestion budgétaire et comptable publique\)](http://www.legifrance.gouv.fr/affichTexteArticle.do;jsessionid=5B87C924B58CAD70E1BDCA27B74B2F4B.tpdila08v_1?idArticle=LEGIARTI000026604158&cidTexte=LEGITEXT000026602558&dateTexte=20150901)* **:**

\_\_\_\_\_\_\_\_\_\_\_\_\_\_\_\_\_\_\_\_\_\_\_\_\_\_\_\_\_\_\_\_\_\_\_\_\_\_\_\_\_\_\_\_\_\_\_\_\_\_\_\_\_\_\_\_\_\_\_\_\_\_\_\_\_\_\_\_\_\_\_\_\_\_\_\_\_\_\_\_\_\_\_\_\_\_\_\_\_\_\_\_\_\_\_\_\_

19 décembre 2019

Annexe 2-2 : Déclaration de conformité pour les provisions pour dépollution

*Désignation ou timbre du service*

# **DÉCLARATION DE CONFORMITÉ**

**Exercice 2019**

# **INVENTAIRE DES PROVISIONS POUR DÉPOLLUTION**

**au 31 décembre 2019**

**1. La présente déclaration de conformité porte sur le recensement effectué des provisions pour dépollution à rattacher à l'exercice au 31 décembre 2019 :**

Ministère :

Responsable du rattachement des charges et des produits à l'exercice :

Désignation :

Nom et prénom :

Comptable assignataire :

- - -

#### **2. La présente déclaration atteste que :**

- le recensement des provisions pour dépollution à rattacher à l'exercice, à comptabiliser dans l'application Chorus, a été réalisé en application des règles interministérielles diffusées en la matière, y compris le contrôle interne,
- et que l'ensemble des services prescripteurs suivants y a contribué :

#### **3. Le responsable soussigné a validé les données pour le montant suivant :**

Solde des provisions pour dépollution de l'exercice

**Les données non validées ne figurent pas dans la présente déclaration et ne seront donc pas comptabilisées par le comptable désigné supra.**

\_\_\_\_\_\_\_\_\_\_\_\_\_\_\_\_\_\_\_\_\_\_\_\_\_\_\_\_\_\_\_\_\_\_\_\_\_\_\_\_\_\_\_\_\_\_\_\_\_\_\_\_\_\_\_\_\_\_\_\_\_\_\_\_\_\_\_\_\_\_\_\_\_\_\_\_\_\_\_\_\_\_\_\_\_\_\_

Le détail des provisions à comptabiliser est repris dans l'état récapitulatif joint en annexe 4.

#### **Date et visa du responsable du rattachement des charges et des produits à l'exercice**

*(le responsable doit disposer de la qualité d'ordonnateur)* :

# **Annexe 2-3** : Déclaration de conformité pour les provisions pour désamiantage

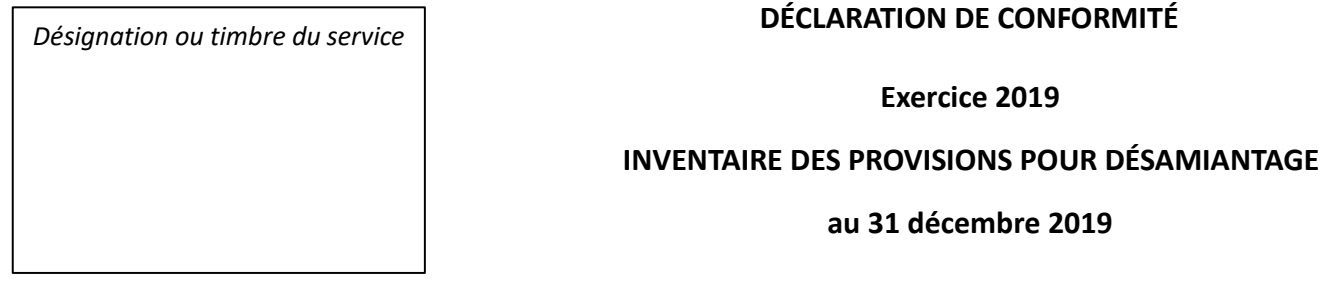

**1. La présente déclaration de conformité porte sur le recensement effectué des provisions pour désamiantage à rattacher à l'exercice au 31 décembre 2019 :**

Ministère :

Responsable du rattachement des charges et des produits à l'exercice :

Désignation :

Nom et prénom :

- - -

Comptable assignataire :

# **2. La présente déclaration atteste que :**

- le recensement des provisions pour désamiantage à rattacher à l'exercice, à comptabiliser dans l'application Chorus, a été réalisé en application des règles interministérielles diffusées en la matière, y compris le contrôle interne,
- et que l'ensemble des services prescripteurs suivants y a contribué :
- **3. Le responsable soussigné a validé les données pour le montant suivant :**

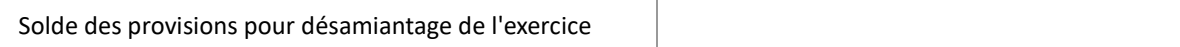

\_\_\_\_\_\_\_\_\_\_\_\_\_\_\_\_\_\_\_\_\_\_\_\_\_\_\_\_\_\_\_\_\_\_\_\_\_\_\_\_\_\_\_\_\_\_\_\_\_\_\_\_\_\_\_\_\_\_\_\_\_\_\_\_\_\_\_\_\_\_\_\_\_\_\_\_\_\_\_\_\_\_\_\_\_\_\_\_\_\_\_\_\_\_\_\_\_

**Les données non validées ne figurent pas dans la présente déclaration et ne seront donc pas comptabilisées par le comptable désigné supra.**

Le détail des provisions à comptabiliser est repris dans l'état récapitulatif joint en annexe 4.

# **Date et visa du responsable du rattachement des charges et des produits à l'exercice**

*(le responsable doit disposer de la qualité d'ordonnateur)* :

**Annexe 2-4** : Déclaration de conformité pour les provisions pour démantèlement

*Désignation ou timbre du service*

# **DÉCLARATION DE CONFORMITÉ**

# **Exercice 2019**

# **INVENTAIRE DES PROVISIONS POUR DÉMANTELEMENT**

**au 31 décembre 2019**

**1. La présente déclaration de conformité porte sur le recensement effectué des provisions pour démantèlement à rattacher à l'exercice au 31 décembre 2019 :**

**Ministère** 

Responsable du rattachement des charges et des produits à l'exercice :

Désignation :

Nom et prénom :

Comptable assignataire :

# **2. La présente déclaration atteste que :**

- le recensement des provisions pour démantèlement à rattacher à l'exercice, à comptabiliser dans l'application Chorus, a été réalisé en application des règles interministérielles diffusées en la matière, y compris le contrôle interne,
- et que l'ensemble des services prescripteurs suivants y a contribué :
- -

-

# **3. Le responsable soussigné a validé les données pour le montant suivant :**

Solde des provisions pour démantèlement de l'exercice

**Les données non validées ne figurent pas dans la présente déclaration et ne seront donc pas comptabilisées par le comptable désigné supra.**

\_\_\_\_\_\_\_\_\_\_\_\_\_\_\_\_\_\_\_\_\_\_\_\_\_\_\_\_\_\_\_\_\_\_\_\_\_\_\_\_\_\_\_\_\_\_\_\_\_\_\_\_\_\_\_\_\_\_\_\_\_\_\_\_\_\_\_\_\_\_\_\_\_\_\_\_\_\_\_\_\_\_\_\_\_\_\_

Le détail des provisions à comptabiliser est repris dans l'état récapitulatif joint en annexe 4.

# **Date et visa du responsable du rattachement des charges et des produits à l'exercice** *(le responsable doit disposer de la qualité d'ordonnateur)* :

# SECTION 7.03 DECLARATION DE CONFORMITE – CHARGES A PAYER MANUELLES

ANNEXE1 : Déclaration de conformité CAP (hors PSOP) manuelles – Exercice 2019

*Désignation ou timbre du service*

# **DÉCLARATION DE CONFORMITÉ**

**CHARGES À PAYER MANUELLES (hors PSOP)**

**au 31 décembre 2019**

**1. La présente déclaration de conformité porte sur le recensement effectué des charges à payer (hors PSOP) au 31 décembre 2019.**

Ministère :

Responsable du rattachement des charges à l'exercice :

Désignation :

Nom et prénom :

Comptable assignataire :

# **2. La présente déclaration atteste que :**

- le recensement des charges à rattacher à l'exercice, à comptabiliser dans l'application Chorus, a été réalisé en application des règles interministérielles diffusées en la matière, y compris le contrôle interne,

- et que l'ensemble des services ordonnateurs suivants y a contribué : \_\_

**3. Le responsable soussigné a validé les données pour le montant suivant, dont le détail est donné dans les tableaux tableur** *(*Cf. en [section 7.08](#page-74-0)*)* **joints :**

Total charges à payer manuelles 2019

**Les données non validées ne figurent pas dans la présente déclaration et ne seront donc pas comptabilisées par le comptable désigné supra.**

**Date et visa du responsable du rattachement des charges et des produits à l'exercice** *(le responsable doit disposer de la qualité d'ordonnateur)* **:**

# SECTION 7.04 DECLARATION DE CONFORMITE – PRODUITS A RECEVOIR

Annexe n° 3-a Kit de clôture des ordonnateurs - Fiche PR-RNF-1

*Désignation ou timbre du service*

**Déclaration de conformité Exercice 2019 PRODUITS A RECEVOIR au 31 décembre 2019**

1. La présente déclaration de conformité porte sur le recensement effectué des produits à rattacher à l'exercice au 31 décembre 2019.

Ministère :

Responsable du rattachement des produits à l'exercice<sup>34</sup> :

Désignation :

Nom et prénom :

Comptable assignataire :

2. La présente déclaration atteste que :

- le recensement des produits à rattacher à l'exercice, à comptabiliser dans l'application Chorus, a été réalisé en application des règles interministérielles diffusées en la matière, y compris le contrôle interne,
- et que l'ensemble des services prescripteurs suivants y a contribué :
	- 3. Le responsable soussigné a validé les données pour le montant suivant :

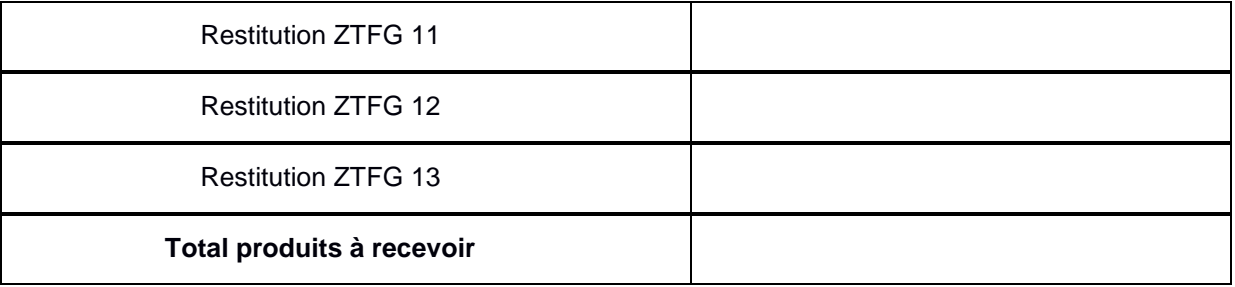

Les données non validées ne figurent pas dans la présente déclaration et ne seront donc pas comptabilisées par le comptable désigné supra.

# **Date et visa du responsable du rattachement des produits à l'exercice** :

<sup>34</sup> Le responsable de rattachement doit avoir la qualité d'ordonnateur au sens de l'article 162 du décret n° 2012-1246 du 7 novembre 2012 relatif à la gestion budgétaire et comptable publique

# SECTION 7.05 DECLARATION DE CONFORMITE – PROVISIONS POUR CHARGES

#### Annexe 2-1: Déclaration de conformité

*Désignation ou timbre du service*

# **DECLARATION DE CONFORMITE**

# **Exercice 2019 INVENTAIRE DES PROVISIONS POUR CHARGES**

# **Au 31 décembre 2019**

**1. La présente déclaration de conformité porte sur le recensement effectué des provisions pour charges à rattacher à l'exercice au 31 décembre 2019 :**

**Ministère** 

Responsable du rattachement des charges et des produits à l'exercice :

Désignation :

Nom et prénom :

Comptable assignataire :

# **2. La présente déclaration atteste que :**

- **1.** le recensement des provisions pour charges à rattacher à l'exercice, à comptabiliser dans l'application Chorus, a été réalisé en application des règles interministérielles diffusées en la matière, y compris les contrôles inscrits au plan de contrôle,
- **2.** et que l'ensemble des services prescripteurs suivants y a contribué :
	- -

-

# **3. Le responsable soussigné a validé les données pour le montant suivant :**

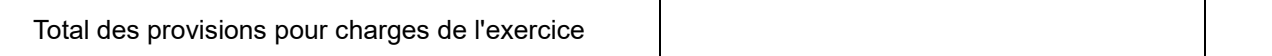

**Les données non validées ne figurent pas dans la présente déclaration et ne seront donc pas comptabilisées par le comptable désigné supra.**

Le détail des provisions à comptabiliser est repris dans l'état récapitulatif joint en annexe 6.

# **Date et visa du responsable du rattachement des charges et des produits à l'exercice**

*(le responsable doit disposer de la qualité d'ordonnateur en application de [l'article 162](http://www.legifrance.gouv.fr/affichTexteArticle.do;jsessionid=5B87C924B58CAD70E1BDCA27B74B2F4B.tpdila08v_1?idArticle=LEGIARTI000026604158&cidTexte=LEGITEXT000026602558&dateTexte=20150901) [du décret du 7](http://www.legifrance.gouv.fr/affichTexteArticle.do;jsessionid=5B87C924B58CAD70E1BDCA27B74B2F4B.tpdila08v_1?idArticle=LEGIARTI000026604158&cidTexte=LEGITEXT000026602558&dateTexte=20150901) novembre [2012 portant gestion budgétaire et comptable publique\)](http://www.legifrance.gouv.fr/affichTexteArticle.do;jsessionid=5B87C924B58CAD70E1BDCA27B74B2F4B.tpdila08v_1?idArticle=LEGIARTI000026604158&cidTexte=LEGITEXT000026602558&dateTexte=20150901)* **:**

\_\_\_\_\_\_\_\_\_\_\_\_\_\_\_\_\_\_\_\_\_\_\_\_\_\_\_\_\_\_\_\_\_\_\_\_\_\_\_\_\_\_\_\_\_\_\_\_\_\_\_\_\_\_\_\_\_\_\_\_\_\_\_\_\_\_\_\_\_\_\_\_\_\_\_\_\_\_\_\_\_\_\_\_\_\_\_

19 décembre 2019

# SECTION 7.06 DECLARATION DE CONFORMITE – ENGAGEMENTS HORS BILAN

ANNEXE 5 : Déclaration de conformité pour les EHB

*Désignation ou timbre du service*

# **DÉCLARATION DE CONFORMITÉ**

# **INVENTAIRE DES ENGAGEMENTS HORS BILAN**

# **au 31 décembre 2019**

**1. La présente déclaration de conformité porte sur le recensement effectué des engagements hors bilan à rattacher à l'exercice au 31 décembre :**

**Ministère** 

Responsable du rattachement des charges et des produits à l'exercice :

**Désignation** Nom et prénom : Comptable assignataire :

# **2. La présente déclaration atteste que :**

- **3.** le recensement des engagements hors bilan à rattacher à l'exercice, à comptabiliser dans l'application Chorus, a été réalisé en application des règles interministérielles diffusées en la matière, y compris les contrôles inscrits au plan de contrôle,
- **4.** et que l'ensemble des services prescripteurs suivants y a contribué :
	- -
	- -

# **3. Le responsable soussigné a validé les données pour le montant suivant :**

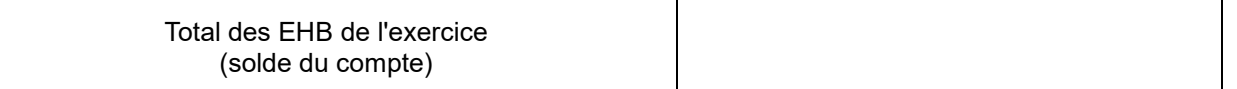

**Les données non validées ne figurent pas dans la présente déclaration et ne seront donc pas comptabilisées par le comptable désigné supra.**

Le détail des engagements hors bilan à comptabiliser est repris dans l'état récapitulatif joint

**Date et visa du responsable du rattachement des charges et des produits à l'exercice** *(le responsable doit disposer de la qualité d'ordonnateur au sens de l'article 162 du décret dit« GBCP ») :*

# SECTION 7.07 MODE OPERATOIRE DE LA RESTITUTION FAGLL03

Cette restitution permet d'obtenir la liste de toutes les provisions et EHB présents dans CHORUS.

Pour analyser et avoir un recensement exhaustif des EJ mouvementés à inscrire (liste non exhaustive), vous pouvez utiliser les Etats de pilotage (INF-BUD-51/53) ou la ME2K.

- 1. 1512800000 provisions pour litiges
- 2. 1518000000 provisions pour risques
- 3. 1525000000 provisions pour charges
- 4. 8073100000 dispositifs d'intervention transferts aux ménages
- 5. 8073200000 dispositifs d'intervention transferts aux entreprises
- 6. 8073300000 dispositifs d'intervention transferts aux collectivités
- 7. 8073400000 dispositifs d'intervention transferts aux autres collectivités
- 8. 8040000000 engagements financiers de l'Etat cofinancement

# Chorus :

1 - Sélectionner l'onglet « ECC » et renseigner le code de la transaction : FAGLL03 et lancer la recherche de l'écran de saisie.

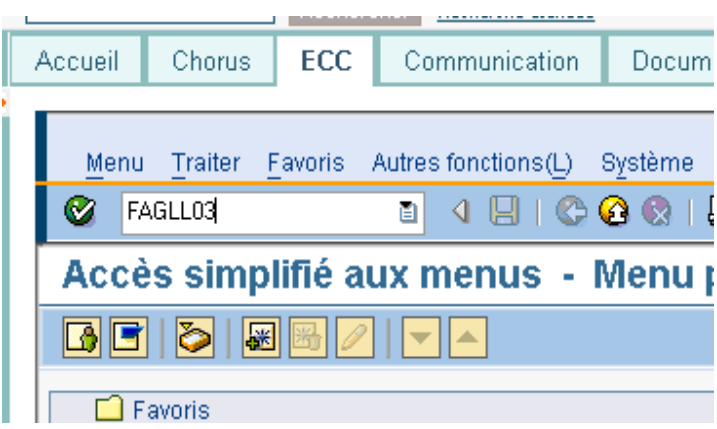

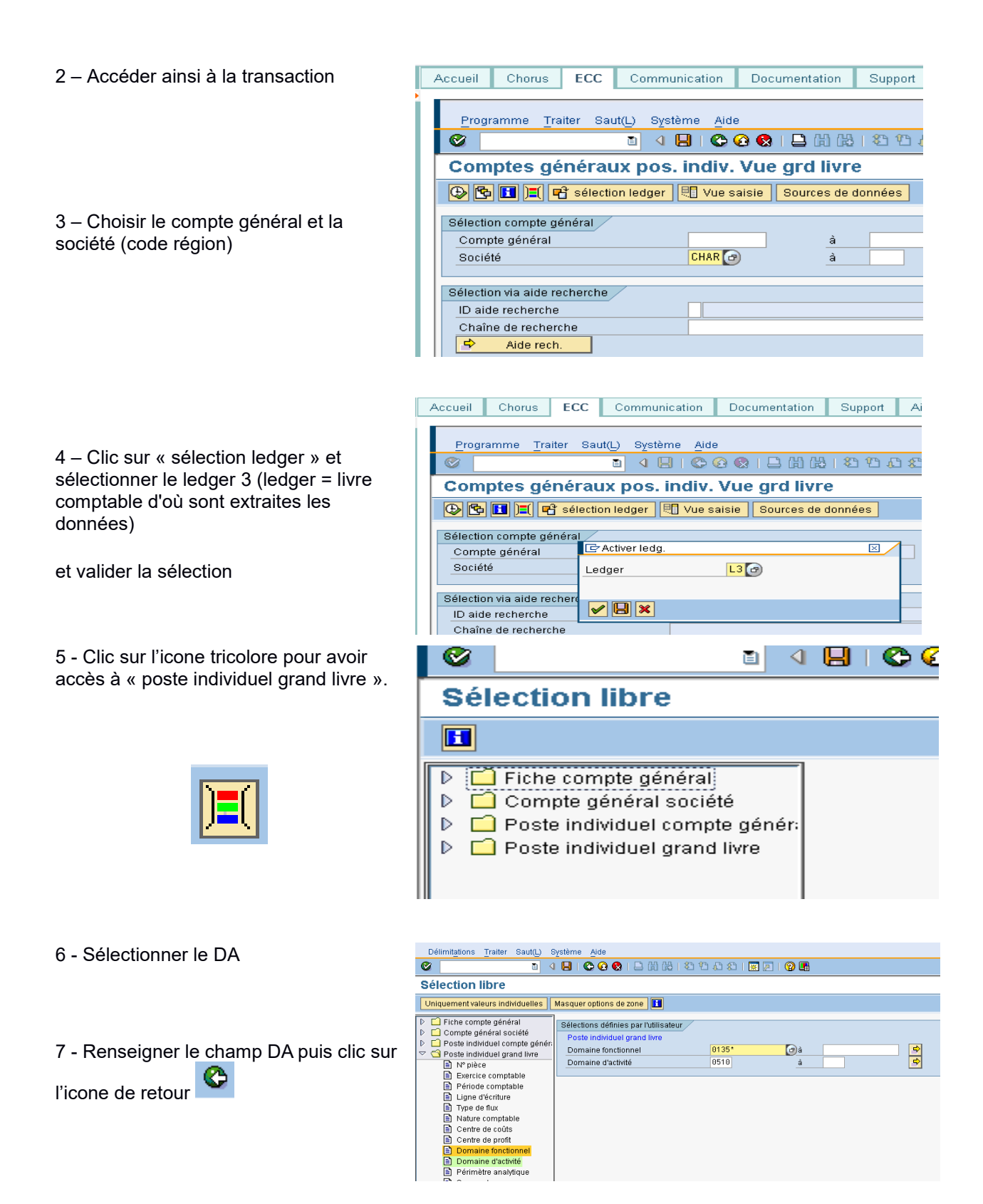
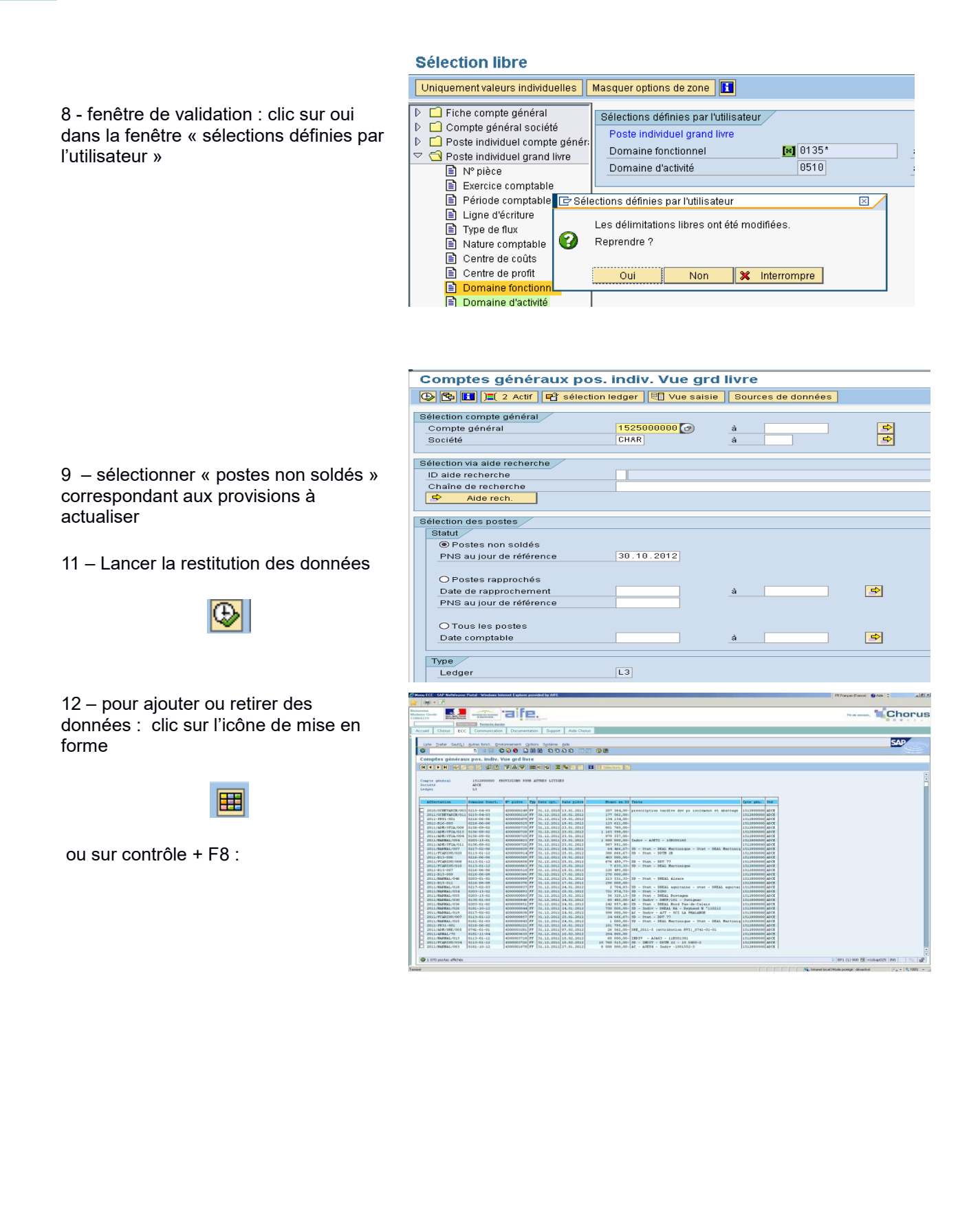

12 – ajouter et/ou retirer les critères de votre choix et déplacer les colonnes

Clic sur « reprendre » pour revenir à l'écran précédent et éditer le tableau finalisé

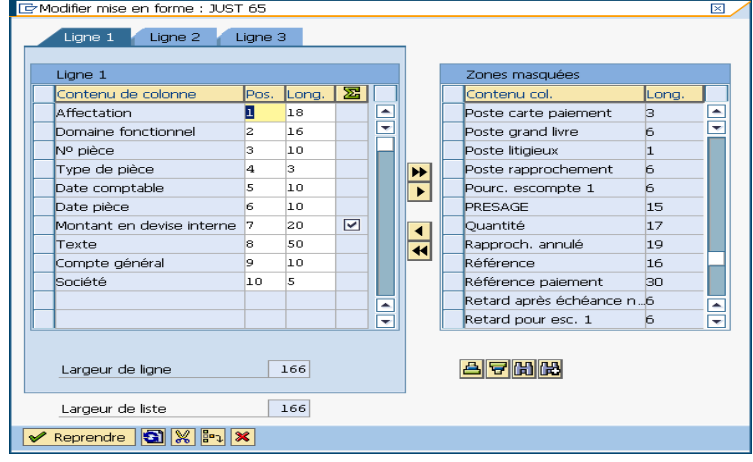

13– Pour exporter le tableau sur le répertoire dédié « b » : Clic sur « liste » en haut à gauche de l'écran de présentation du tableur (étape 11) puis sur :

- Exporter
- Calcul avec tableur et valider la sélectionner

la fenêtre suivante permet sélectionner le format du document

- « Autoriser l'accès total »
- nommer le document
- enregistrer

# SECTION 7.08 TABLEUR DE RECENSEMENT DES CHARGES A PAYER MANUELLES

# ANNEXE 2 – Etat récapitulatif è CAP manuelles\_V2 – CH-FONCT-1

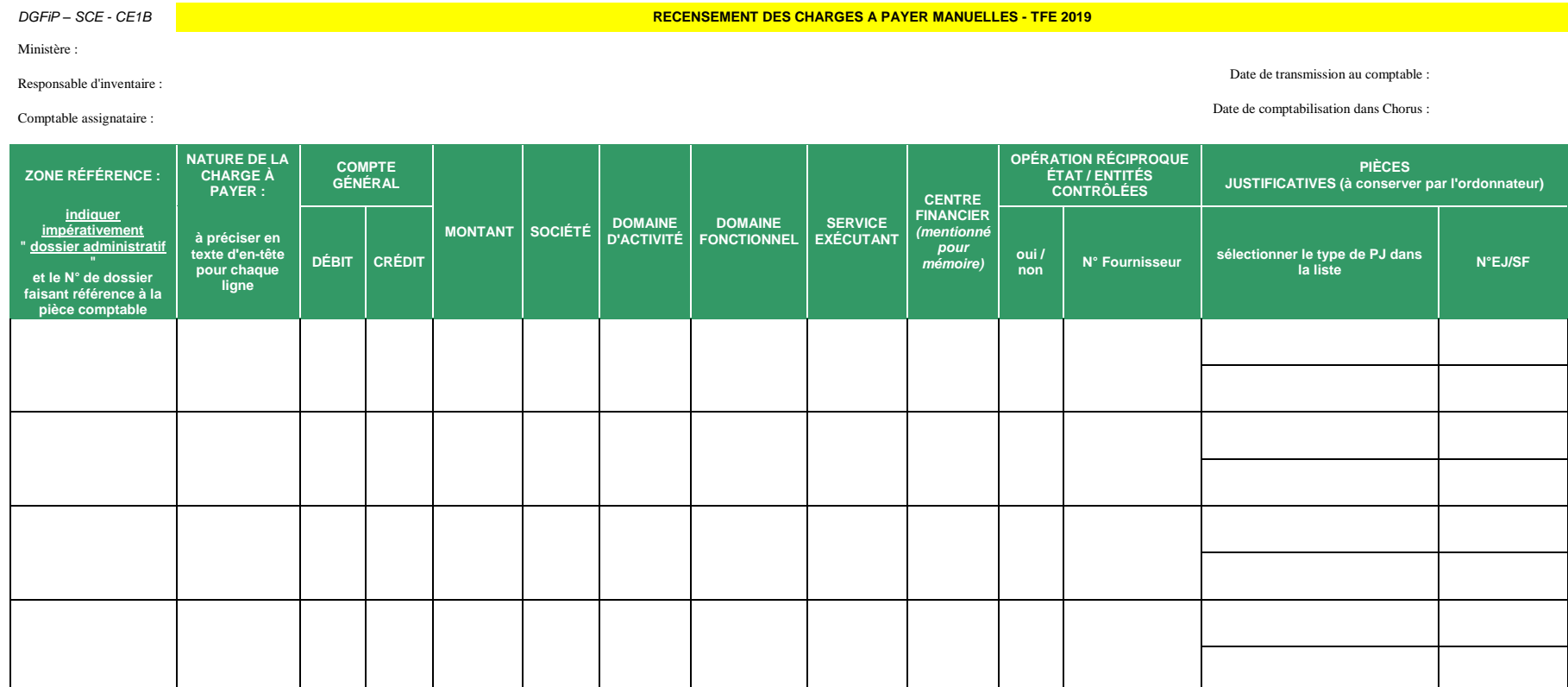

#### SECTION 7.09 ARBRE DE DECISION RELATIF A LA COMPTABILISATION DES IMMOBILISATIONS (HORS PARC IMMOBILIER ET DES CHARGES)

L'ensemble de ces critères est détaillé dans la note de service DGFiP n° 2019/10/1092 du 16 octobre 2019 – Guide d'imputation comptable des dépenses d'investissement [\(lien Diapason\)](https://chorus-diapason.finances.ader.gouv.fr/diapason/contenu/afficheContenu.do?conId=420168&espId=41)

#### 1 – L'identification de la nature du bien

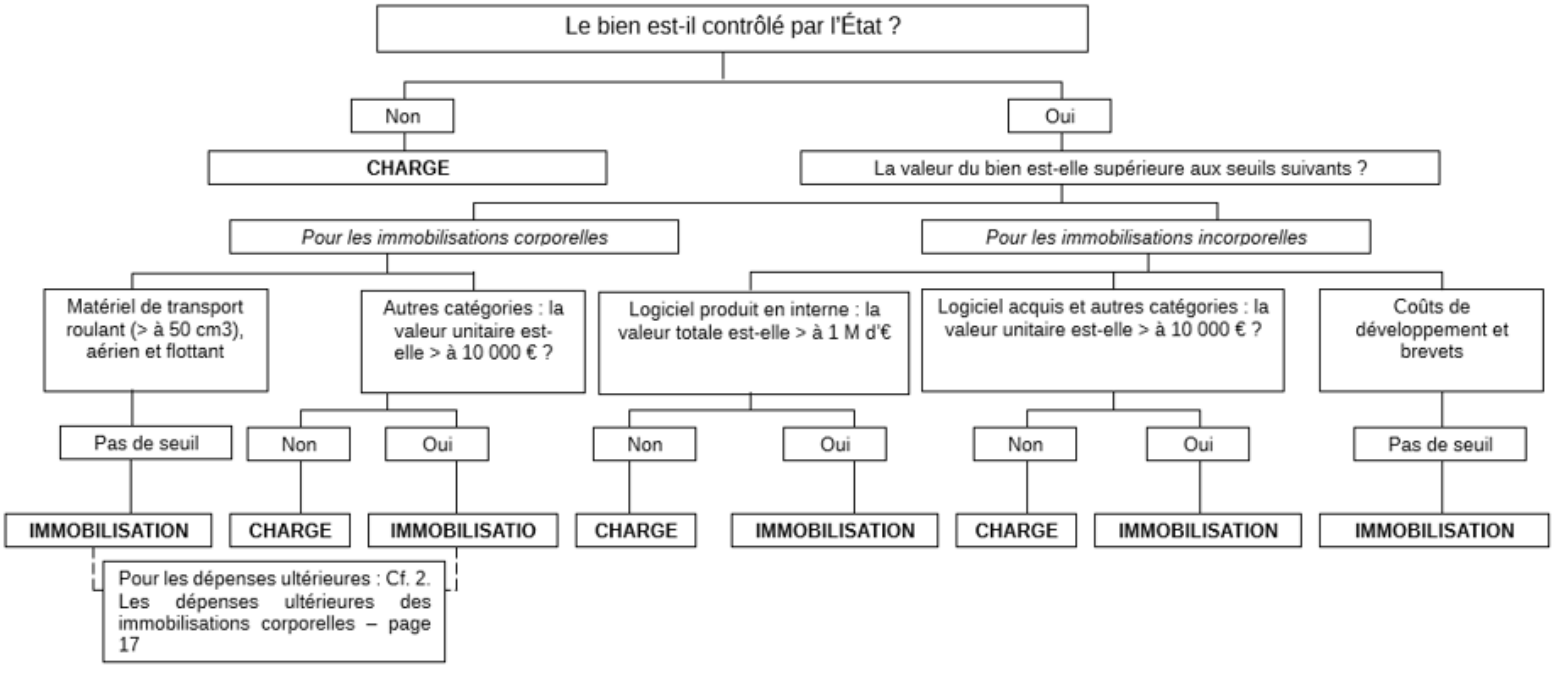

\* Par dérogation réglementaire, certains biens peuvent être considérés comme des stocks (cf. § 2-1-2)

#### 2 - Les dépenses ultérieures des immobilisations corporelles

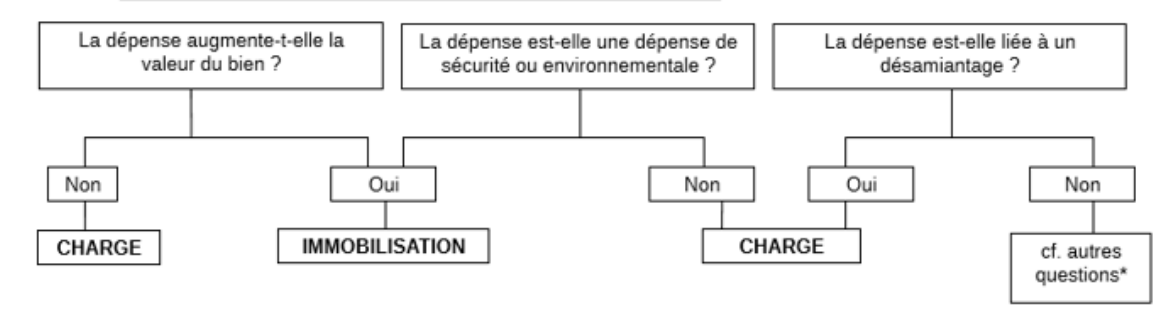

\* questions relatives à la nature des dépenses ultérieures des immobilisations corporelles : augmentation de la valeur du bien, dépense de sécurité ou environnementale, type de rénovation ou de travaux.

#### SECTION 7.10 ARBRE DE DECISION RELATIF AU TRAITEMENT COMPTABLE SELON LA CATEGORIE DE SUBVENTIONS OCTROYEES PAR L'ETAT

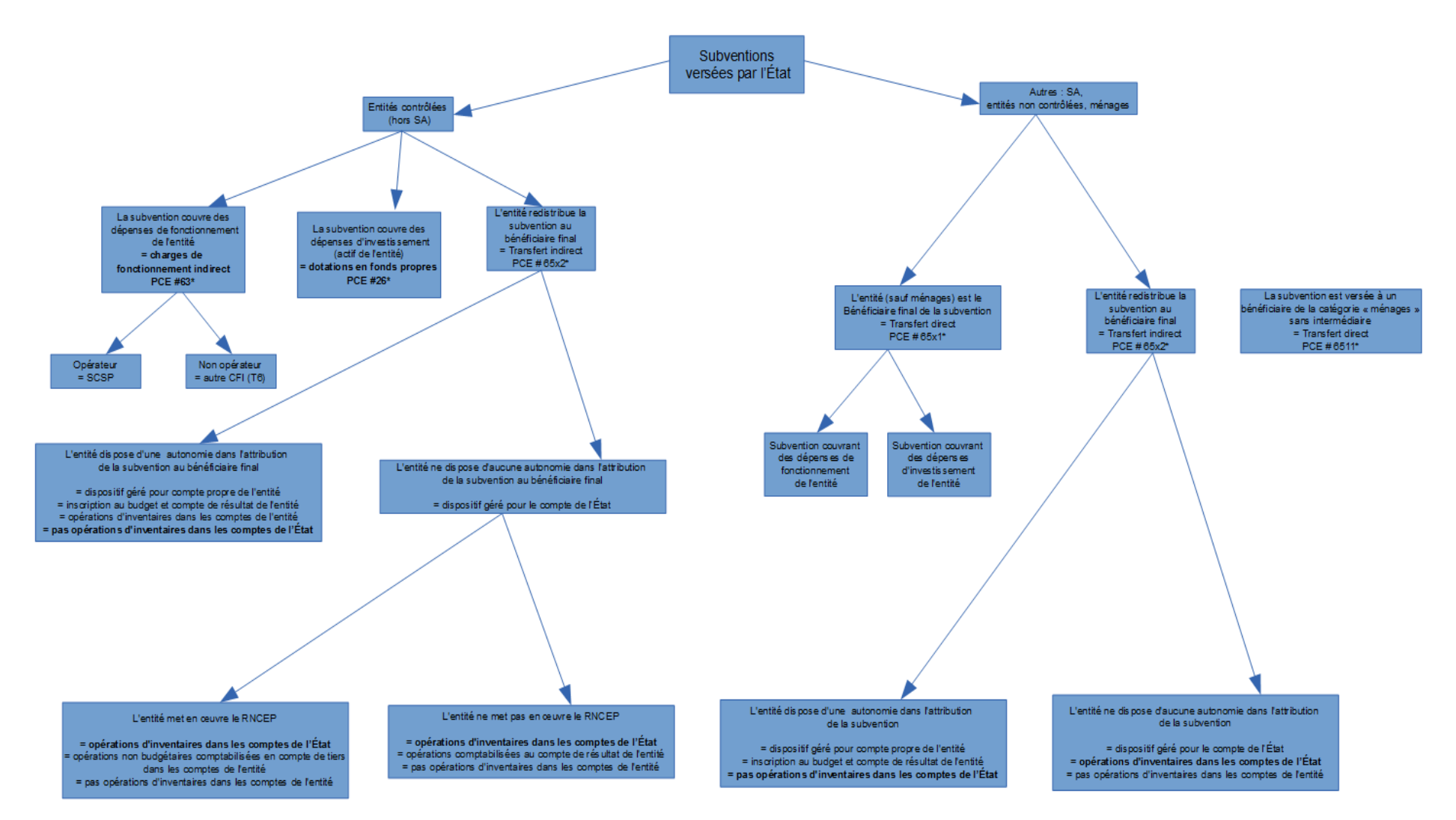

ARBRE DE DECISION TRAITEMENT COMPTABLE SELON LA CATEGORIE DE SUBVENTIONS OCTROYEES PAR L'ETAT

SECTION 7.11 TABLEAU SYNTHETIQUE DU TRAITEMENT COMPTABLE APPLICABLE AUX DIFFERENTES TYPOLOGIES DE DEPENSES ULTERIEURES IMMOBILIERES

(Extrait du kit de clôture 2019 n°IM-PARCIMMO-1 – TFE – Parc immobilier – immobilisations en cours)

Le tableau ci-après présente le traitement comptable à appliquer pour ces différentes typologies de dépenses. Les exemples sont foumis à titre illustratif et ne doivent pas être considérés comme exhaustifs des travaux pouvant être réalisés.

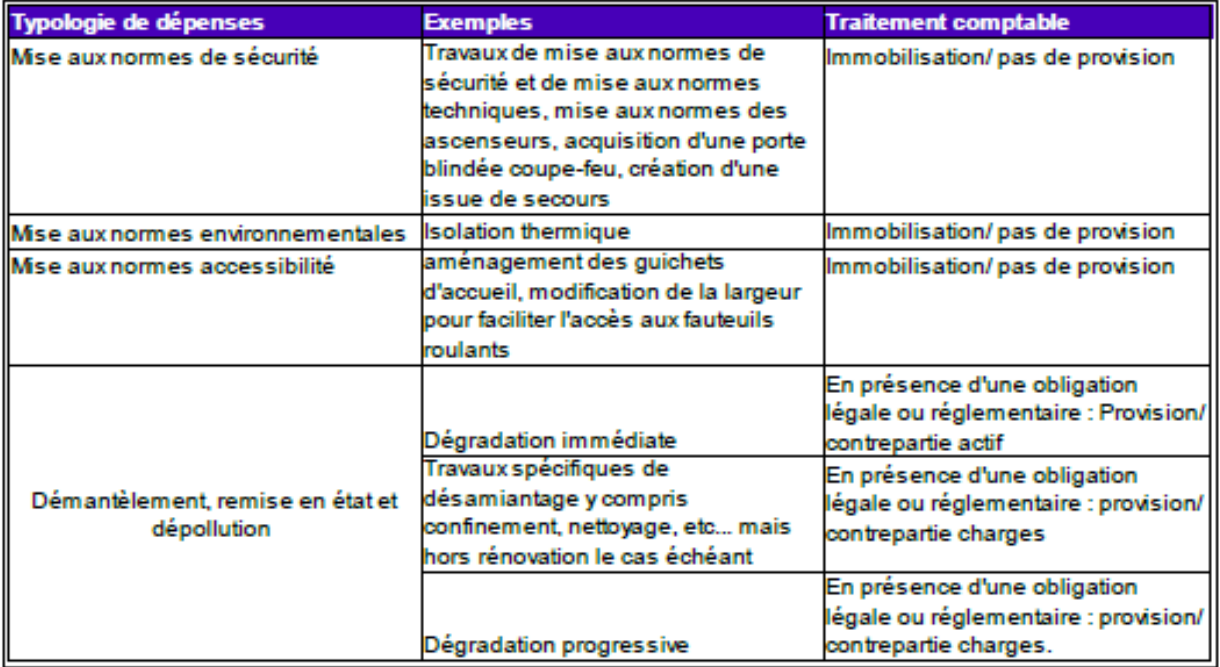

## Point d'attention :

Pour rappel, dans le cas des dépenses immobilières, le compte utilisé en comptabilité générale dépend de la catégorie d'immobilisations portée par la FIEC. Ainsi, l'imputation comptable de la dépense est déterminée dès la création de la fiche immobilisation. Un choix erroné de la catégorie d'immobilisations est susceptible d'entraîner une anomalie comptable.

# <span id="page-78-0"></span>SECTION 7.12 ANNUAIRE DES GRIM DU MAA

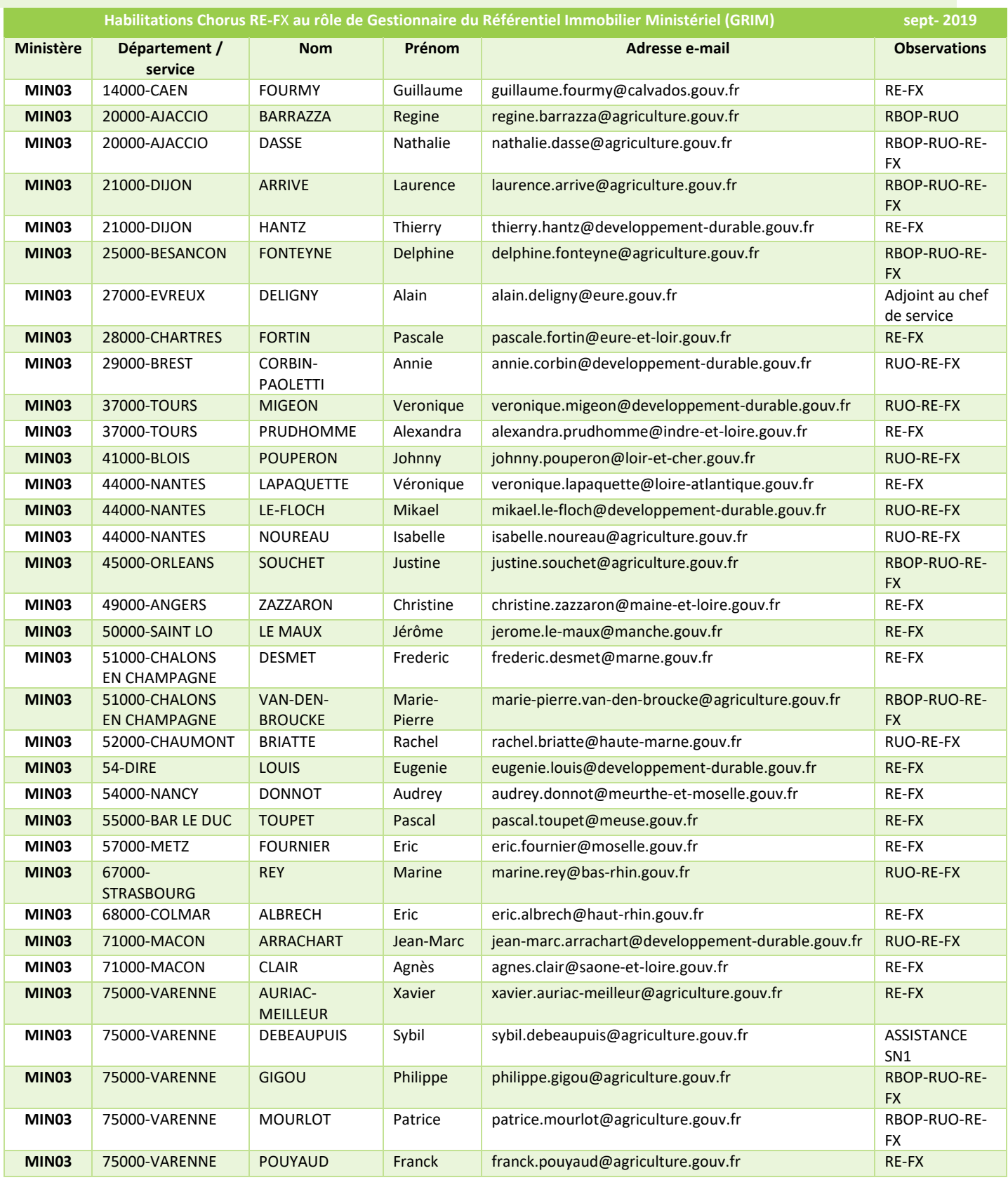

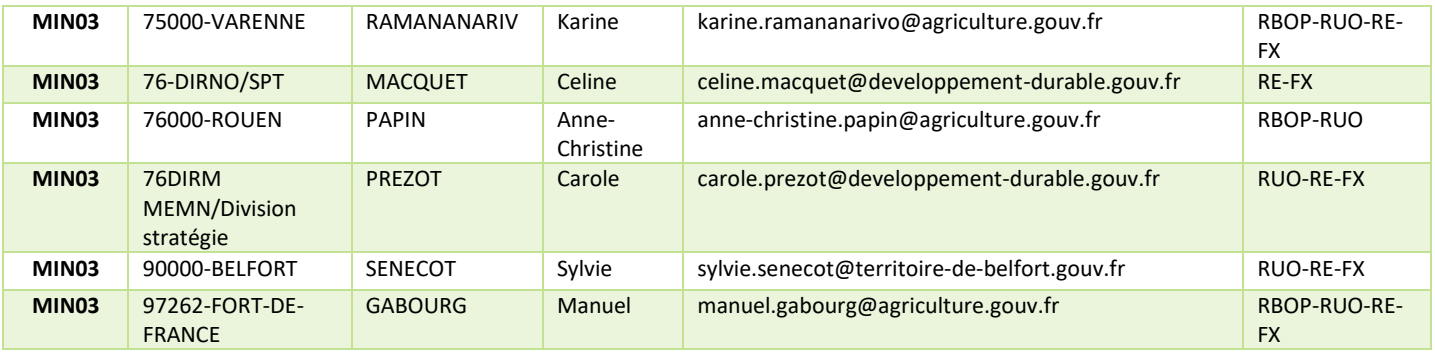

# SECTION 7.13 ANNEXES - PLAN DE CONTROLE DU MAA

## Annexe 1 : modèle OFN inventaire

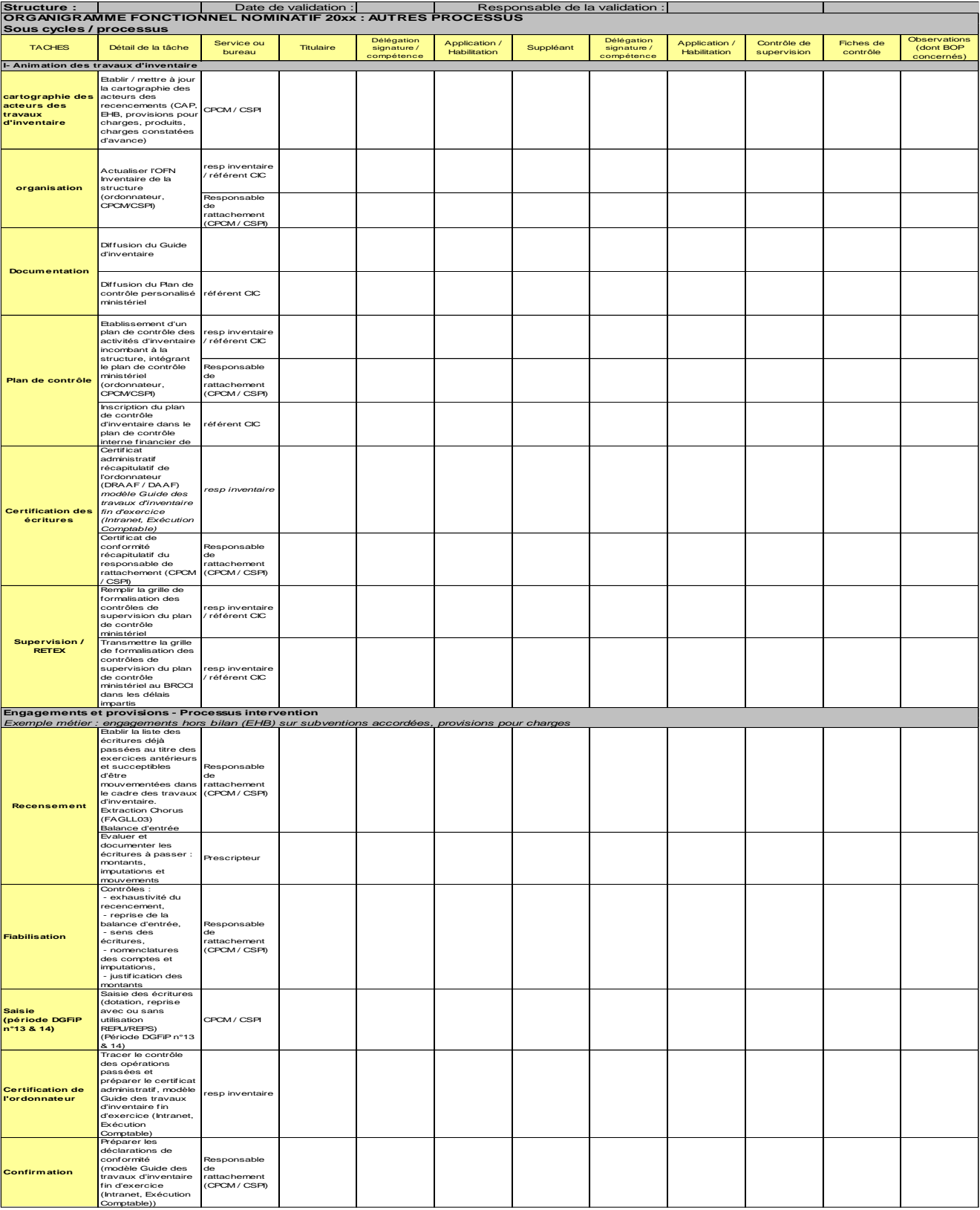

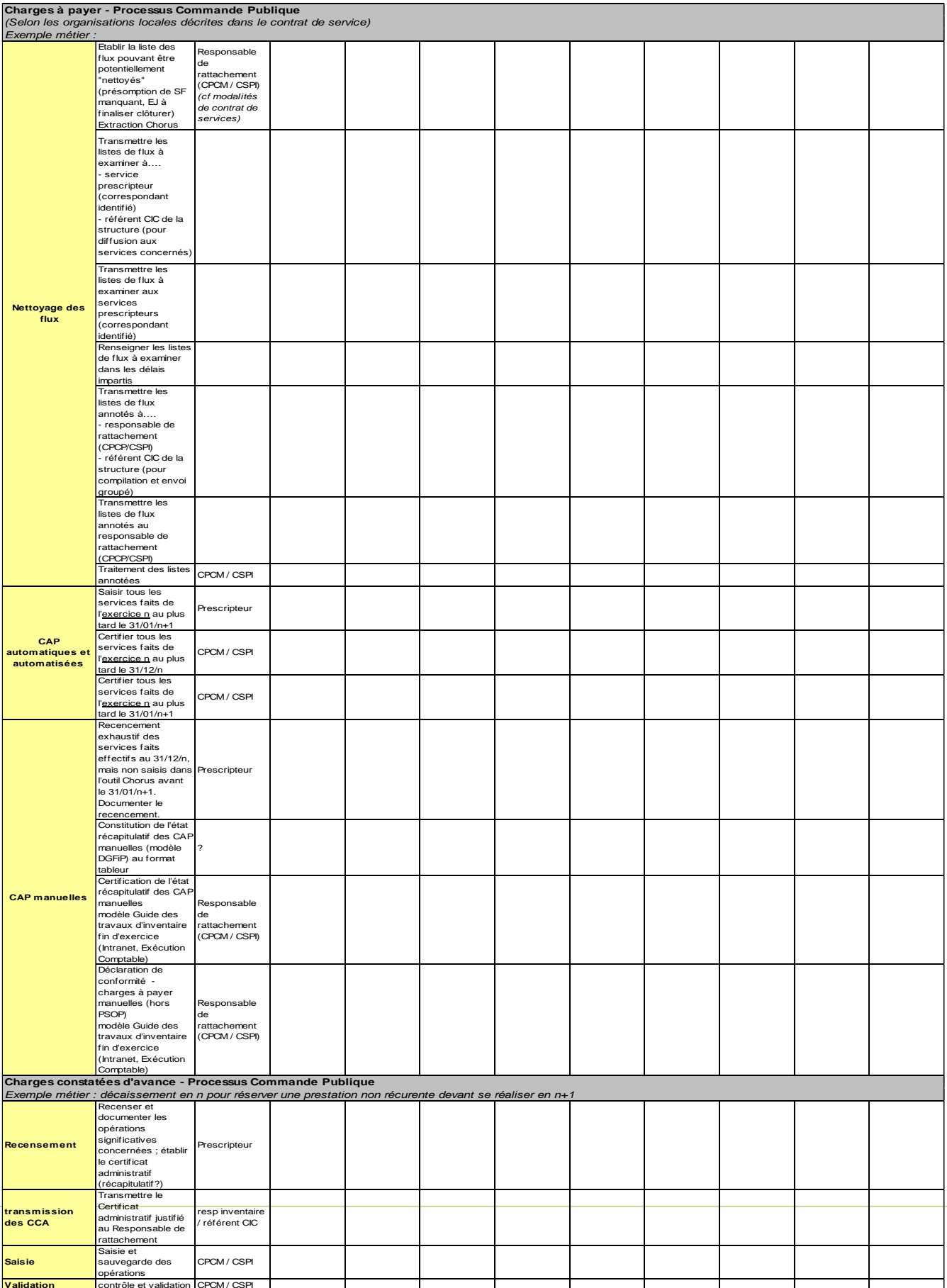

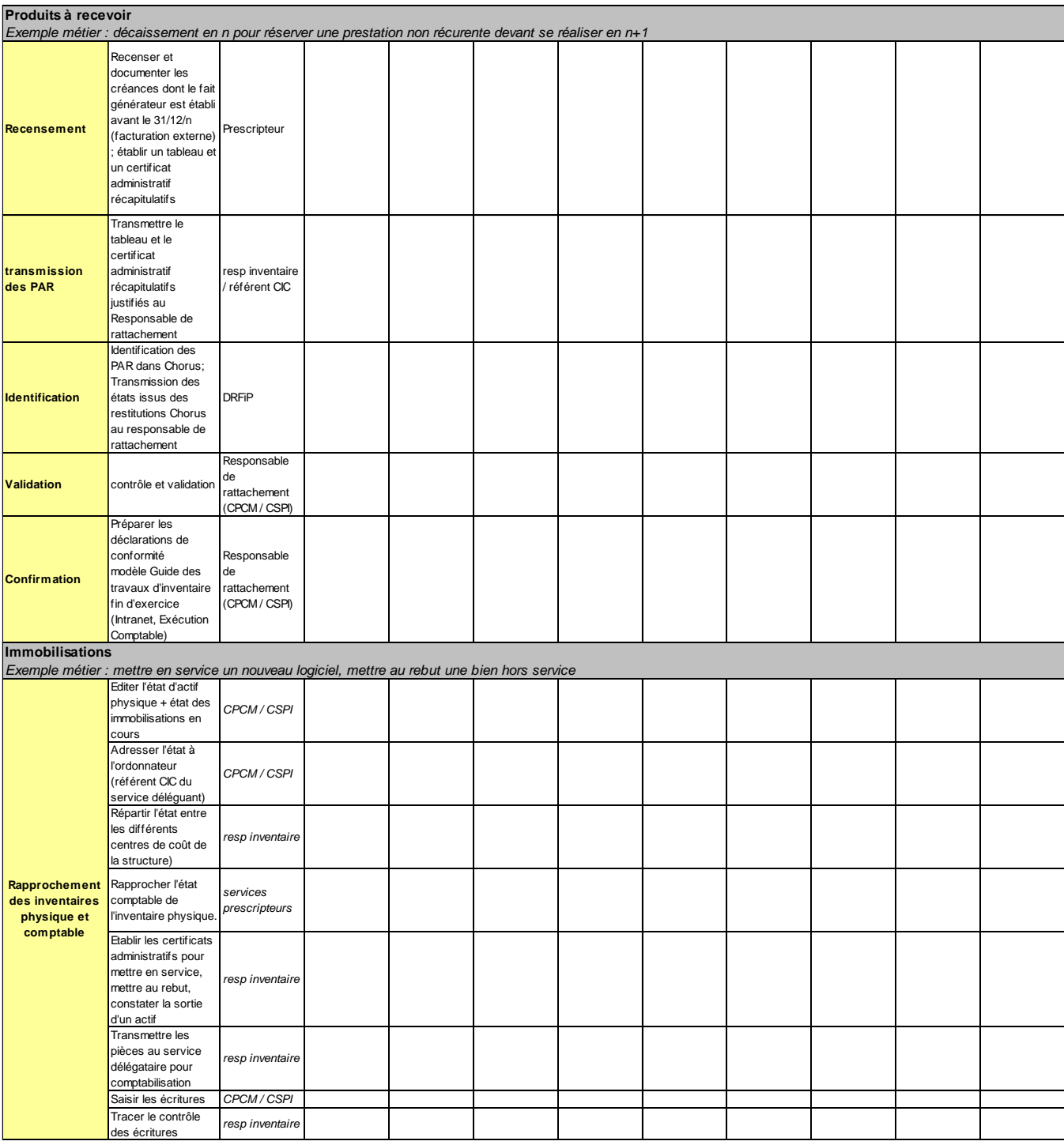

Annexe 2 : modèle de la cartographie des services prescripteurs

## **CARTOGRAPHIE DES SERVICES PRESCRIPTEURS RATTACHES AU RESPONSABLE DE RATTACHEMENT EN XXX**

Service : xxx

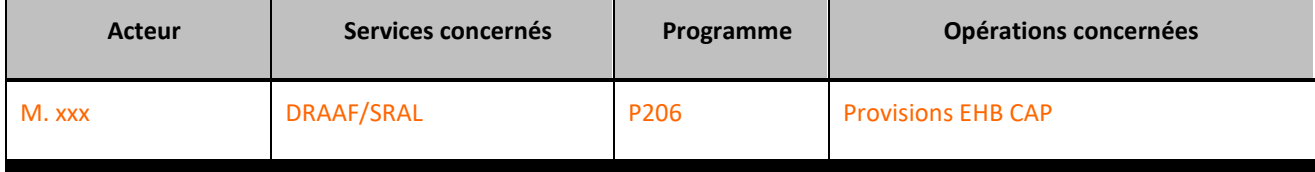

Fait à xxx

Date: xxx

Validation (nom-prénom et fonction)

xxx

Annexe 3 : grille de formalisation des contrôles obligatoires

# GRILLE DE FORMALISATION DES CONTRÔLES

(CONTROLE DE SUPERVISION)

DOCUMENT À TRANSMETTRE AU COMPTABLE ASSIGNATAIRE et au BRCCI**<sup>1</sup>** (copie à archiver dans le dossier justificatif des opérations à rattacher)

Ministère :

Code ordonnateur et libellé responsable du rattachement :

Département :

 $\overline{a}$ 

# **1 - GRILLES DES CONTRÔLES OBLIGATOIRES**

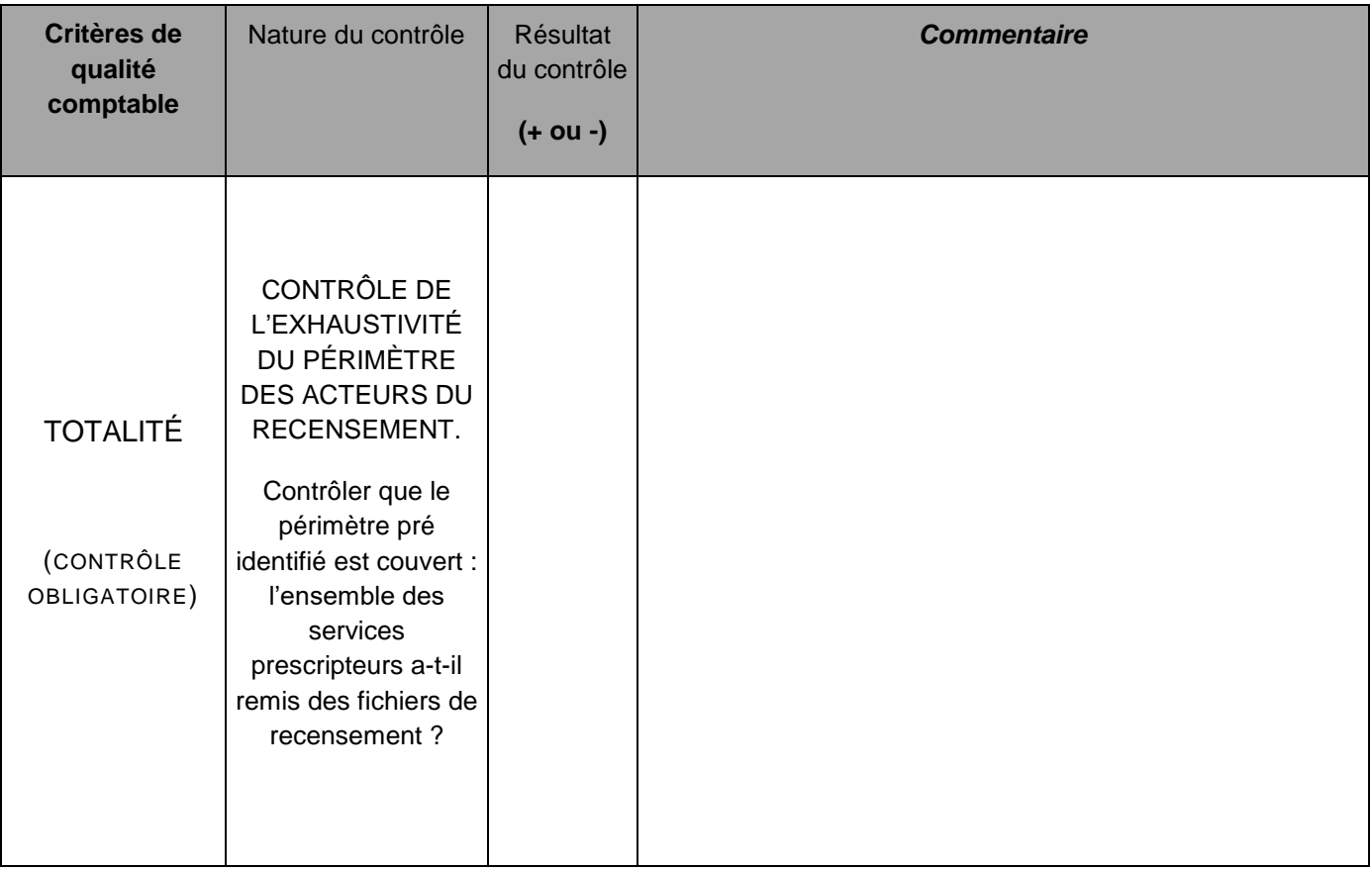

<sup>1</sup> Ou au responsable ministériel du rattachement des charges à l'exercice, si ce dernier opère au niveau central.

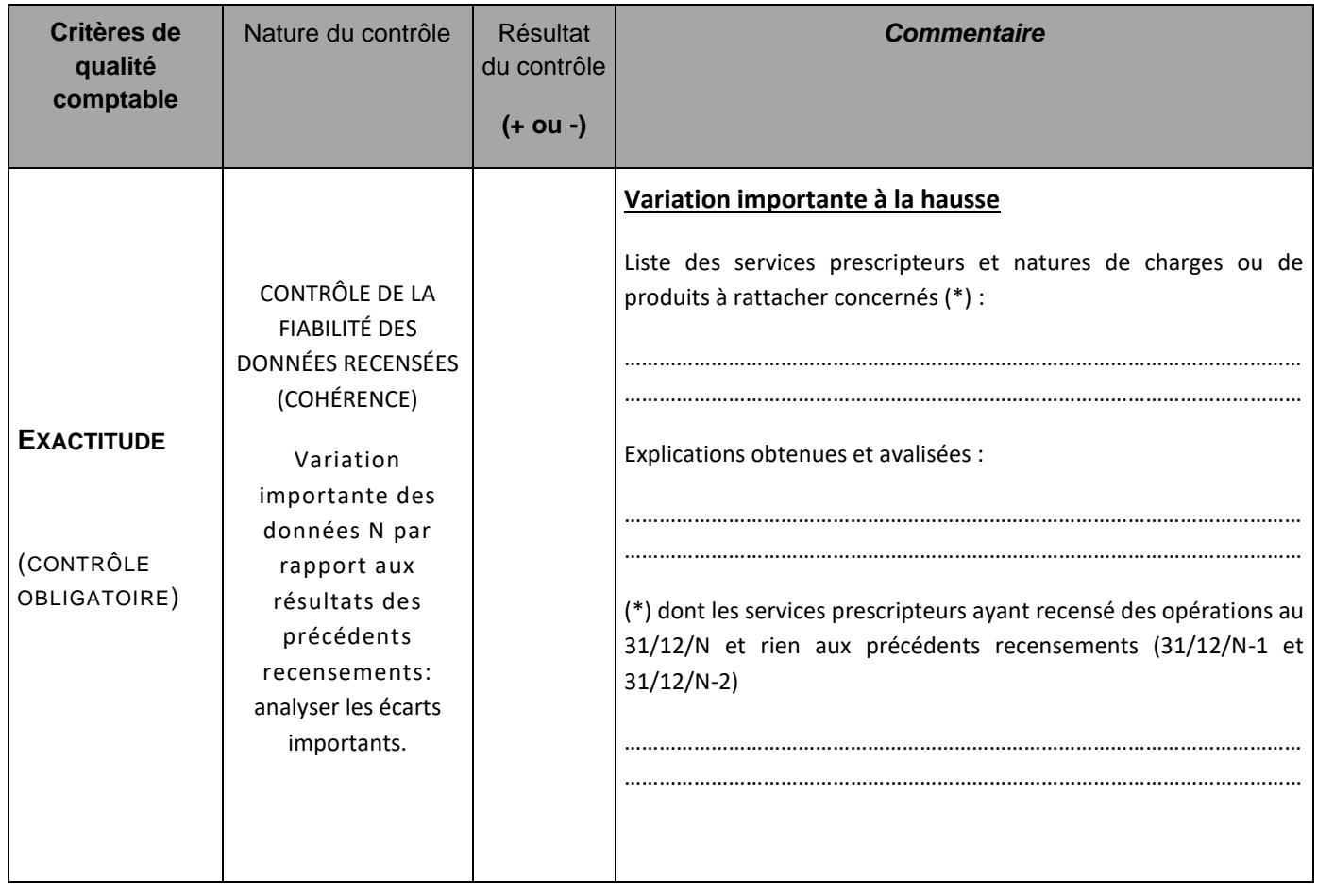

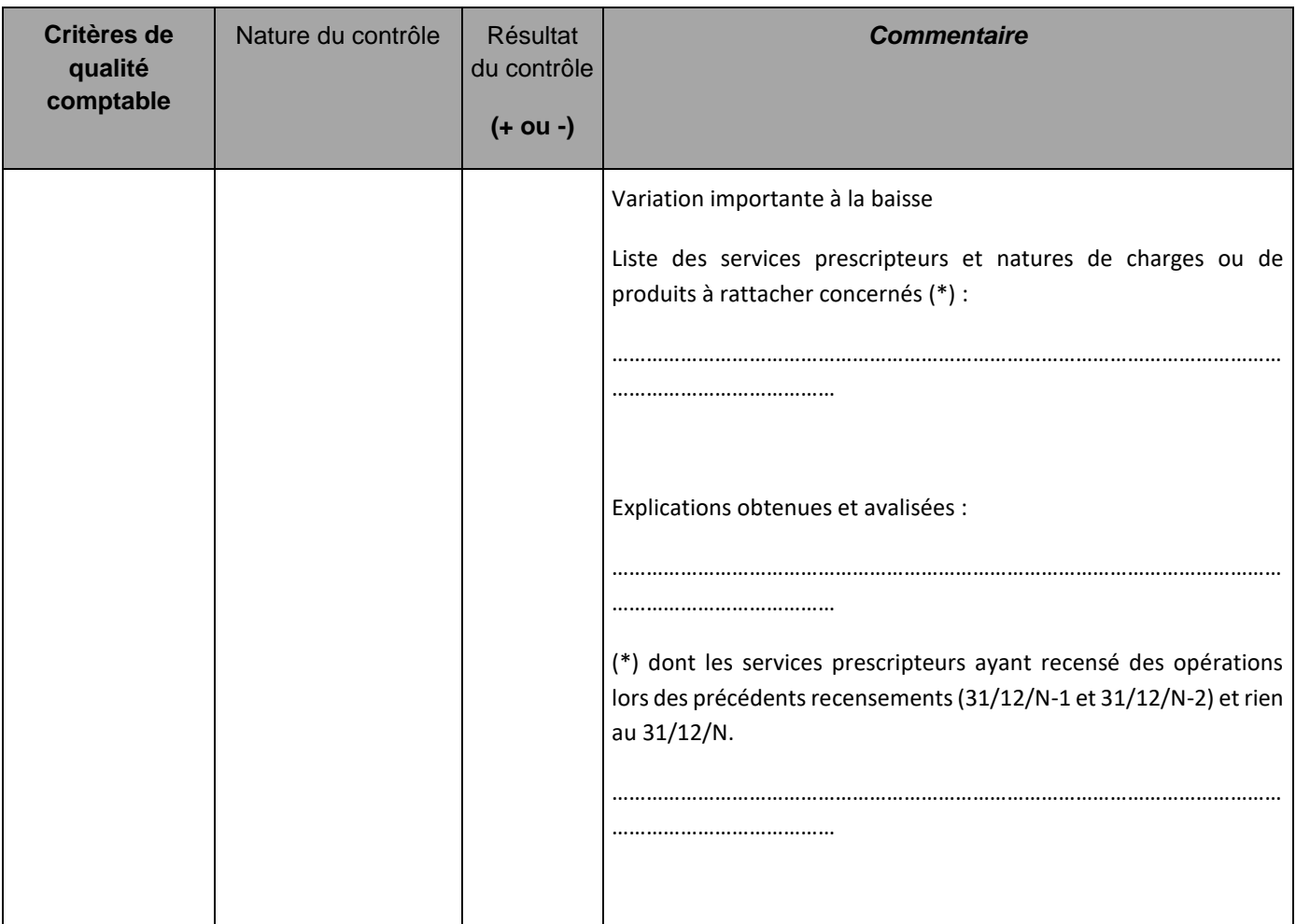

#### $\bullet$ Observations générales

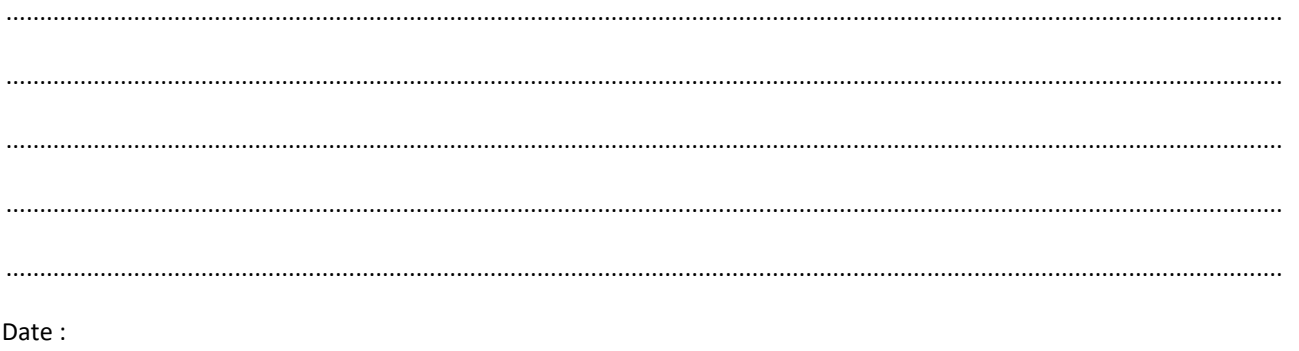

# Nom du responsable de rattachement :

Signature:

# Extrait du kit clôture Plan de contrôle interministériel – TFE 2015 (lettre DGFIP n°2015/09/1508)

## FICHE MÉTHODOLOGIQUE POUR LA RÉALISATION DES CONTRÔLES

#### 1-LES CONTRÔLES OBLIGATOIRES

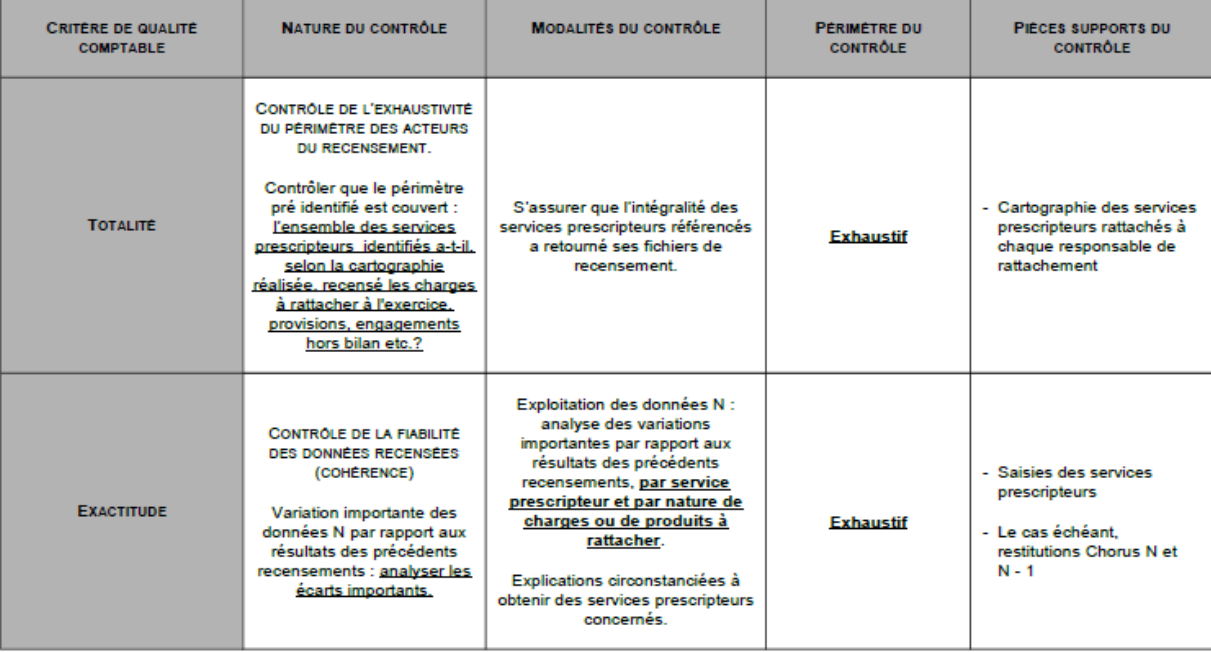

Annexe 4 : grille de formalisation des contrôles personnalisés

#### *Grille de formalisation des contrôles personnalisés*

# **PLAN DE CONTRÔLE MINISTERIEL PERSONNALISE**

# **MODALITES DE DETERMINATION DE L'ÉCHANTILLON DE CONTROLES EN ADMINISTRATION CENTRALE ET SERVICES DECONCENTRES**

MINISTERE : MAA

SERVICE :

#### **LES ACTEURS DU RECENSEMENT SOUMIS AU CONTROLE**

Les contrôles porteront-ils sur l'intégralité des responsables de rattachement ?

OUI administration centrale et services déconcentrés

NON

### **OPERATIONS À CONTROLER**

#### *Charges à payer manuelles :*

Nombre d'opérations : exhaustif sur les dépenses de cartes d'achat de novembre et décembre 2019

#### *Provisions pour charges :*

- en administration centrale, 5 sur le périmètre du programme 142, 5 sur le programme 143, 5 sur le programme 149 et 10 sur le programme 206,

- en services déconcentrés, exhaustif sur les programmes 143, 149, 206 et 215.

#### *Engagements hors bilan :*

- en administration centrale, 5 sur le périmètre du programme 142, 5 sur le programme 143, 10 sur le programme 149 et 5 sur le programme 206, 5 sur les programmes 776 et 775,

- en services déconcentrés, exhaustif sur les programmes du 143, 149 et 215 ; 5 pièces sur le P206.

La mise en place du plan de contrôle personnalisé au niveau du responsable de rattachement n'exonère pas les services ordonnateurs de mettre également en place un plan de contrôle à l'appui du certificat administratif qui sera produit pour établir la déclaration de conformité du responsable de rattachement. Pour être valable, les contrôles menés doivent être tracer dans un document retraçant les contrôles.

# **CONCENTRATION DES CONTROLES SUR UNE CATEGORIE PARTICULIERE D'OPÉRATION D'INVENTAIRE**

Les contrôles seront-ils effectués sur l'ensemble des catégories d'opération d'inventaire ?

OUI

NON

En cas de réponse négative, veuillez indiquer les catégories sur lesquelles les contrôles seront pratiqués :

#### **Charges à payer**

Produits à recevoir

### **Provisions pour charges**

#### **Engagements hors bilan**

#### **NATURE DES OPERATIONS CONTROLEES**

Les contrôles seront-ils effectués sur toutes les natures de charges et de produits entrant dans les catégories précédemment déterminées ?

OUI

NON

En cas de réponse négative, veuillez indiquer pour chaque responsable de rattachement la ou les nature(s) de charges et de produits sur lesquels des contrôles seront pratiqués :

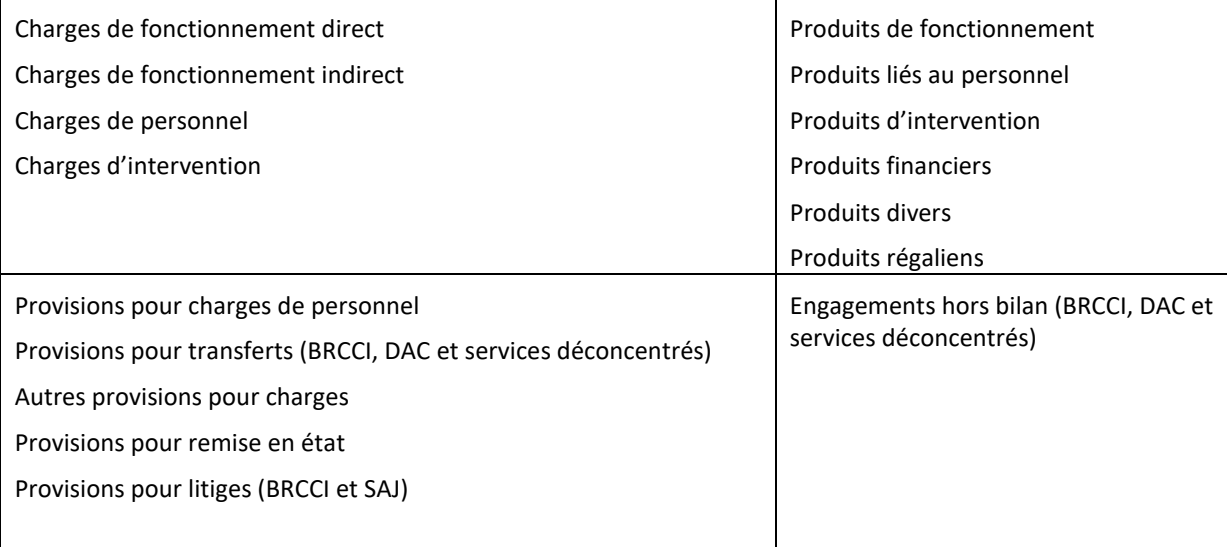

### **INTRODUCTION D'UN SEUIL DE CONTRÔLE**

Les contrôles seront-ils réalisés à partir d'un seuil prédéterminé en fonction de la nature de la charge ou du produit contrôlé ?

OUI

NON

# **CIBLER UNE PROCEDURE PARTICULIERE À CONTROLER**

Constat d'un défaut de recensement des charges à payer manuelles sur les dépenses de carte d'achat de fin d'année.

Contrôle particulier adapté à cette procédure : contrôle exhaustif sur le recensement des charges à payer manuelles sur les dépenses de cartes d'achat de novembre et décembre 2019.

Un contrôle de second niveau sera mis en place courant 2020 sur la fiabilité du recensement et des écritures inscrites au bilan (dépenses de titres 6) sur les programmes ministériels ainsi que sur la fiabilité du recensement des charges à payer.

# **ANALYSE SUR LES CONTROLES MENES**

..................................................................................................................................... ..................................................................................................................................... .....................................................................................................................................

Date :

Signature (nom-prénom et fonction) :

Extraits de la fiche méthodologique du plan de contrôle interministériel – TFE 2015 (lettre DGFIP n° 2015/09/1508).

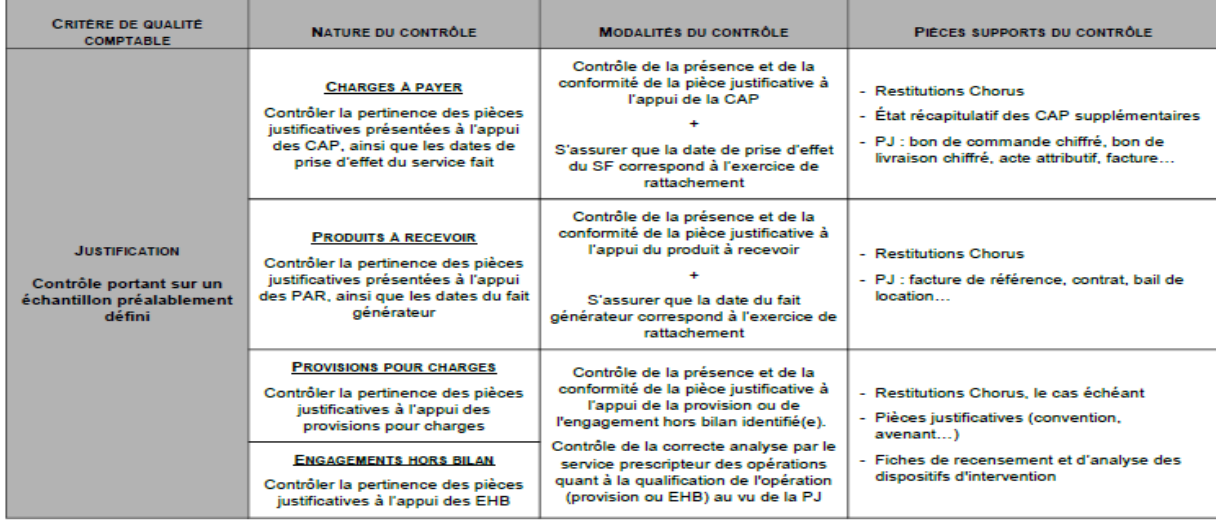

#### PLAN DE CONTRÔLE PERSONALISÉ

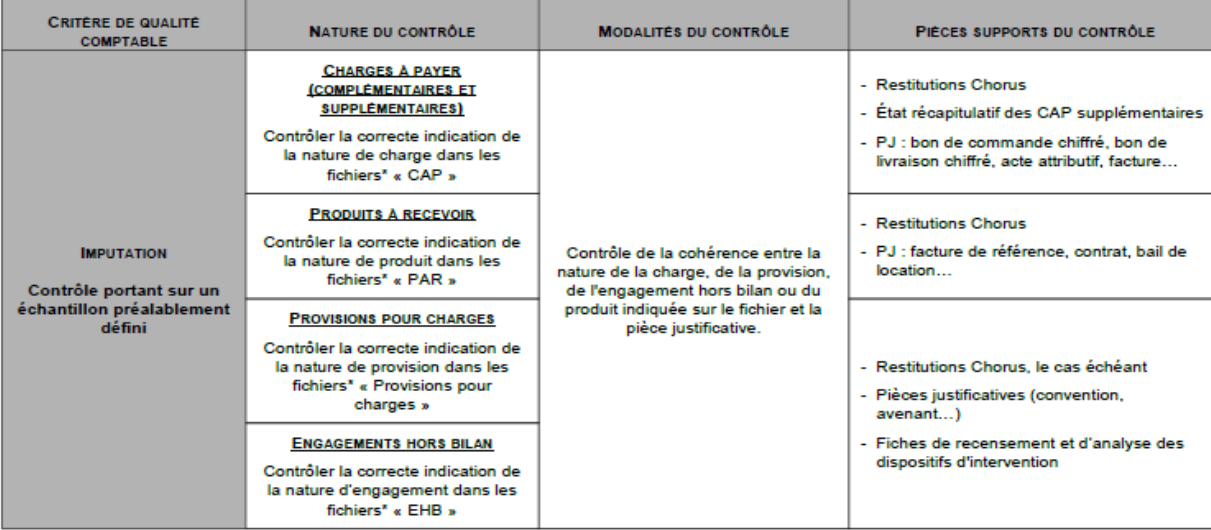

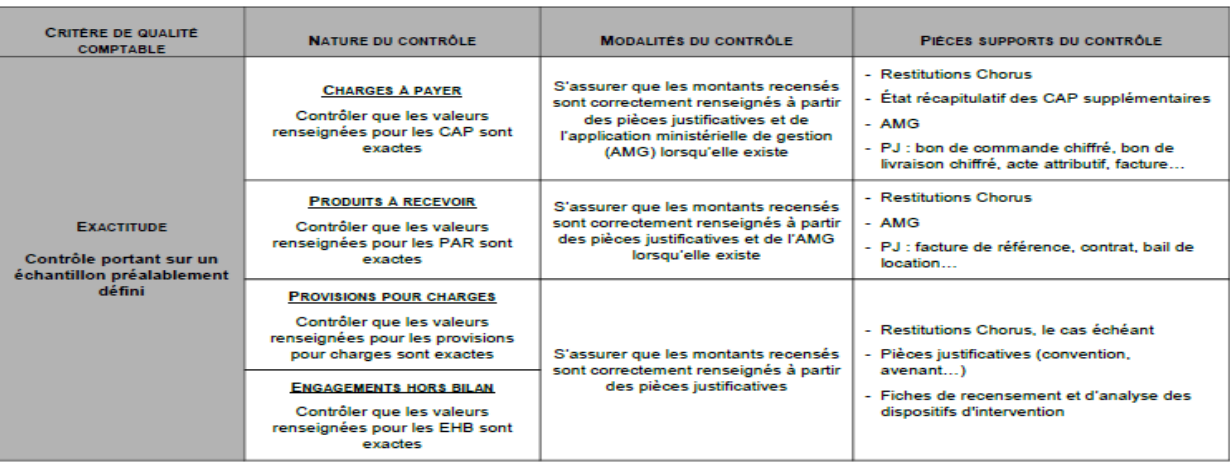

Annexe 5 : enquête sur le retour d'expérience des opérations d'inventaire

Questionnaire de retour d'expérience travaux inventaire 2019

Dispositif d'évaluation du chantier inventaire 2019 - périmètre ministériel du MAA, administration centrale et services déconcentrés

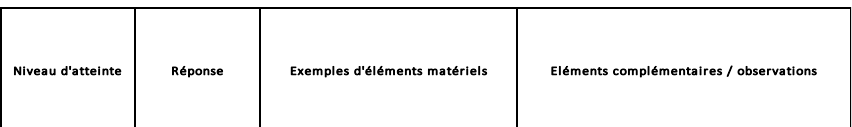

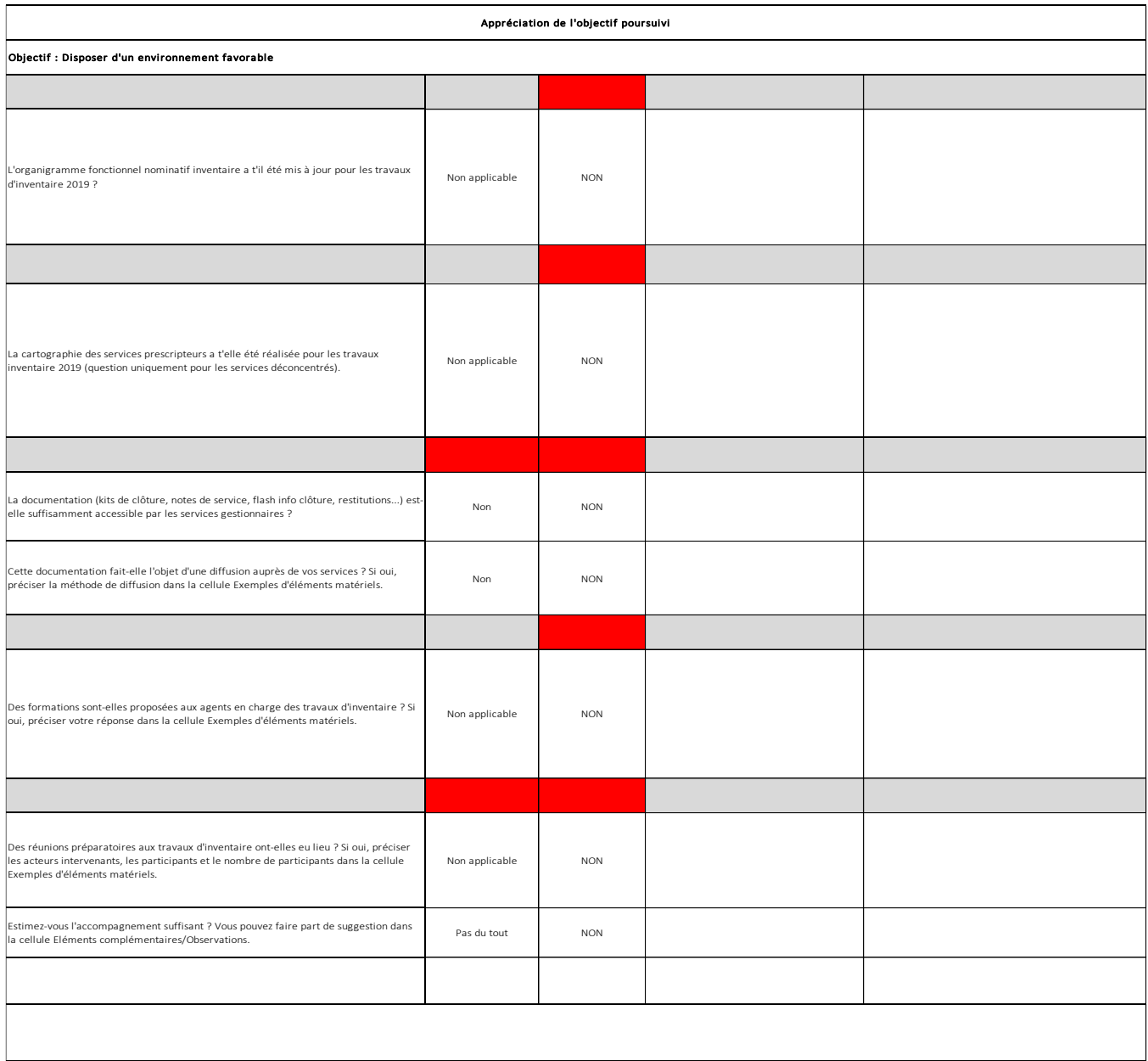

ן

Objectif : Identification des risques

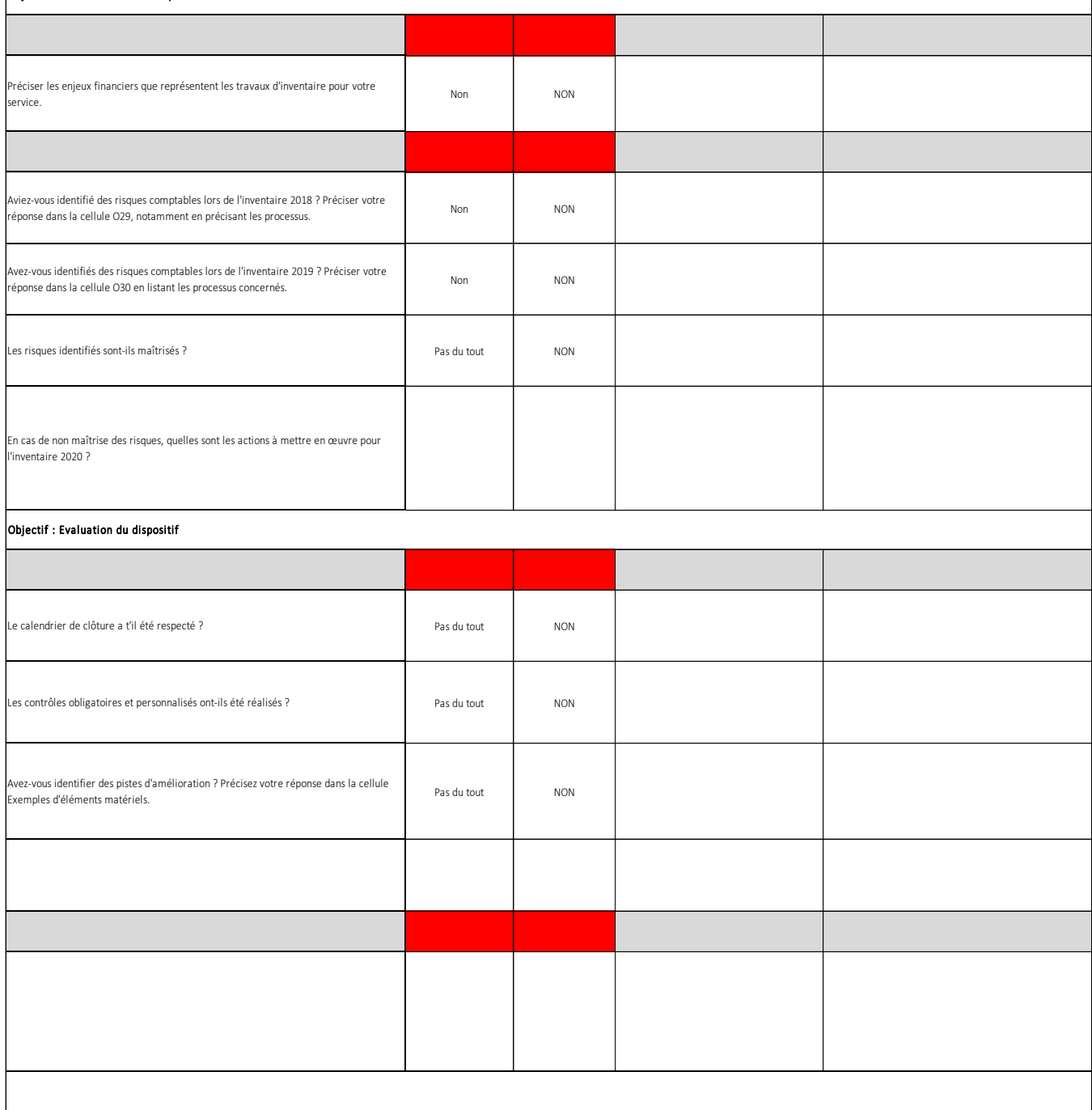

#### Synthèse d'auto-évaluation du dispositif inventaire 2019

Appréciation générale:

# FICHE VIII. GLOSSAIRE

#### **Actif de l'Etat**

Un actif de l'Etat est un élément du patrimoine ayant une valeur économique positive pour l'État, c'est-à-dire une ressource contrôlée et dont il attend des avantages économiques futurs. Les avantages économiques futurs sont représentés soit par des flux de trésorerie issus de l'utilisation de l'actif et bénéficiant à l'Etat, soit par la disposition d'un potentiel de services attendus de l'utilisation de l'actif et profitant à l'Etat ou à des tiers, conformément à sa mission ou à son objet.

*Exemple : Un véhicule, un logiciel ou une infrastructure routière.*

#### **Gestionnaire du référentiel immobilier ministériel (GRIM)**

Pour le chantier parc immobilier, le GRIM est le responsable d'inventaire de son service. Au titre de la comptabilité patrimoniale, il garantit l'exhaustivité du périmètre de recensement et la fiabilisation des données inscrites dans le module de gestion immobilière RE/FX de l'application Chorus.

Particularité pour les DDI, le GRIM de la DDT(M) est compétent pour l'ensemble des DDI de son département.

L'annuaire des GRIM est disponible sur les intranets des ministères :

- Du MAA : voi[r section 7.11 de la fiche VII](#page-78-0)
- Du MTES-MCTRCT : se rapprocher du service immobilier de votre direction régionale.

#### **Passif**

Un passif est constitué par une obligation à l'égard d'un tiers, existant à la date de clôture, dont il est probable ou certain, à la date d'arrêté des comptes, qui entraînera une sortie de ressources au bénéfice de ce tiers sans contrepartie attendue de celui-ci après la date de clôture.

#### *Exemples :*

- *Pour la plupart des EJ sans contrepartie (subvention hors subvention pour charges de service public) qui n'ont pas donné lieu à paiement au cours de l'exercice, une écriture doit être enregistrée au passif du bilan de l'État.*
- *Pour les EJ ayant déjà donné lieu à contrepartie (service fait) mais pas à paiement au cours de l'exercice, une écriture de charge à payer impacte le passif du bilan de l'État.*

#### **Responsable d'inventaire**

Pour les programmes relevant des MTES-MCTRCT, le responsable d'inventaire est désigné par le secrétaire général du service. Il définit le périmètre de sa mission, en s'assurant que tous les biens du service sont répertoriés dans un de ces inventaires. La décision de désignation du RI doit être adressée au CPCM de son ressort.

Pour les programmes relevant du MAA, le référent CIC est le pilote des chantiers de sa direction et est responsable d'inventaire.

Les services doivent avoir une connaissance exhaustive des biens non consommables qu'ils détiennent (est considéré comme non consommable tout bien qui n'est pas destructible par l'usage). Cette connaissance, destinée notamment à assurer la conservation patrimoniale des biens, impose la tenue d'un inventaire physique de ces biens.

Afin de fiabiliser l'inventaire comptable, le responsable d'inventaire pour les immobilisations hors immobilier au sein du service délégant effectue le rapprochement de l'inventaire physique avec l'inventaire comptable.

Pour les MTES-MCTRCT, une circulaire sur la tenue des inventaires physiques a été signée le 24 juillet 2013 [\(http://chorus.projet.i2/circulaire-du-24-juillet-2013-a445.html\)](http://chorus.projet.i2/circulaire-du-24-juillet-2013-a445.html).

#### **Responsable de la comptabilité auxiliaire des immobilisations ministériel (RCAIM)**

Pour les immobilisations incorporelles-AIC, le responsable de la comptabilité auxiliaire des immobilisations ministériel (RCAIM, en CPCM) traduit dans Chorus en fin de gestion les mouvements identifiés par le responsable d'inventaire.

Le traitement des entrées et des sorties des immobilisations incorporelles et autres immobilisations corporelles (II-AIC) dans Chorus ont fait l'objet de guides de procédures comptables (GPC) consultables sur Diapason : guides réglementaires et outils - [II-AIC.](https://chorus-diapason.finances.ader.gouv.fr/diapason/contenu/afficheContenu.do?dispatchMethod=afficheContenu&conId=40974&espId=41)

#### **Responsable de rattachement**

Le responsable du centre de prestations comptables mutualisé (RCPCM) est responsable de rattachement pour les charges et produits ainsi que pour les provisions, EHB. A ce titre, il valide les données issues de Chorus après avoir effectué le plan de contrôle défini sur les services délégants.

Il signe les déclarations de conformité, sauf exceptions mentionnées dans le guide, attestant le respect des procédures interministérielles et l'exhaustivité du périmètre de recensement et de la fiabilisation des opérations recensées, sur la base des certificats administratifs fournis par le service délégant.

#### **Stocks**

Pour l'Etat, les stocks sont susceptibles de comprendre (liste non exhaustive) :

- Les approvisionnements de consommables ;
- Les munitions ;
- Les pièces détachées destinées aux immobilisations corporelles ;
- Réserves stratégiques ;
- Produits finis ou en-cours ;
- Les en-cours de production de services présentant un double caractère individualisable et marchand.